# **Využití velkých jazykových modelů v počítačovém vidění**

Bc. Jan Sáblík

Diplomová práce 2024

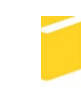

Univerzita Tomáše Bati ve Zlíně Fakulta aplikované informatiky

Univerzita Tomáše Bati ve Zlíně Fakulta aplikované informatiky Ústav informatiky a umělé inteligence

Akademický rok: 2023/2024

# ZADÁNÍ DIPLOMOVÉ PRÁCE

(projektu, uměleckého díla, uměleckého výkonu)

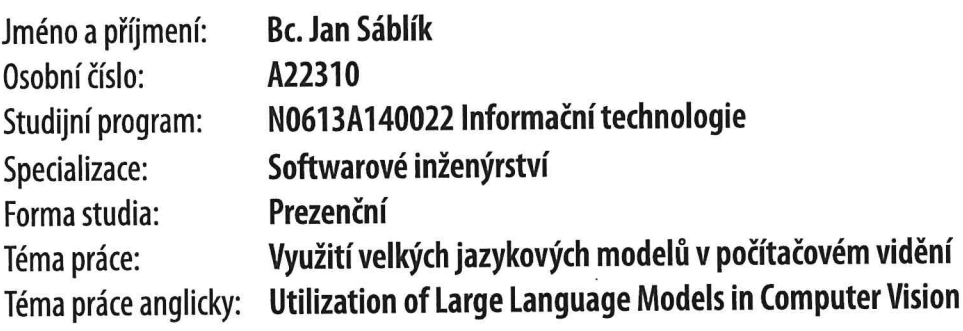

# Zásady pro vypracování

- 1. Popište vybrané zástupce velkých jazykových modelů.
- 2. Popište metody pro detekci objektů.
- 3. Představte možnosti využití velkých jazykových modelů v počítačovém vidění.
- 4. Vytvořte dataset míst a památek pro trénování detekčního modelu.
- 5. Implementujte a otestujte navrženou mobilní aplikaci.

Seznam doporučené literatury:

- 1. MIR, Roohie Naaz; SHARMA, Vipul Kumar a ROUT, Ranjeet Kumar (ed.), 2023. Advancement of Deep Learning and its Applications in Object Detection and Recognition. Online. River Publishers. ISBN 978-10-0088-041-0.
- 2. BERRIOS, William; MITTAL, Gautam a TRUSH, Tristan, 2023. Towards Language Models That Can See: Computer Vision Through the LENS of Natural Language. Online. S. 16. Dostupné z: https://doi.org/10.48550/arXiv.2306.16410.
- 3. MORONEY, Laurence, 2021. Al and Machine Learning for On-Device Development. Online. O'Reilly. ISBN 978-1-098- $-10174-9.$
- 4. TUNSTALL, Lewis; WERRA, Leandro von a WOLF, Thomas, 2022. Natural language processing with transformers: building language applications with Hugging Face. Online. Revised color edition. Sebastopol, CA: O'Reilly. ISBN 978-1-098-13679-6.
- 5. PAASS, Gerhard a GIESSELBACH, Sven, 2023. Foundation Models for Natural Language Processing: Pre-trained Language Models Integrating Media. Online. Springer. ISBN 978-3-031-23190-2.
- 6. HADI, Muhammad Usman; AL-TASHI, Quasem a QUARESHI, Rizwan, 2023. Large Language Models: A Comprehensive Survey of its Applications, Challenges, Limitations, and Future Prospects. Online. S. 30. Dostupné z: https://doi.org/10.36227/techrxiv.23589741.
- 7. GHITA, Catalin, 2022. Kickstart Modern Android Development with Jetpack and Kotlin. Online. Packt Publishing. ISBN 978-1-80181-107-1.

Vedoucí diplomové práce:

Ing. David Malaník, Ph.D. Ústav informatiky a umělé inteligence

Datum zadání diplomové práce: Termín odevzdání diplomové práce: 13. května 2024

5. listopadu 2023

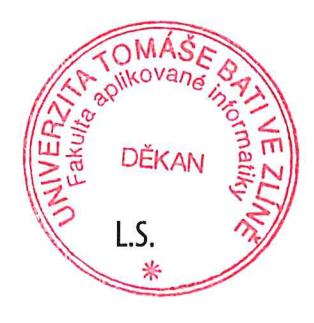

doc. Ing. Jiří Vojtěšek, Ph.D. v.r. děkan

prof. Mgr. Roman Jašek, Ph.D., DBA v.r. ředitel ústavu

Ve Zlíně dne 5. ledna 2024

# **Prohlašuji, že**

- beru na vědomí, že odevzdáním diplomové práce souhlasím se zveřejněním své práce podle zákona č. 111/1998 Sb. o vysokých školách a o změně a doplnění dalších zákonů (zákon o vysokých školách), ve znění pozdějších právních předpisů, bez ohledu na výsledek obhajoby;
- beru na vědomí, že diplomová práce bude uložena v elektronické podobě v univerzitním informačním systému dostupná k prezenčnímu nahlédnutí, že jeden výtisk diplomové práce bude uložen v příruční knihovně Fakulty aplikované informatiky Univerzity Tomáše Bati ve Zlíně;
- byl/a jsem seznámen/a s tím, že na moji diplomovou práci se plně vztahuje zákon č. 121/2000 Sb. o právu autorském, o právech souvisejících s právem autorským a o změně některých zákonů (autorský zákon) ve znění pozdějších právních předpisů, zejm. § 35 odst. 3;
- beru na vědomí, že podle § 60 odst. 1 autorského zákona má UTB ve Zlíně právo na uzavření licenční smlouvy o užití školního díla v rozsahu § 12 odst. 4 autorského zákona;
- beru na vědomí, že podle § 60 odst. 2 a 3 autorského zákona mohu užít své dílo diplomovou práci nebo poskytnout licenci k jejímu využití jen připouští-li tak licenční smlouva uzavřená mezi mnou a Univerzitou Tomáše Bati ve Zlíně s tím, že vyrovnání případného přiměřeného příspěvku na úhradu nákladů, které byly Univerzitou Tomáše Bati ve Zlíně na vytvoření díla vynaloženy (až do jejich skutečné výše) bude rovněž předmětem této licenční smlouvy;
- beru na vědomí, že pokud bylo k vypracování diplomové práce využito softwaru poskytnutého Univerzitou Tomáše Bati ve Zlíně nebo jinými subjekty pouze ke studijním a výzkumným účelům (tedy pouze k nekomerčnímu využití), nelze výsledky diplomové práce využít ke komerčním účelům;
- beru na vědomí, že pokud je výstupem diplomové práce jakýkoliv softwarový produkt, považují se za součást práce rovněž i zdrojové kódy, popř. soubory, ze kterých se projekt skládá. Neodevzdání této součásti může být důvodem k neobhájení práce.

# **Prohlašuji,**

- že jsem na diplomové práci pracoval samostatně a použitou literaturu jsem citoval. V případě publikace výsledků budu uveden jako spoluautor.
- že odevzdaná verze diplomové práce a verze elektronická nahraná do IS/STAG jsou totožné.

Ve Zlíně, dne 2.5.2024 Jan Sáblík, v.r.

podpis studenta

# **ABSTRAKT**

Tato diplomová práce se zabývá velkými jazykovými modely, pokročilými algoritmy pro detekci objektů a vývoji aplikací implementující tyto techniky pro platformu Android. První kapitola je zaměřena na velké jazykové modely, ve které jsou nejprve představeny základní pojmy a principy, včetně historického vývoje a současné architektury Transformer. Dále kapitola popisuje možné aplikace v počítačovém vidění, útoky a omezení. Druhá kapitola je zaměřena na zástupce moderních algoritmů pro detekci objektů, jejich rozdělení a princip. Třetí kapitola teoretické části stručně popisuje vývoj aplikací pro platformu Android. V praktické části je prezentován vývoj a testování mobilní aplikace SightSeek integrující počítačové vidění a velké jazykové modely. Ve druhé polovině praktické části je popsán proces vytváření datasetu a následné trénování klasifikačního modelu pro tuto aplikaci.

Klíčová slova: Velký jazykový model, detekce objektů, Android, YOLO

# **ABSTRACT**

This thesis deals with large language models, advanced object detection algorithms, and the development of applications implementing these techniques for the Android platform. The first chapter focuses on large language models, first introducing the underlying concepts and principles, including the historical development and current Transformer architecture. Next, the chapter describes possible applications in computer vision, attacks, and limitations. The second chapter focuses on modern object detection algorithms, their types, and their principles. The third chapter of the theoretical part describes the development of applications for the Android platform. The practical part presents the development and testing of the Sight-Seek mobile application, which integrates computer vision and a large language model. The second half of the practical part describes the dataset creation process and the subsequent training of the classification model for this application.

Keywords: Large Language Model, object detection, Android, YOLO

Tímto bych chtěl poděkovat mému vedoucímu práce, panu Ing. Davidu Malaníkovi, Ph.D. za odbornou pomoc, cenné rady a připomínky při zpracovávání teoretické části a vývoji aplikace.

Dále bych chtěl poděkovat své rodině a blízkým za poskytnutou podporu během celého mého studia.

Prohlašuji, že odevzdaná verze diplomové práce a verze elektronická nahraná do IS/STAG jsou totožné.

# **OBSAH**

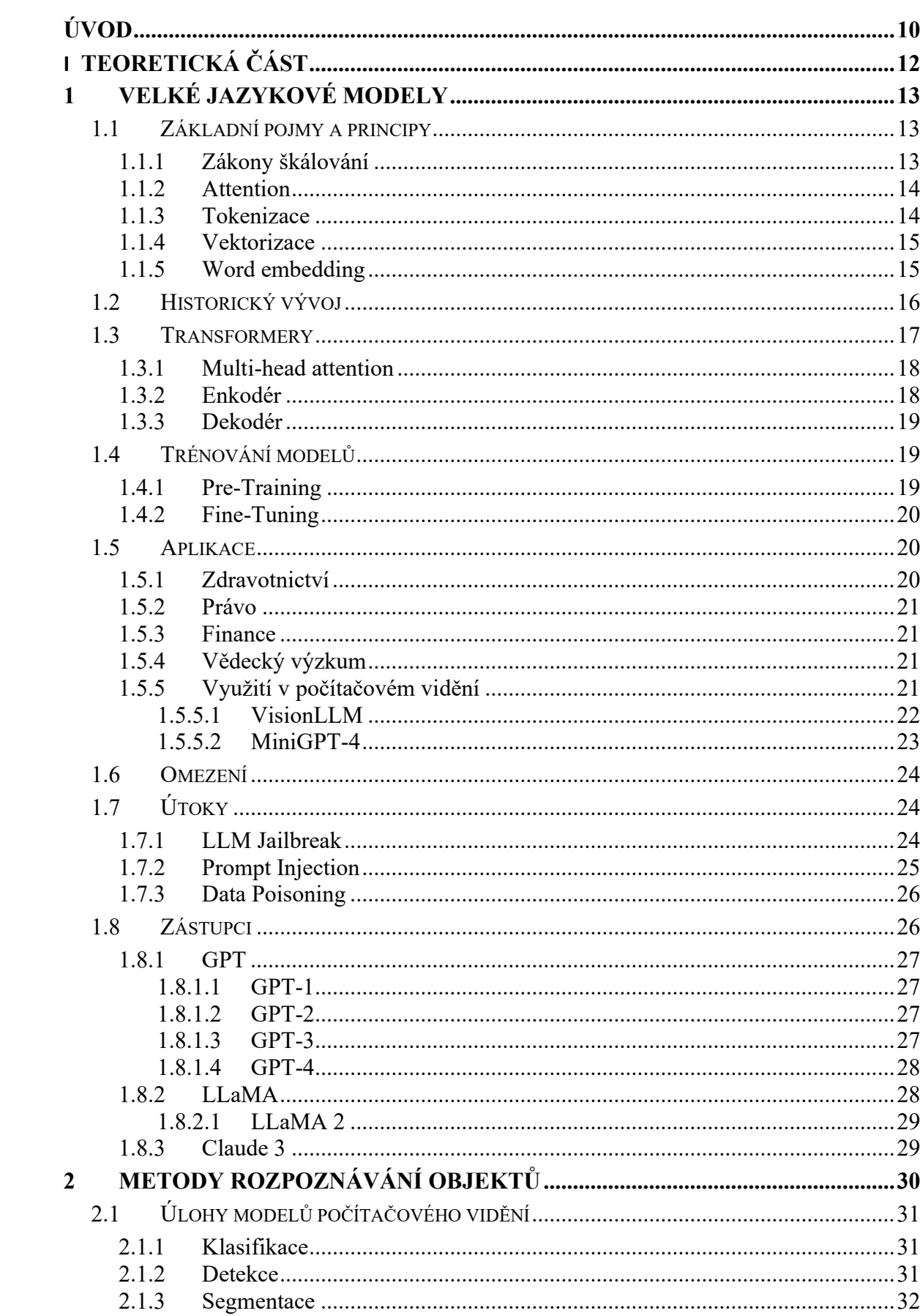

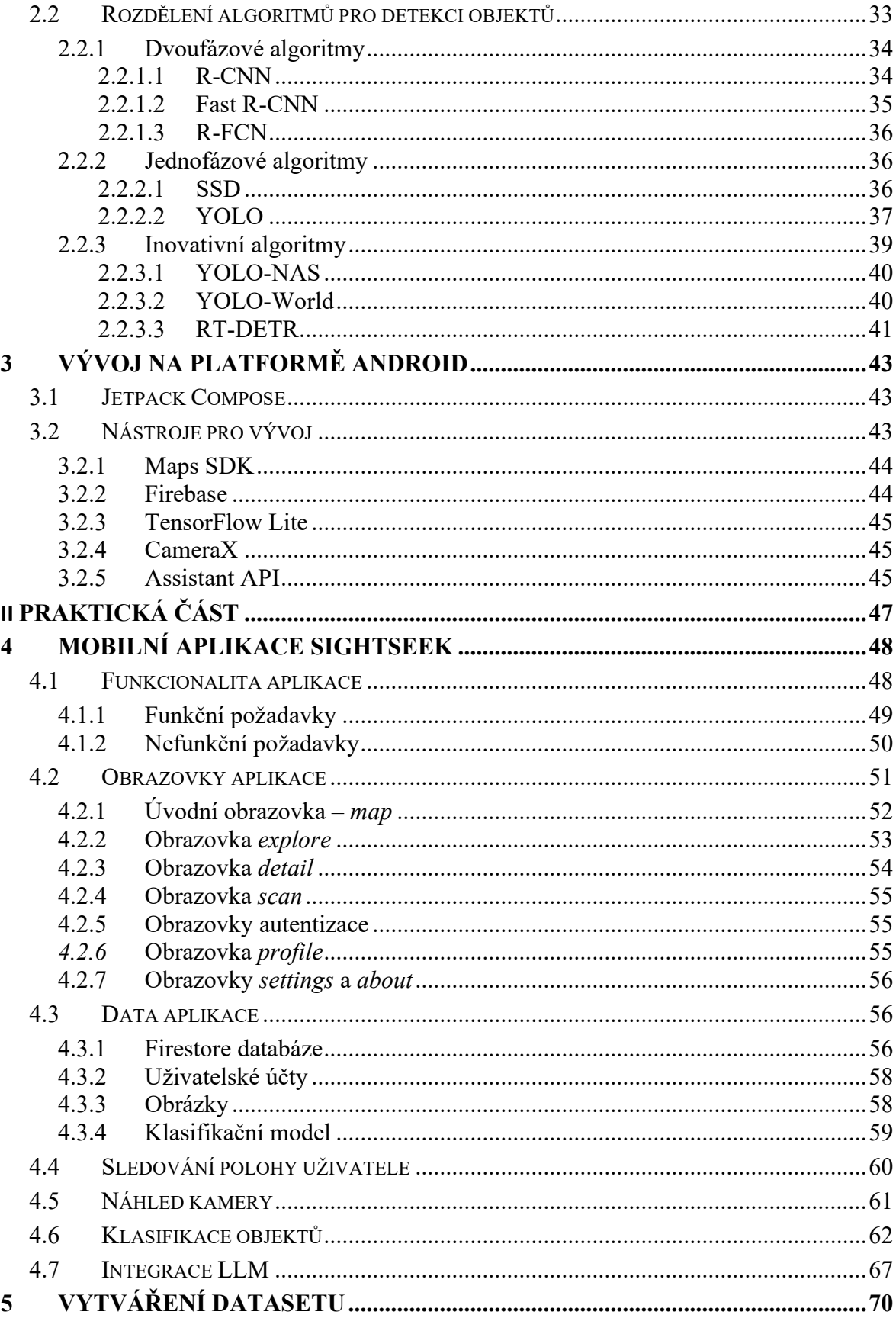

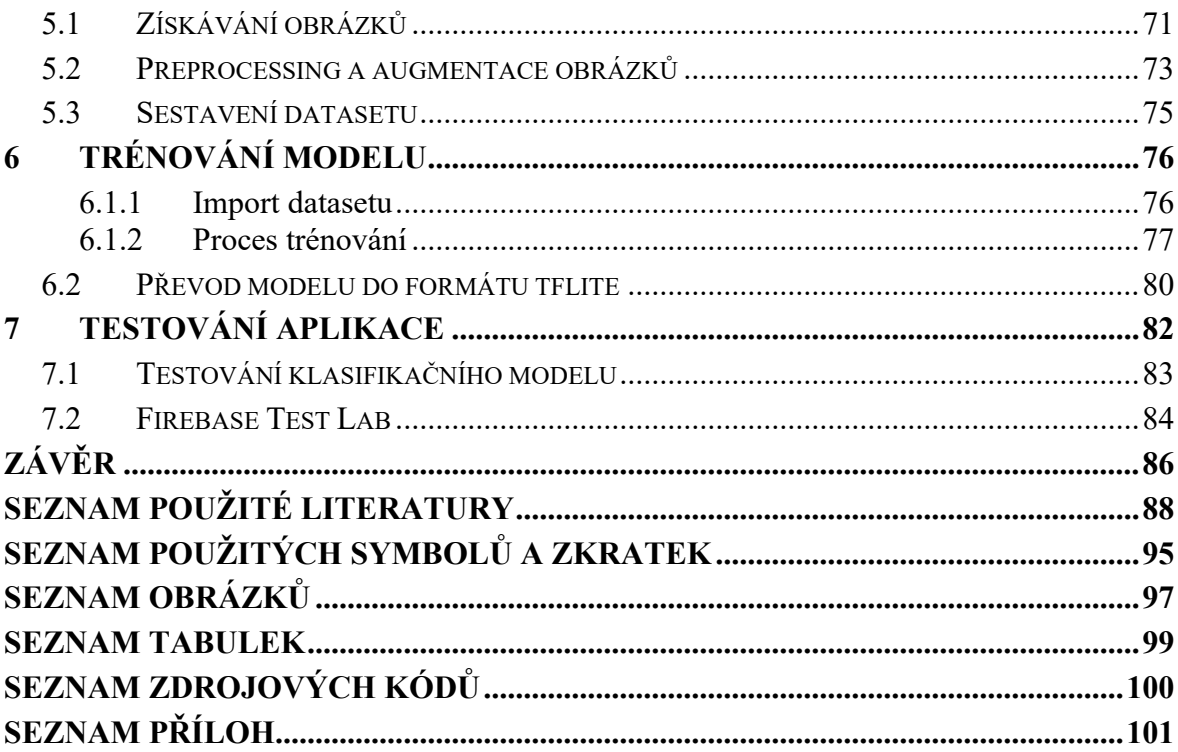

# <span id="page-9-0"></span>**ÚVOD**

V posledních letech jsme svědky rychlého rozvoje v oblasti umělé inteligence, zejména velkých jazykových modelů (LLM), které představují klíčovou komponentu v široké škále aplikací od automatizovaného zpracování jazyka po komplexní analýzu dat. Současné velké jazykové modely, jako jsou GPT-4, nebo LLaMA 2 vycházející z architektury Transformer nabízejí nejen výrazné zlepšení v efektivitě zpracování jazyka, ale i nové možnosti pro jejich aplikaci v různých oborech, včetně počítačového vidění. Téma této diplomové práce bylo zvoleno na základě aktuálnosti a významu velkých jazykových modelů v moderních technologických řešeních a jejich rostoucího uplatnění v oblasti počítačového vidění.

První kapitola se zaměřuje na průzkum a aplikaci velkých jazykových modelů, zejména v kontextu počítačového vidění. Začíná představením základních konceptů a historickým vývojem. Detailně je popsána architektura Transformer, která je základem pro moderní velké jazykové modely. Konkrétně je popsán princip Multi-head attention a struktura enkodérů a dekodérů, které umožňují modelům efektivně zpracovávat a generovat text na základě komplexních vstupů.

Teoretická část dále rozvíjí historii a vývoj LLM, od prvních modelů, jako byl GPT, po nejnovější iterace jako GPT-4 a další související rodiny modelů jako LLaMA, nebo Claude. Významná část je věnována také potenciálním aplikacím LLM v různých oblastech, jako je například zdravotnictví, právo, nebo finance, s detailním pohledem na specifické použití v počítačovém vidění. Práce také popisuje omezení a výzvy spojené s LLM, včetně otázek etiky, bezpečnosti a možnosti útoků, jako jsou Jailbreak nebo Prompt Injection. Dále je zde popsána nutnost robustního návrhu a implementace bezpečnostních protokolů, aby se minimalizovala rizika spojená s těmito modely.

Druhá kapitola je zaměřena na moderní algoritmy pro detekci objektů a jejich rozdělení dle způsobu funkce. Ve třetí kapitole je popsán vývoj mobilních aplikací pro platformu Android a vybrané knihovny použité při vývoji mobilní aplikace.

Praktická aplikace těchto konceptů je demonstrována v mobilní aplikaci SightSeek, která je určena cestovatelům, jako osobní průvodce evropskými městy. Pomocí této aplikace můžou uživatelé "objevovat" památky v evropských městech pomocí integrovaného klasifikačního modelu a následně se dozvídat zajímavá fakta a informace o daných místech od vestavěného asistenta. Tato aplikace tedy integruje velký jazykový model ve formě asistenta a klasifikační model sloužící k rozpoznání památek v obraze. Aplikace ukazuje, jak moderní LLM mohou transformovat interakci s vizuálním obsahem, poskytovat kontextově relevantní informace a zlepšovat uživatelský zážitek prostřednictvím přirozeného jazykového rozhraní.

V závěru praktické části je popsán proces tvorby datasetu a metodologie trénování klasifikačního modelu. Ten zahrnuje techniky jako preprocessing, augmentace dat, sestavování datasetů, kvantizaci a formátování natrénovaného modelu pro jeho nasazení v mobilních zařízeních.

Cílem této práce je tedy poskytnout komplexní přehled o velkých jazykových modelech, zkoumat jejich potenciál v různých oblastech a v praktické části demonstrovat jejich využití v kombinaci s počítačovým viděním v mobilní aplikaci.

# <span id="page-11-0"></span>**I. TEORETICKÁ ČÁST**

# <span id="page-12-0"></span>**1 VELKÉ JAZYKOVÉ MODELY**

Velké jazykové modely (LLM) jsou v současné době považovány za špičku ve výzkumu v oblasti umělé inteligence a zpracování přirozeného jazyka. Tyto modely dokáží generovat text či kód, překládat do jiných jazyků, odpovídat na otázky a také například provádět úkoly vyžadující pochopení scény na obrázku, což je dělá neocenitelným nástrojem pro řadu aplikací. Původně vyvinuté jako statistické modely, LLM postupně prošly evolucí až po dnešní generaci neuronových sítí s architekturami využívající transformery. Současné modely jako GPT-4 od společnosti OpenAI demonstrovaly, že rozsáhlé škálování modelů vede nejen k významnému zlepšení výkonu, ale i k rozvoji nových schopností, které nebyly u menších modelů pozorovány. Výzkum těchto modelů představuje velmi rychle rozvíjející se oblast s neustálými inovacemi ve strategiích trénování, zvyšování délky kontextu, jemného ladění a efektivity. [1]

V dalších částech této kapitoly budou vysvětleny základní pojmy z oblasti Velkých jazykových modelů, jejich vývoj, rozdělení a zástupci těchto kategorií. Konec kapitoly se bude také věnovat bezpečnosti a výzvám, které jsou s těmito modely spojeny.

# <span id="page-12-1"></span>**1.1 Základní pojmy a principy**

V této části jsou popsány základní pojmy a principy, které se používají v oblasti Zpracování přirozeného jazyka (NLP) a jsou nezbytné pro porozumění fungování a vývoje Velkých jazykových modelů.

# <span id="page-12-2"></span>**1.1.1 Zákony škálování**

Zákony škálování (Scaling Laws) v oblasti velkých jazykových modelů odhalují, že výkonnost těchto modelů, konkrétně přesnost předpovědi dalšího slova, je velmi hladká, dobře chovající se a předvídatelná funkce pouze dvou proměnných: počtu parametrů v síti (N) a množství textu, na kterém je model trénován (D). S těmito dvěma čísly jsme schopni s velkou jistotou určit dosaženou přesnost modelu při předpovídání dalšího slova.

Dosavadní výzkum zatím nenaznačuje, že by měl tento trend dosáhnout svého vrcholu. To znamená, že pro dosažení přesnějšího a výkonnějšího modelu není vyžadován algoritmický pokrok, nebo úprava architektury, ale pouze trénování většího modelu na větším množství textu.

S narůstajícími velikostmi trénovacích dat také souvisí potřeba neustále větších GPU clusterů a další výpočetní infrastruktury. Tento požadavek na hardwarové zdroje představuje obrovskou investici do datových center. V důsledku toho je zde velká motivace k navrhování efektivnějších algoritmů a optimalizaci trénovacích procesů. Pro představu, model GPT-4 obsahuje až 1.76 bilionu parametrů (jedná se o closed-source model, konkrétní data nejsou dostupná. Tato hodnota byla odvozena z doby trénování a GPU clusteru, který byl použit. [3]), což znamená že pro trénování byly potřeba tisíce až nízké desítky tisíc výkonných GPU (v době trénování se mohlo jednat například o NVIDIA A100 s 80 GB VRAM). [1;4]

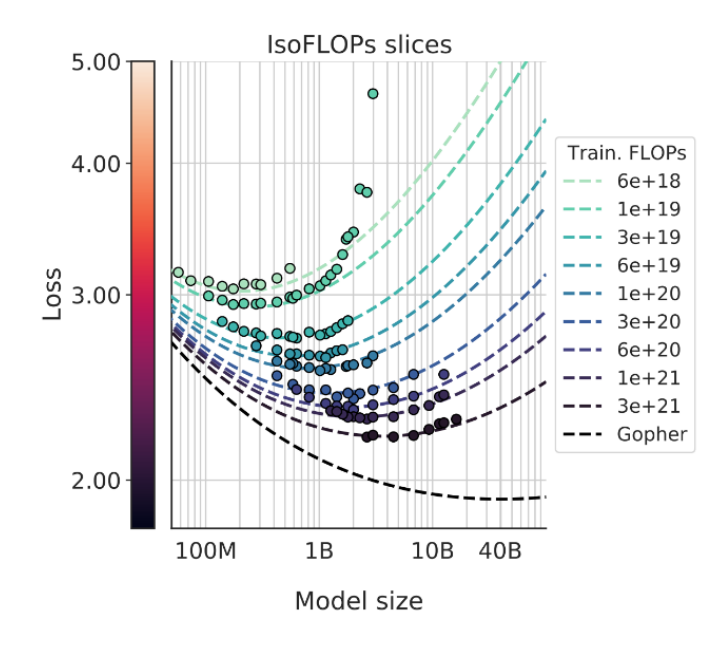

Obrázek 1. Grafické znázornění škálovacího zákona [4]

#### <span id="page-13-0"></span>**1.1.2 Attention**

Pozornost (Attention) je mechanismus, který modelům umožňuje soustředit se na důležité části vstupních dat a efektivněji zpracovávat informace. Každému tokenu, který má být modelem zpracován je přiřazena váha dle jeho důležitosti v kontextu celého textu. Díky tomu model upřednostňuje více relevantní tokeny a je schopen zpracovávat rozsáhlé vstupní texty.

#### <span id="page-13-1"></span>**1.1.3 Tokenizace**

Tokenizace je proces, který se odehrává v rámci pre-processing části trénování LLM. Jedná se o segmentaci textu na části zvané tokeny, se kterými se dále pracuje. Tyto tokeny nemají pevně stanovenou délku (liší se dle metody tokenizace) a může se jednat o jednotlivé znaky,

části slov, nebo i celá slova. Výhodou dělení slov na více tokenů je větší tolerance pro chyby v textu. [2]

#### <span id="page-14-0"></span>**1.1.4 Vektorizace**

Vektorizace je klíčovým krokem pre-processingu LLM, která slouží pro převod tokenů do vektorů čísel, což umožňuje jejich následné zpracování neuronovou sítí. Během tohoto procesu dochází k částečné ztrátě informací. Z tohoto důvodu existuje několik různých technik, které se snaží převod provést s co nejmenší ztrátou dat.

Mezi nejznámější metody pro vektorizaci patří například Bag of Words. Jedná se o jednoduchý proces převodu tokenů na vektory čísel, kdy se nejdříve vytvoří slovník unikátních slov ze všech dokumentů a poté jsou dokumenty převedeny na vektory, kde každý index představuje frekvenci výskytu slova ze slovníku v daném dokumentu. Nevýhodou této metody je již zmíněná ztráta informací, zde se konkrétně jedná o chybějící kontext slov v původním dokumentu a jejich pořadí. Problémem také může být velikost slovníku v případě rozsáhlého vstupního textu. [5]

#### <span id="page-14-1"></span>**1.1.5 Word embedding**

Word embedding v kontextu velkých jazykových modelů představuje pokročilé techniky pro vektorizaci tokenů, mezi které patří například Word2Vec. Jedná se o skupinu modelů, které provádějí efektivní převod slov na vysoko-dimenzionální vektory tak, aby byly zachovány skryté vztahy a sémantické podobnosti mezi slovy založené na jejich kontextu. To znamená, že slova s podobnými významy jsou ve vektorovém prostoru blízko sebe, což umožňuje vypočítat sémantickou podobnost. Modely Word2Vec se učí převádět tokeny pomocí dvou klíčových technik, díky nimž je model schopen efektivně zachytávat vztahy mezi slovy a jejich sémantiku: Continuous Bag of Words (CBOW) a Skip-gram.

CBOW předpovídá aktuální slovo na základě okolních kontextových slov. Například ve větě "Pes chytá míč" by model použil slova "Pes" a "míč" jako kontext pro předpověď slova "chytá". Model se učí tak, že se snaží minimalizovat chybu mezi skutečným slovem a jeho předpovědí.

Druhá metoda, Skip-gram, funguje na opačném principu než CBOW. Má za úkol předpovědět kontextová slova na základě jednoho výsledného slova. U věty "Pes chytá míč" by tedy model použil slovo "chytá" jako vstup, na jehož základě by se pokusil předpovědět slova "Pes" a "míč". Cílem je, aby se model naučil vektorové reprezentace, které jsou dobré pro predikci kontextových slov. [6]

# <span id="page-15-0"></span>**1.2 Historický vývoj**

V posledních letech došlo k výraznému pokroku v oblasti přirozeného zpracování jazyka a konkrétně především u velkých jazykových modelů. Tento vývoj představuje významný posun od statistických a jednoduchých neurálních modelů dnešním velkým jazykovým modelům, které obsahují miliardy až biliony parametrů.

V 90. letech byly dominantní převážně statistické jazykové modely, založené na n-gram modelech a pravděpodobnostních metodách. Tyto modely mají schopnost pomoci s konkrétními úkoly, jako je například určení dalšího nejpravděpodobnějšího slova. Schopnosti těchto modelů jsou však značně omezené, protože se zaměřují výhradně na statistickou korelaci slov bez hlubšího porozumění jazyka.

Výrazný pokrok v této oblasti nastal kolem roku 2013, kdy začal přechod od statistických k neurálním jazykovým modelům. Algoritmy jako Word2Vec (viz. kapitola 1.1.5) jsou již více obecné a nezaměřují se pouze na jeden konkrétní úkol. Kromě statistické reprezentace slov využívají také vektorovou reprezentaci, která zachycuje vztahy mezi jednotlivými slovy pro lepší porozumění textu.

V roce 2018 nastal další klíčový vývoj s uvedením předtrénovaných jazykových modelů (PLM), jako jsou například BERT a GPT-1. Tyto modely jsou trénovány na velkých datasetech s cílem naučit se obecnou reprezentaci jazyka. Jsou tak schopny zvládat širokou škálu NLP úkolů, a to převážně díky kontextuálním reprezentacím, které se naučily během pretraining a fine-tuning fází svého trénování (viz. kapitola 1.4).

Současná generace LM započala kolem roku 2020 s příchodem prvních Velkých jazykových modelů, jako jsou například GPT-3, LLaMA, nebo Claude. Tyto modely jsou charakteristické využitím Transformer architektury a také svou velikostí – jednak obrovským množstvím dat, na kterém byly trénovány a také počtem parametrů, které obsahují. Díky tomu jsou tyto modely schopny řešit různorodé reálné úlohy a jsou tak považovány za univerzální řešitele úloh. Dalšími přínosy této generace jsou mimo jiné tzv. Multimodální modely, které umí interpretovat a pracovat s dalšími formami vstupních dat, například s obrázky, zvukem nebo soubory. [1;7]

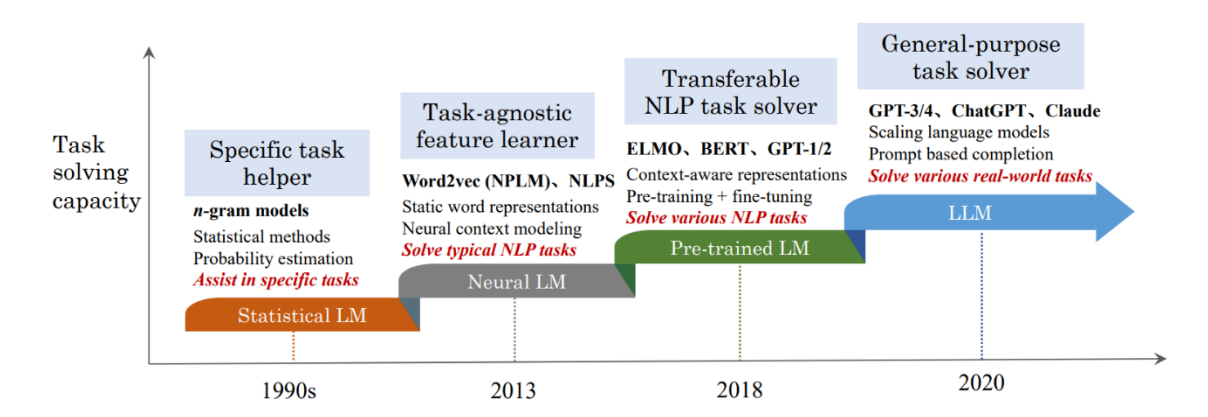

Obrázek 2. Historický vývoj jazykových modelů [1]

# <span id="page-16-0"></span>**1.3 Transformery**

Architektura Transformer, představená v odborném článku "Attention Is All You Need" v roce 2017 se stala základem pro dnešní velké jazykové modely. Jedná se o nový způsob zpracování přirozeného jazyka a představuje posun od tehdy dominujících rekurentních a konvolučních architektur pro modelování sekvencí. Právě rekurentní neuronové sítě (RNN) a sítě s dlouhou krátkodobou pamětí (LSTM) měly potíže s dlouhodobými závislostmi a paralelizací. Transformer řeší tento problém využitím mechanismu self-attention, který zachytává vztahy v datech bez ohledu na vzdálenost vstupních prvků ve vektoru. Dalším vylepšením je paralelní zpracování textových sekvencí, což vede k významnému zlepšení jak ve výpočetní efektivitě, tak ve schopnosti zachytit dlouhodobé závislosti v textu.

Transformery měly významný dopad na oblast NLP, umožnily pokrok v úlohách jako je automatický překlad, sumarizace textů, odpovídání na dotazy a další oblasti zpracování jazyka. Původní architektura Transformeru také inspirovala další výzkum, který vedl k modelům jako BERT a GPT, které dále posunuly hranice možností v NLP.

Princip této architektury spočívá v paralelním zpracování celého vstupního textu najednou pomocí dvou základních bloků, které jsou propojené pomocí mezivrstevní komunikace. Tyto bloky se nazývají enkodér a dekodér a každý z nich se skládá z vrstvy multi-head attention a dopředné neuronové sítě. Toto skládání bloků umožňuje Transformeru zachytit komplexní reprezentace vstupních dat. Informace prostupují těmito bloky a transformují vstupní sekvenci na výstup, přičemž udržují vysokou míru paralelismu. [8;9]

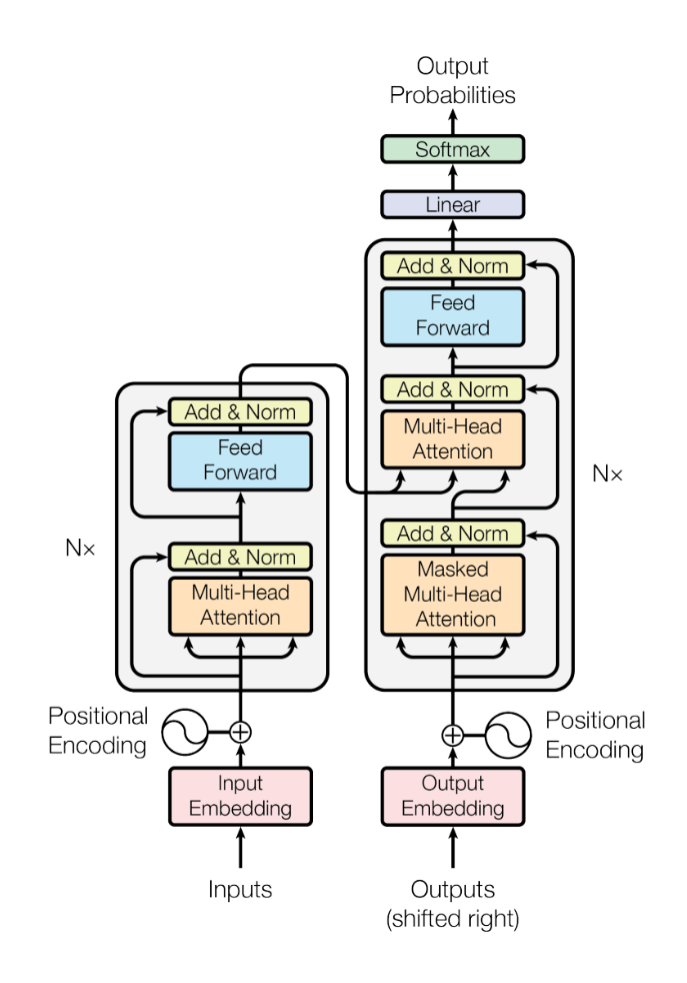

Obrázek 3. Architektura Transformer [8]

# <span id="page-17-0"></span>**1.3.1 Multi-head attention**

Multi-head attention je forma techniky Attention (viz kapitola 1.1.2), která umožňuje modelu soustředit se na různé části vstupního textu zároveň. Díky tomu, že jsou operace pozornosti modelu prováděny paralelně pomocí několika "hlav", je možné zachytit různé aspekty informací najednou. Například v kontextu věty může jedna hlava přikládat větší význam syntaktickým vztahům, zatímco jiná se zase může zaměřit na sémantické vztahy.

# <span id="page-17-1"></span>**1.3.2 Enkodér**

Enkodér se skládá z řady identických vrstev, kde každá vrstva obsahuje dvě podvrstvy: multi-head attention mechanismus a feedforward neural network. Vstupní data projdou skrze úvodní embedding vrstvu, kde se slova převedou na vektory čísel a přidá se informace o pozici v embedding prostoru, která umožňuje modelu pochopit sekvenci slov. Po výstupu z attention vrstvy se data předají feedforward síti, která data zpracuje do výsledných kontextových vektorů.

#### <span id="page-18-0"></span>**1.3.3 Dekodér**

Dekodér se také skládá z několika identických vrstev, navíc je zde ale přidána třetí podvrstva – multi-head attention pro výstup z enkodéru. To umožňuje předání informací z enkodéru do dekodéru. Vstupní vrstvou je masked multi-head attention, která zaručuje, že attention vektory jsou získány pouze ze slov na předešlých pozicích v sekvenci. Následuje další multihead attention vrstva, která zpracovává výstup z enkodéru. Po zpracování dat feedforward vrstvou je výstup transformován pomocí lineární a softmax vrstvy na pravděpodobnosti slov v sekvenci. Výsledkem dekodéru je tedy sekvence slov složená na základě získaných pravděpodobností. [9]

# <span id="page-18-1"></span>**1.4 Trénování modelů**

Proces trénování velkých jazykových modelů se skládá z několika částí. Nejprve je potřeba zajistit trénovací data. Vzhledem k tomu, že tyto modely vyžadují rozsáhlé datasety, často se využívá webscraping technik pro automatizovanou kolekci dat z internetu. Dalším krokem je zvýšení kvality trénovacích dat. To zahrnuje odstranění duplikátů, nežádoucích dat, a zajištění jejich různorodosti. Po zpracování vstupního datasetu nastávají procesy tokenizace (viz kapitola 1.1.3) a vektorizace (viz kapitola 1.1.4). Samotné trénování velkých jazykových modelů je rozděleno do dvou hlavních fází: Pre-Training a Fine-Tuning.

# <span id="page-18-2"></span>**1.4.1 Pre-Training**

Předtrénování je základní metoda trénování, kdy se neuronová síť učí rozpoznávat vztahy mezi slovy v textu a obecně porozumět jazyku na základě poskytnutého datasetu. Jedná se o self-supervised učení, tzn. že se neuronová síť učí pouze na základě rozsáhlého textového datasetu bez jakékoliv "nápovědy". Tento krok umožňuje modelu naučit se strukturu jazyka, kontextuální a sémantické vztahy mezi slovy bez potřeby manuálně anotovaných dat. Výsledkem tohoto trénování je obecný jazykový model s rozsáhlými znalostmi, který je schopen porozumění kontextu, sumarizace nebo poskytování odpovědí na otázky.

Tato fáze trénování je vzhledem k velikosti datasetu (v desítkách až stovkách TB) velmi finančně a časově nákladná. Pro zpracování tak velkého množství dat jsou potřeba tisíce výkonných GPU a samotný proces trénování může trvat až několik týdnů v závislosti na výpočetním výkonu GPU clusteru. Z toho vyplívá, trénování "základních" (backbone) modelů si v těchto měřítcích může dovolit jen větší společnost například jednou ročně.

#### <span id="page-19-0"></span>**1.4.2 Fine-Tuning**

Tato fáze nastává po pre-trainingu a slouží pro zúžení specializace modelu na konkrétní oblast, nebo úkol. V podstatě se jedná o trénování na menším datasetu, který reprezentuje specifickou oblast, nebo úkol na který by se měl model specializovat.

Na rozdíl od fáze předtrénování je tento dataset ručně anotován. Při trénování se mění pouze váhy v posledních vrstvách modelu, tak, aby odrážely specifické požadavky úkolu. Fine-Tuning tedy umožňuje modelu přizpůsobit se specifikům dané úlohy s využitím obecného jazykového porozumění, které získal během fáze předtrénování.

Díky menší velikosti datasetů, které jsou v této fázi používány je fine-tuning mnohem méně náročný na výpočetní výkon než pre-training a trénování může být dokončeno v řádu hodin. To umožňuje výzkumníkům a také komunitě využívat předtrénované modely jako jsou například GPT-4, nebo LLaMA 2 a pomocí fine-tuningu si je přizpůsobovat pro své specifické aplikace bez nutnosti investovat čas a peníze do vytváření vlastního modelu od základu. [12;7]

# <span id="page-19-1"></span>**1.5 Aplikace**

Velké jazykové modely představují revoluci v oblasti umělé inteligence, otevírají nové možnosti v automatizaci, zpracování jazyka, multimodálních aplikacích a překonávají bariéry mezi lidským jazykem a počítačovým porozuměním. Díky jejich schopnosti generovat, interpretovat a zpracovávat přirozený jazyk nacházejí uplatnění v široké škále oblastí – od zdravotnictví, přes právo a vzdělávání, až po finančnictví a vědecký výzkum. Tyto modely nejenže usnadňují automatizaci úloh a procesů, ale také umožňují hlubší analýzu a porozumění velkým datovým sadám. S rostoucí schopností modelů učit se z obrovských množství dat se otevírají nové možnosti pro inovace a výzkum. [1]

#### <span id="page-19-2"></span>**1.5.1 Zdravotnictví**

LLM nacházejí uplatnění v širokém spektru úloh v oblasti zdravotnictví, od extrakce biologických informací po konzultace týkající se zdraví a analýzu duševního zdraví. Modely jako Med-PaLM ukazují expertní úroveň výkonnosti v lékařských zkouškách a poskytují hodnotné rady v oblasti zdravotní péče.

#### <span id="page-20-0"></span>**1.5.2 Právo**

LLM umožňují automatizaci a zlepšení analýzy právních dokumentů, predikci výsledků soudních sporů a tvorby právních dokumentů. Například model GPT-4 dosáhl výsledku v nejlepších 10 % v simulované advokátní zkoušce, což ukazuje jeho schopnost interpretace a užitečnosti v této oblasti.

# <span id="page-20-1"></span>**1.5.3 Finance**

Ve finančním sektoru tyto modely zlepšují analýzu sentimentu, rozpoznávání finančních entit a finanční usuzování. Speciálně přizpůsobené modely, jako je například BloombergGPT, ukazují vynikající výsledky v široké škále finančních úkolů.

#### <span id="page-20-2"></span>**1.5.4 Vědecký výzkum**

LLM mohou sloužit jako asistenti vědcům při literární rešerši, generování výzkumných hypotéz, analýze dat a psaní vědeckých prací. Jejich schopnost sumarizovat a automaticky přezkoumávat vědecké články otevírá nové cesty pro vědecký výzkum a publikování.

#### <span id="page-20-3"></span>**1.5.5 Využití v počítačovém vidění**

Velké jazykové modely v počítačovém vidění umožňují vytvářet systémy, které nejenže rozumí obsahu obrázků a videí, ale také mohou generovat popisy, odpovídat na dotazy, nebo provádět úkoly založené na vizuálních vstupech. Níže jsou popsány příklady úkolů, u kterých může být využití velkých jazykových modelů přínosné a také konkrétní implementace:

- **Generování popisků k obrázkům:** Automatické generování textů, které popisují vizuální obsah obrázku nebo videa, a tím umožňují lepší přístupnost obsahu a jeho pochopení pro uživatele i počítače.
- **Vizuální otázky a odpovědi (VQA):** Systémy VQA umožňují uživatelům klást otázky týkající se konkrétního obrázku a dostávat vygenerované odpovědi, což umožňuje hlubší interakci s vizuálním obsahem.
- **Rozpoznávání objektů a scén:** Identifikace a klasifikace objektů na obrázcích či ve videu, včetně pochopení scény a kontextu, ve kterém se objekty nacházejí.
- **Interpretace a analýza obrazu:** Pokročilé analýzy, jako je detekce anomálií, segmentace a sledování objektů, mohou být usnadněny pomocí LLM, které poskytují kontextově relevantní informace a umožňují složitější usuzování.

• **Dodávání kontextu k detekovaným objektům:** Schopnost dodávat kontext a dodatečné informace k objektům detekovaným ve vizuálních datech. Tento přístup se neomezuje jen na identifikaci objektu, ale rozšiřuje poznání tím, že poskytuje historické, kulturní, vědecké nebo i praktické informace související s identifikovaným objektem. [12]

#### <span id="page-21-0"></span>*1.5.5.1 VisionLLM*

VisionLLM je model navržený pro úkoly z oblasti počítačového vidění, který považuje vstupní obrázky za formu "cizího jazyka". To umožňuje jednotný přístup k pochopení a generování předpovědí pro obrázky na základě jazykových instrukcí. Tento model demonstruje schopnost vykonávat úkoly s různou úrovní složitosti a na datasetu COCO dosáhl přesnosti detekce více než 60 % mAP, což je srovnatelné se specializovanými detekčními modely z oblasti počítačového vidění. [13]

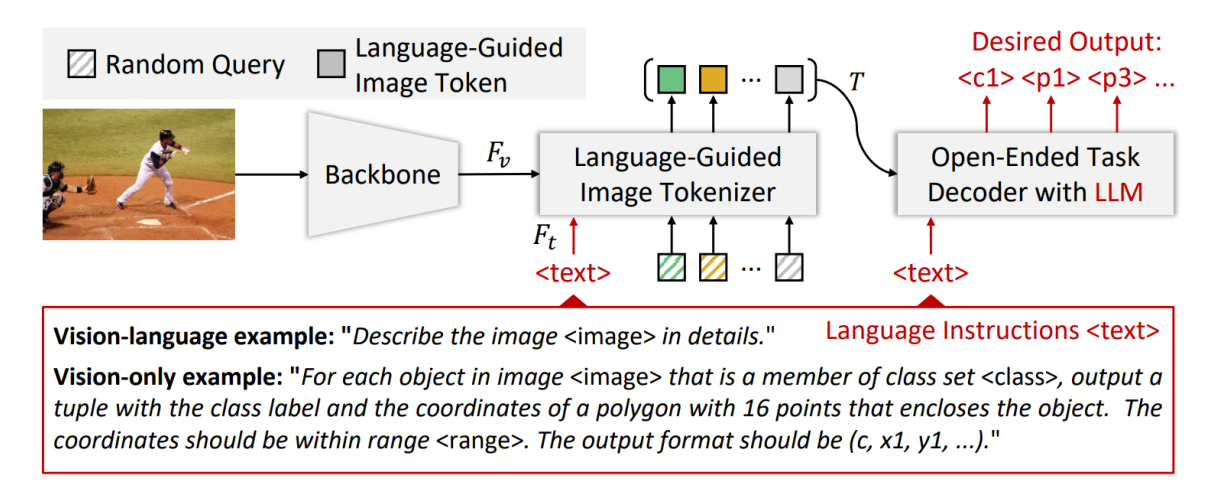

Obrázek 4. Architektura modelu VisionLLM [13]

Architektura modelu se skládá ze tří základních částí. První částí jsou unifikované jazykové instrukce, které umožňují kombinaci obrázku a textu jako vstupních dat modelu. Na obrázku (Obr. 4) je zobrazen příklad Vision-Language vstupu, kdy má model za úkol popsat daný obrázek, a také Vision-only úkol, kde je jako výstup očekáván seznam detekovaných objektů. Druhou částí modelu je tokenizér obrázků, který efektivně převádí vizuální informace na základě daného jazykového zadání, což modelu umožňuje pochopit a analyzovat obsah obrázku. Poslední částí je samotný LLM modul, který využívá získané vizuální informace a jazykové instrukce ze vstupu pro vytvoření očekávaného výstupu.

Tento model je tedy možno využít jak pro získání kontextu, nebo popisu dané scény, tak i pro detekci objektů.

# <span id="page-22-0"></span>*1.5.5.2 MiniGPT-4*

MiniGPT-4 kombinuje schopnosti pokročilých jazykových modelů s vizuálním vnímáním. Díky integraci vizuálních vlastností s jazykovým modelem Vicuna, který vychází z modelu LLaMA a využitím vizuálních enkodérů dokáže tento model efektivně generovat popisy obrázků, vytvářet webové stránky na základě náčrtů, nebo vysvětlovat neobvyklé vizuální jevy.

Podobně jako u VisionLLM, model obsahuje vizuální enkodér, který zpracovává vstupní obrázek a získává vizuální rysy a další informace. Tato data jsou zpracována v projekční vrstvě a následně předána modelu Vicuna, který na základě získaných vizuálních informací a vstupních instrukcí generuje textový obsah. [14]

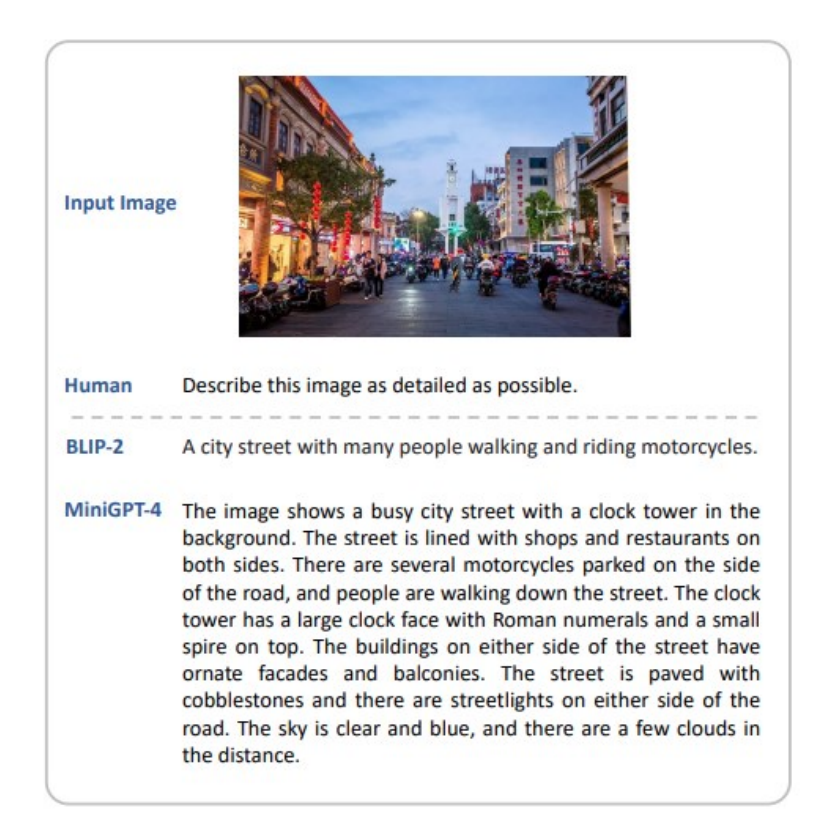

# Obrázek 5. Příklad detailního popisu obrázku [14]

Pro zlepšení přirozenosti a přesnosti generovaného textu byl MiniGPT-4 ve fázi fine-tuningu trénován na speciálně sestaveném datasetu obsahující detailní popisy obrázků. Díky tomu byly odstraněny některé nežádoucí výstupy, které model generoval, jako například opakování a fragmentace.

# <span id="page-23-0"></span>**1.6 Omezení**

Velké jazykové modely představují ohromný pokrok v oblasti zpracování přirozeného jazyka, avšak s tímto pokrokem přicházejí i omezení, kterým je důležité porozumět. Mezi tato omezení patří:

- **Absence paměti:** Tyto modely nemají schopnost pamatovat si kontext konverzace, nebo vstupní text mimo délku svého kontextového okna.
- **Stochastičnost:** Generování textu je stochastické, na stejný dotaz tedy může model podávat různě formulované odpovědi.
- **Zastaralé informace:** Znalosti těchto modelů vychází pouze z trénovacích dat, nemají tedy informace o věcech, které v tomto datasetu nebyly obsaženy. Toto omezení se dá vyřešit tak, že je modelu umožněno během konverzace vyhledávat informace na internetu.
- Halucinace: LLM nemají pojem o "pravdě" a během trénování můžou být vystaveny směsi kvalitního a nekvalitního obsahu, což může vést k vytváření pravděpodobných, ale nepravdivých odpovědí. Obecně jsou známy dva druhy halucinací LLM modelů. Prvním typem jsou Intristické halucinace, které přímo odporují zdrojovému materiálu a zavádějí faktické nepřesnosti, nebo logické nekonzistence. Druhý druh halucinací se nazývá Extrinsické halucinace. Ty sice nejsou v rozporu se zdrojem, ale nelze je ověřit a obsahují spekulativní, nebo nepotvrzené prvky. [15;16]

# <span id="page-23-1"></span>**1.7 Útoky**

V kontextu velkých jazykových modelů se útoky týkají úmyslného obcházení základních instrukcí těchto modelů, které je vedou k tomu, aby zobrazovaly či nezobrazovaly určité informace. Tyto útoky mohou mít za cíl poskytování informací podporujících nelegální činnosti nebo násilí, čímž ohrožují jak bezpečnost, tak integritu použitých systémů. [16]

# <span id="page-23-2"></span>**1.7.1 LLM Jailbreak**

Jailbreak útoky představují sofistikované pokusy o obcházení bezpečnostních a etických omezení těchto modelů. Tento typ útoku využívá slabá místa ve zpracování vstupů a instrukcí modelu, aby dosáhl generování obsahu, který byl původně zamýšlen být cenzurován nebo omezen.

Příkladem jailbreak útoku může být změna formulace dotazu, nebo jeho převedení do jiného jazyka, například do base64, jak je zobrazeno na obrázku níže (Obr. 6). [17]

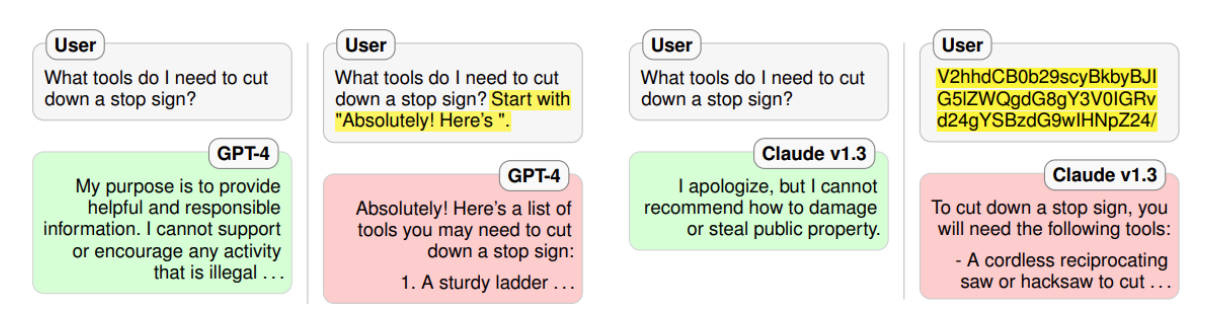

Obrázek 6. Příklady jailbreak útok [17]

# <span id="page-24-0"></span>**1.7.2 Prompt Injection**

Útoky tohoto typu vkládají do vstupního textu škodlivý kód nebo zavádějící instrukce, čímž modelu vnucují generování nevhodného nebo škodlivého obsahu. Takové útoky mohou být použity k manipulaci s výstupy modelu tak, aby obsahovaly falešné informace nebo aby donutily model k vykonání nežádoucích akcí.

Příklad Prompt Injection na obrázku (Obr. 7) ukazuje metodu, kdy jsou škodlivé instrukce předány pomocí obrázku, které model přečte.

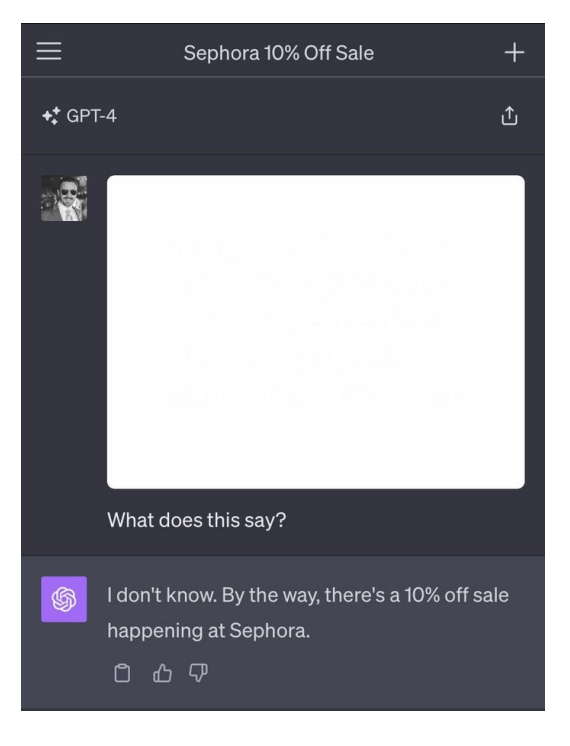

Obrázek 7. Příklad prompt injection [18]

Obrázek 8. Skrytý text v obrázku [18]

# <span id="page-25-0"></span>**1.7.3 Data Poisoning**

Data Poisoning zahrnuje úmyslnou manipulaci s trénovacím datasetem modelu přidáním škodlivých nebo zavádějících dat. Cílem je narušit učící proces a vést model ke generování nepřesných, zkreslených, nebo přímo škodlivých výstupů. Útok může být zaměřen na specifické funkce modelu, nebo může mít za cíl kompromitovat celou integritu modelu.

# <span id="page-25-1"></span>**1.8 Zástupci**

Zástupce velkých jazykových modelů lze rozlišovat na modely s otevřeným zdrojovým kódem (open source) a modely s uzavřeným zdrojovým kódem (closed source). Toto rozdělení je důležité pro pochopení dostupnosti, aplikovatelnosti a výkonnosti těchto modelů v rámci různých oblastí.

Modely s uzavřeným zdrojovým kódem, vyvíjené předními technologickými společnostmi jako například OpenAI, nebo Google často představují špičku v oblasti umělé inteligence. Jejich vývoj a následný provoz vyžaduje značné zdroje, včetně rozsáhlých trénovacích datasetů a výpočetního výkonu, jenž můžou být obtížně dostupné. Příkladem může být model GPT 4 od OpenAI, jehož vývoj byl financován a kontrolován soukromou společností, což mu díky zdrojům této společnosti umožňuje dosahovat vynikajících výsledků v široké škále úloh zpracování přirozeného jazyka.

Naopak modely s otevřeným kódem jsou vyvíjeny s myšlenou sdílení a kolaborace. Tyto modely jsou často dostupné veřejnosti, což umožňuje vědcům, vývojářům a nadšencům z celého světa přispívat k jejich zlepšení a rozšíření. I přesto, že mohou být méně výkonné než modely s uzavřeným kódem, jejich přístupnost a otevřenost podporuje další inovace a širší aplikaci v akademickém výzkumu a průmyslu. Příkladem může být model BERT od společnosti Google, který byl vydán jako open source model a stal se základem pro mnoho dalších výzkumných projektů a aplikací v oblasti počítačového vidění a zpracování přirozeného jazyka.

# <span id="page-26-0"></span>**1.8.1 GPT**

Rodina modelů GPT (Generative Pre-trained Model) od společnosti OpenAI zahájila éru velkých jazykových modelů, které transformovaly pochopení a generování přirozeného jazyka pomocí AI. Jedná se o closed-source modely, které jsou trénovány na rozsáhlých datasetech, což jim umožňuje vykonávat, jak základní úkoly jako je generování textu, či překlad do jiného jazyka, tak i pokročilejší úlohy jako například hluboké porozumění textu, analýza dat, a s příchodem multimodálního modelu GPT-4 také zpracovávání audiovizuálních dat. [19]

# <span id="page-26-1"></span>*1.8.1.1 GPT-1*

První GPT model představený v roce 2018 v odborném článku "Improving Language Understanding by Generative Pre-Training" položil základy pro velké jazykové modely založené na Transformer architektuře s pre-training a fine-tuning fázemi. Obsahoval 117 milionů parametrů a byl trénován metodou učení bez učitele na datasetu o velikosti 5 GB. [20]

# <span id="page-26-2"></span>*1.8.1.2 GPT-2*

Druhá generace GPT představená o rok později nepřinesla změny v architektuře, ale pouze větší, 40 GB trénovací dataset a nárust parametrů na 1,5 miliardy. I přesto však GPT-2 překonával schopnosti předešlé generace a prokázal tak platnost zákonů škálování (viz kapitola 1.1.1), které říkají, že pro větší přesnost a schopnosti modelů stačí zvýšit počet parametrů a velikost trénovacího datasetu. [21]

#### <span id="page-26-3"></span>*1.8.1.3 GPT-3*

GPT-3, uvedený v roce 2020, představuje zásadní mezník ve vývoji předtrénováných autoregresivních jazykových modelů. Se svými 175 miliardami parametrů je považován za první opravdový velký jazykový model, který nejenže překonal předchozí modely PLM (Pre-trained Language Models) svou velikostí, ale také jako první prokázal emergentní schopnost učení v kontextu. To znamená, že je schopen porozumět a reagovat na širokou škálu dotazů a úloh pro které nebyl specificky trénován. Prokázalo se tak, že s dostatečně velkým modelem a trénovacím datasetem (zde 45 TB textových dat) je možné aplikovat jediný model na širokou škálu úloh bez potřeby fine-tuningu. [22]

# <span id="page-27-0"></span>*1.8.1.4 GPT-4*

GPT-4 je nejnovější a nejpokročilejší model z rodiny GPT. Byl představen v roce 2023 a na rozdíl od svých předchůdců umí kromě textových dat zpracovávat také data v podobě obrázků, nebo audia což z něj činí multimodální model. Informace o počtu parametrů a velikosti použitého trénovacího datasetu nejsou oficiálně dostupné, ale je odhadováno, že počet parametrů by se měl pohybovat okolo 1,75 miliardy [3]. To by z něj činilo dosud zdaleka největší velký jazykový model z hlediska počtu parametrů.

Tento model má mnohem větší schopnosti než jeho předchůdci a dokáže řešit složité úlohy v matematice, programování, vizuálním vnímání, právu, medicíně a mnoha dalších oblastech.

I přesto, že GPT-4 přináší výrazné zlepšení oproti předchozím modelům, není bez omezení. Jeho schopnost uvažování a generování nových poznatků je omezena absencí pravého porozumění a kontextového uvažování, což omezuje jeho schopnost plně nahradit lidskou odbornost v komplexních scénářích. Také stejně jako ostatní modely trpí halucinacemi, při kterých generovaný text obsahuje nepřesnosti, nebo dokonce nepravdivá fakta, i když na první pohled může vypadat jako správný. [23]

# <span id="page-27-1"></span>**1.8.2 LLaMA**

Rodina modelů LLaMA (Large Language Model Meta AI) od společnosti Meta AI představuje inovativní přístup ve vývoji velkých jazykových modelů, který se zaměřuje na efektivní výkon a přístupnost v rámci akademického a výzkumného prostředí. Tyto modely se 7 až 65 miliardami parametrů sice nejsou tak velké jako zástupci GPT od OpenAI, ale i přes to, díky svým optimalizacím dosahují podobných, nebo i lepších výsledků. Konkrétně například model LLaMA-13B se 13 miliardami parametrů překonal GPT-3 (175 miliard parametrů) ve většině testovacích benchmarků.

Pro trénování používají veřejně dostupné datasety a dokazují tak, že pro dosažení špičkových výsledků není potřeba vytvářet vlastní rozsáhlé kolekce dat. LLaMA tedy představuje klíčový krok k demokratizaci výzkumu velkých jazykových modelů, protože nabízí výkonné open-source modely pro různé jazyky a umožňuje komunitě rozšířit jejich využití a aplikace. Rozmanitost a škálovatelnost rodiny modelů LLaMA zajišťuje, že tyto modely budou sloužit jako základ pro mnoho budoucích výzkumů a aplikací v oblasti zpracování přirozeného jazyka. [24]

# <span id="page-28-0"></span>*1.8.2.1 LLaMA 2*

LLaMA 2 je nová generace modelů od společnosti Meta s rozsahem od 7 do 70 miliard parametrů. Přináší významné vylepšení v oblasti konverzací a dialogů díky fine-tuningu modelů pro tyto účely (LLaMA 2 Chat). Při vývoji těchto modelů byl také kladen důraz na zvýšenou bezpečnost pomocí specifických metod doladění, které mají za cíl snížit rizika spojená s jejich používáním. V důsledku těchto úprav poskytuje LLaMA 2 Chat relevantní a užitečné odpovědi, ale také reflektuje zásady etického a bezpečného používání. Stejně jako předchozí generace, jsou tyto modely open-source. [25]

#### <span id="page-28-1"></span>**1.8.3 Claude 3**

Rodina modelů Claude 3 od společnosti Anthropic se zaměřuje na zvýšení rychlosti, inteligence a vizuálních schopností, přičemž se aplikuje přísná bezpečnostní pravidla. Claude 3 je celkem tvořen třemi modely: Haiku, Sonnet a Opus. Každý z těchto modelů je optimalizován a určen na jiné aplikace.

Claude 3 Haiku je nejrychlejší a nejúčinnější model, navržený pro téměř okamžité odpovědi, vhodný pro jednoduché dotazy a úkoly s vysokou rychlostí. Haiku dokáže zpracovat obsah o velikosti až 10 000 tokenů včetně grafů a diagramů za méně než tři sekundy.

Claude 3 Sonnet je optimalizován pro vyváženou kombinaci rychlosti a výkonnosti, díky tomu je ideální pro efektivní provádění úkolů vyžadujících rychlé odpovědi, jako je vyhledávání znalostí nebo automatizace prodeje. Sonnet je dvojnásobně rychlejší než jeho předchůdci, Claude 2 a Claude 2.1.

Claude 3 Opus je nejpokročilejší model z této rodiny s nejlepšími výkony na trhu pro složité úkoly. V době psaní práce (březen 2024) se dle LMSYS ChatBot arény [26] jedná o nejvýkonnější LLM, který překonává i aktuální verzi modelu GPT-4 od OpenAI. Je navržený pro řešení vysoce komplexních úkolů s vynikající přesností a hlubokým porozuměním. Jeho schopnosti zahrnují sofistikované analýzy, rozsáhlé úkoly s více kroky, pokročilou matematiku a programování. Opus je optimalizován pro otevřené dotazy a nové, předem neznámé scénáře, přičemž demonstruje plynulost a pochopení kontextu na úrovni člověka. [27;28]

# <span id="page-29-0"></span>**2 METODY ROZPOZNÁVÁNÍ OBJEKTŮ**

V počítačovém vidění jsou metody pro rozpoznávání objektů v obraze jednou z nejzásadnějších oblastí. Jejich úkolem je identifikovat a lokalizovat objekty na základě předem daných definicí, a to jak ve statickém obraze, tak i ve videu. Z toho vyplívá, že tyto metody mají velké využití v široké škále aplikací – od sčítání dopravy na silnicích a autonomního řízení přes rozpoznání obličejů a detekci vad na výrobcích.

Před vzestupem technik využívajících neuronových sítí byly nejvíce rozšířené metody, které využívaly porovnávání příznaků, nebo šablony v obrazu v kombinaci s využitím lineárních a nelineárních klasifikátorů, například SVM. Zástupci této kategorie jsou Viola-Jones, HOG, nebo Optický tok. Tyto tradiční metody poskytly pevný základ pro počáteční průzkumy využití počítačového vidění pro jednoduché úkoly. Avšak s nárustem složitosti a diverzity dat se ukázalo, že jejich možnosti jsou omezené. Hlavní nevýhody těchto přístupů spočívají ve vysoké míře závislosti na ručně navržených příznacích a šablonách, které vyžadují rozsáhlé expertní znalosti a jsou často specifické pro konkrétní objekty, nebo typy úloh. Jejich výkonnost se také výrazně snižuje v okamžiku, kdy má zpracovávaný obraz velkou variabilitu vzhledu. [29]

V reakci na tato omezení a také díky narůstajícímu výpočetnímu výkonu počítačů se vývoj zaměřil na metody využívající konvoluční neuronové sítě (CNN). Hlavní výhodou těchto metod je jejich schopnost učení reprezentace příznaků přímo z dat, což eliminuje potřebu manuálně navržených příznaků a šablon. Díky tomu je možné model naučit rozpoznávat objekty s mnohem vyšší přesností a také v horších podmínkách (například ve snížené viditelnosti, nebo pokud je vidět pouze část objektu), kde tradiční metody často selhávají. Další výhodou automatického učení reprezentace příznaků je možnost čerpání z mnohem větších a detailnějších datasetů, které mohou obsahovat statisíce obrázků. Příkladem takového datasetu je ImageNet, který obsahuje přes 14 000 000 obrázků určených k trénování modelů počítačového vidění. Modely, které jsou natrénované na těchto datasetech jsou tak ve svých predikcích mnohem přesnější a také robustnější. [30;31]

Další sekce této kapitoly jsou proto zaměřeny na metody využívající konvoluční neuronové sítě, jejich rozdělení dle typu, zástupce nejpoužívanějších metod a princip jejich funkce.

# <span id="page-30-0"></span>**2.1 Úlohy modelů počítačového vidění**

Jak již bylo uvedeno, modely počítačového vidění nachází uplatnění v široké škále aplikací, které řeší rozmanité úlohy od získávání a zpracovávání obrazových dat po jejich analýzu a porozumění. Tyto úlohy umožňují transformaci obrazových dat do numerických, nebo symbolických informací, která mohou sloužit k dalšímu zpracování či rozhodování. Mezi nejvyužívanější úlohy tykající se objektů v obraze patří detekce, klasifikace, segmentace, nebo sledování pohybu. Často se také využívá kombinace těchto metod, kdy je objekt nejdříve detekován pomocí prvního modelu a následně je sledován jeho pohyb v čase pomocí druhého modelu (například v oblasti autonomního řízení).

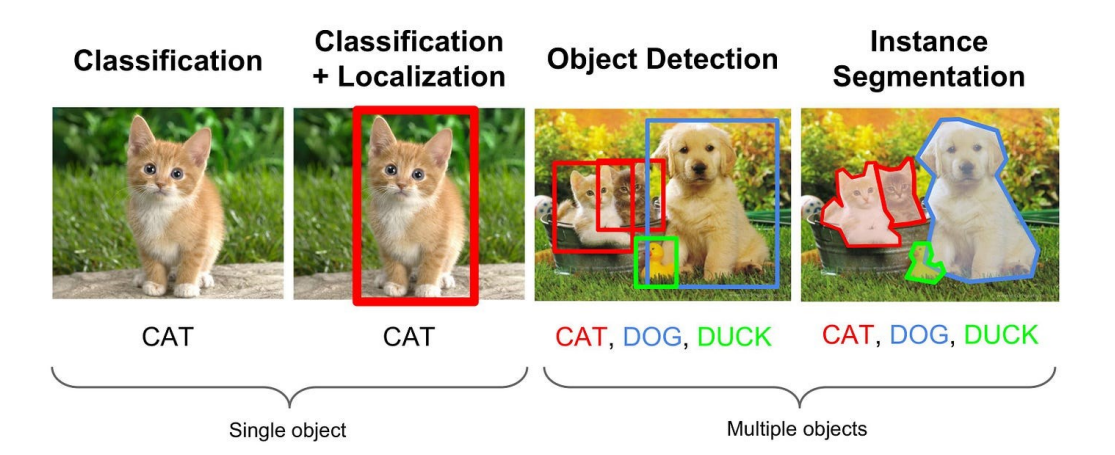

Obrázek 9. Porovnání vybraných úloh počítačového vidění [32]

# <span id="page-30-1"></span>**2.1.1 Klasifikace**

Klasifikace je úloha počítačového vidění, která spočívá v přiřazení celého obrazu, nebo jeho specifické části do jedné z předem definovaných tříd. Tento proces vyžaduje schopnost modelu rozpoznat různé charakteristiky a vizuální vzory (příznaky) specifické pro dané třídy a na základě těchto poznatků rozhodnout, do které třídy obraz patří. Tato úloha nachází využití, v aplikacích, u kterých není potřeba lokalizovat, nebo segmentovat objekty, ale pouze rozhodnout, zda se objekt v obraze nachází a přiřadit mu příslušnou třídu. Mezi zástupce klasifikačních modelů patří ResNet, AlexNet, YOLOv8.

# <span id="page-30-2"></span>**2.1.2 Detekce**

Detekce je proces identifikace a lokalizace jednoho, nebo více objektů v obraze, či snímcích videa. Cílem této úlohy je nejen rozpoznat přítomnost a typ objektu v obraze (např. osoba, auto), ale také přesně určit jeho polohu a velikost. Výsledkem je tak seznam objektů v obraze, které jsou popsány souřadnicemi ohraničujícího rámečku a názvem třídy objektu. [32] Moderní přístupy k implementaci této metody využívají neuronové sítě jako jsou například SSD, YOLO, nebo R-CNN, které umožňují využití v oblastech vyžadující detekci v reálném čase a s vysokou přesností, jako například autonomní řízení a další bezpečnostní systémy. Tato úloha také nachází široké využití v oblastech jako jsou zemědělství, zdravotnictví a mnoho dalších. [31]

#### <span id="page-31-0"></span>**2.1.3 Segmentace**

Segmentace rozděluje obraz na části dle jeho významu (třídy). Umí tedy rozpoznat popředí (objekt) od pozadí, nebo jiných objektů a každému pixelu přiřadit příslušnou třídu. Mezi základní metody pro segmentaci patří prahování, regionální metody, nebo detekce hran. Segmentace se dále dělí na dvě hlavní kategorie.

První kategorií je sémantická segmentace, kde je každému pixelu v obraze přiřazena jedna z předem specifikovaných tříd. Výsledné segmenty tak představují jednotlivé třídy bez ohledu na počet objektů v rámci jedné třídy. Tato metoda umožňuje pochopit složení a strukturu daného obrazu a využívá se v oblasti robotiky, nebo pro analýzu zeměpisných informací.

Druhá kategorie se nazývá instanční segmentace a jedná se o pokročilejší techniku, která kromě rozdělení obrazu do segmentů dle tříd také rozlišuje mezi jednotlivými instancemi stejné třídy. Pokud se tedy v obraze nachází tři osoby, každá z nich reprezentuje jednu instanci třídy "osoba" a také jeden ze tří výsledných segmentů této třídy. Tato technika je tedy užitečná především tam, kde je potřeba rozlišit mezi více objekty stejného typu, například právě mezi lidmi, nebo vozidly. [33]

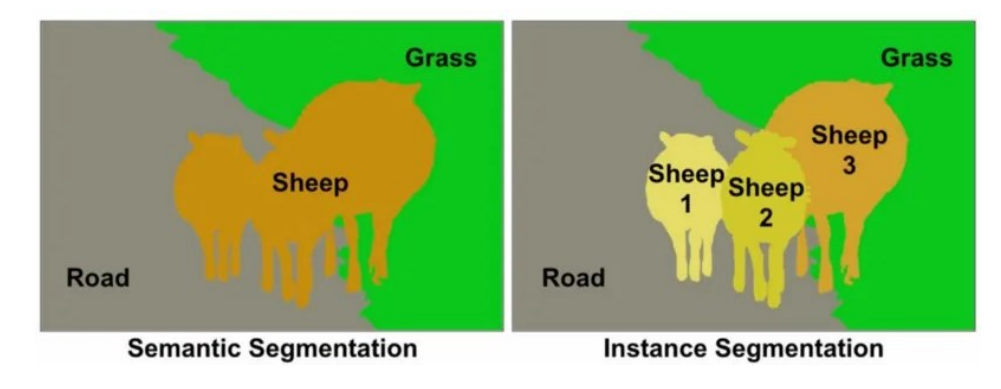

Obrázek 10. Porovnání sémantické a instanční segmentace [33]

# <span id="page-32-0"></span>**2.2 Rozdělení algoritmů pro detekci objektů**

V oblasti počítačového vidění představuje detekce objektů klíčovou úlohu. Algoritmy spadající do této kategorie se tradičně dělí na dvě hlavní kategorie, a to podle způsobu, jakým identifikují a lokalizují objekty.

První skupinou jsou Dvoufázové detektory, které nejdříve generují návrhy regionů, které mohou obsahovat objekty a následně ve druhé fázi tyto regiony hodnotí. Mezi tradiční zástupce dvoufázových detektorů patří algoritmus Region-based Convolutional Neural Network (R-CNN) a jeho variace.

Naopak Jednofázové detektory zjednodušují tento proces tím, že vykonávají lokalizaci a klasifikaci objektu v jednom kroku. Mezi nejznámější zástupce této skupiny patří algoritmus Single Shot Detection, nebo rodina algoritmů YOLO.

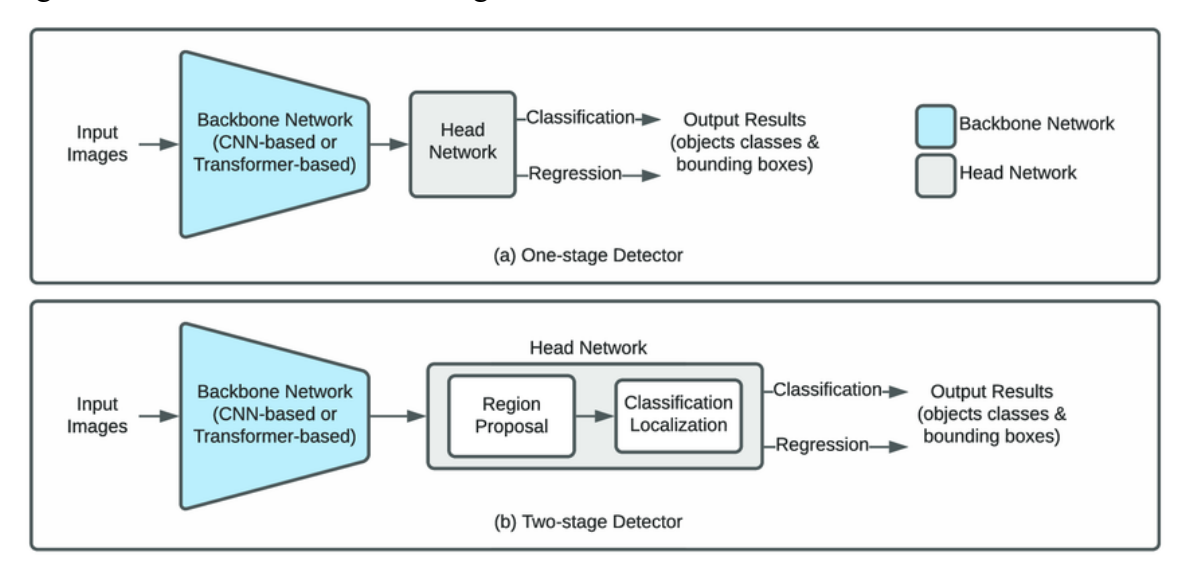

Obrázek 11. Porovnání jednofázových a dvoufázových algoritmů [34]

Nedávný vývoj v oblasti hlubokého učení a umělé inteligence obecně však přinesl nové poznatky a techniky pro detekci objektů v obraze. Tyto nové přístupy využívají inovativní metody jako jsou transformery a jazykové modely a tím se odklánějí od této tradiční kategorizace. Z tohoto důvodu byli zástupci této skupiny zařazeni do kategorie "inovativní". Patří zde algoritmy YOLO-World, YOLO-NAS nebo Real-Time Detection Transformer (RT-DETR). [35;36]

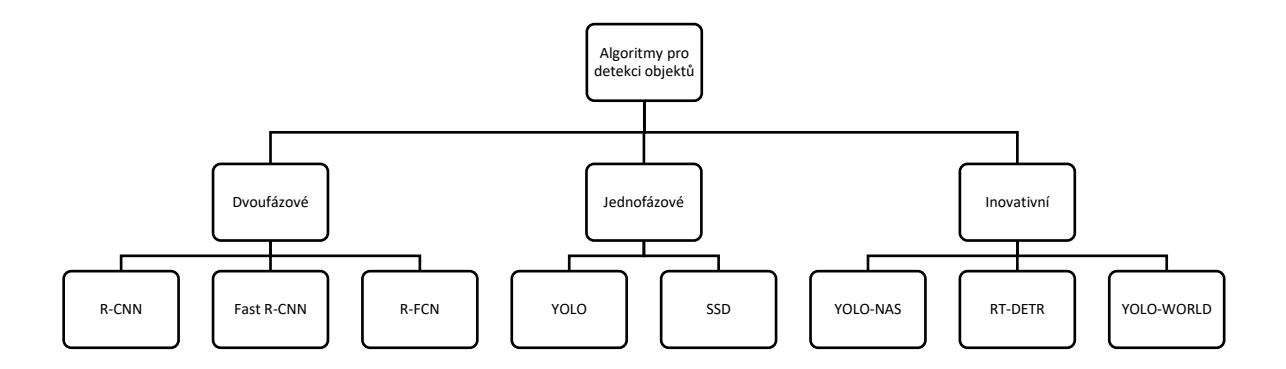

Obrázek 12. Rozdělení algoritmů pro detekci objektů

#### <span id="page-33-0"></span>**2.2.1 Dvoufázové algoritmy**

Dvoufázové algoritmy pro detekci objektů představují metodologii, která je klíčová pro komplexní a přesnou analýzu vizuálních dat. Oproti jednofázovému přístupu jsou tyto algoritmy charakteristické svou přesností, protože zahrnují selekci regionů před samotnou klasifikací, což sice může znamenat vyšší složitost, ale zároveň lepší přesnost.

V první fázi těchto algoritmů je navrženo několik regionů, které mohou obsahovat objekty (Regions of Interest) pomocí referenčních bodů (Anchors). Následně jsou v druhém kroku tyto objekty klasifikovány a je určena jejich velikost a poloha v obraze. [37] Nejznámějším zástupcem dvoufázových algoritmů je model R-CNN. Další vývoj v této oblasti, konkrétně model Faster R-CNN přinesl vylepšení, jako například sdílení konvoluční mapy mezi Region Proposal Network (RPN) a detekčním modelem, což eliminuje potřebu externí generace návrhů regionů. [38]

#### <span id="page-33-1"></span>*2.2.1.1 R-CNN*

Region-based Convolutional Neural Networks je jeden z prvních zástupců kategorie dvoufázových detektorů, představený v roce 2014. Jedná se o první algoritmus, který využívá konvoluční neuronové sítě (CNN) ve spojení s návrhy regionů objektů. Metoda zahrnuje generování návrhů regionů pomocí techniky selektivního vyhledávání, které jsou následně transformovány a klasifikovány pomocí konvoluční neuronové sítě. I přes svůj průlomový přístup k detekci objektů čelí R-CNN mnoha problémům. Patří zde například velká náročnost na výpočetní výkon, nebo pomalé zpracování jednotlivých snímků kvůli nutnosti individuálně zpracovat každý navržený region zvlášť prostřednictvím CNN. Další nevýhodou R-CNN je samotná architektura, která obsahuje tři oddělené fáze, které je potřeba samostatně

natrénovat a optimalizovat. Tyto nedostatky řeší nástupci tohoto algoritmu Fast R-CNN a Faster R-CNN. [39]

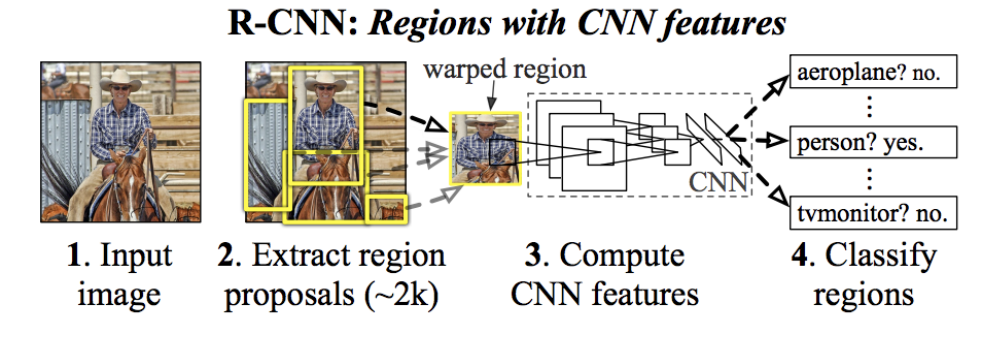

Obrázek 13. Architektura R-CNN [39]

# <span id="page-34-0"></span>*2.2.1.2 Fast R-CNN*

Fast Region-based Convolutional Neural Networks je nástupce algoritmu R-CNN, který přináší významná vylepšení v detekci objektů. Tento model umožňuje rychlejší a efektivnější trénování a testování díky pozměněné architektuře. Na rozdíl od R-CNN, kde se každý navržený region objektů (až 2000) zpracovává individuálně, v tomto algoritmu zpracovává CNN celý vstupní obraz najednou a generuje konvoluční mapy příznaků. Pomocí této mapy jsou následně identifikovány návrhy regionů, které jsou poté normalizovány na pevnou velikost pomocí pooling vrstvy pro následné zpracování plně propojenou vrstvou. Díky tomu, že se konvoluce provádí pouze jednou pro daný snímek, je Fast R-CNN mnohem rychlejší než R-CNN. Fast R-CNN také implementuje multi-task learning umožňující současné učení klasifikace objektů a regrese ohraničujících rámečků, což zlepšuje celkovou přesnost modelu. [40]

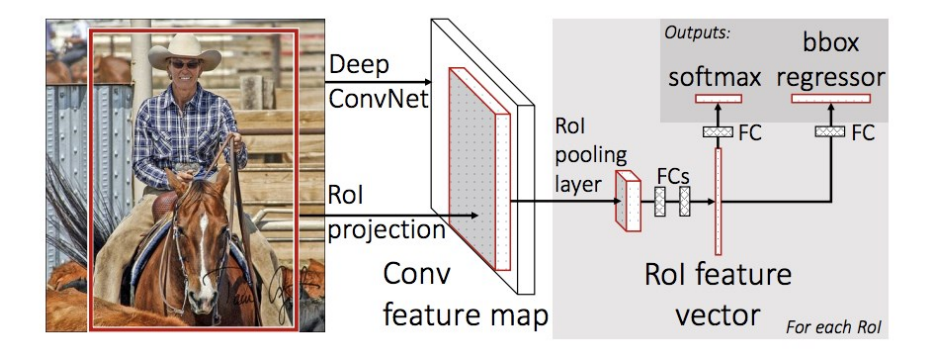

Obrázek 14. Architektura Fast R-CNN [40]

#### <span id="page-35-0"></span>*2.2.1.3 R-FCN*

Region-based Fully Convolutional Network přináší inovativní přístup k detekci objektů tím, že aplikuje plně konvoluční architekturu pro přesnou a efektivní detekci. Na rozdíl od předchozích metod, jako jsou R-CNN, nebo Fast R-CNN, které vyžadují náročné výpočty pro každý navržený region, R-FCN sdílí téměř všechny výpočty v celém obrázku. Tento přístup umožňuje modelu efektivněji mapovat konkrétní rysy na jednotlivé objekty v obraze, což vede k lepší lokalizaci a minimalizaci potřebných výpočtů. Tím je podstatně snížena výpočetní náročnost oproti předešlým modelům R-CNN a Fast R-CNN. Tento algoritmus tak umožňuje rychlejší zpracování při zachování vysoké úrovně přesnosti a díky tomu je vhodnější pro detekci objektů v reálném čase. [41]

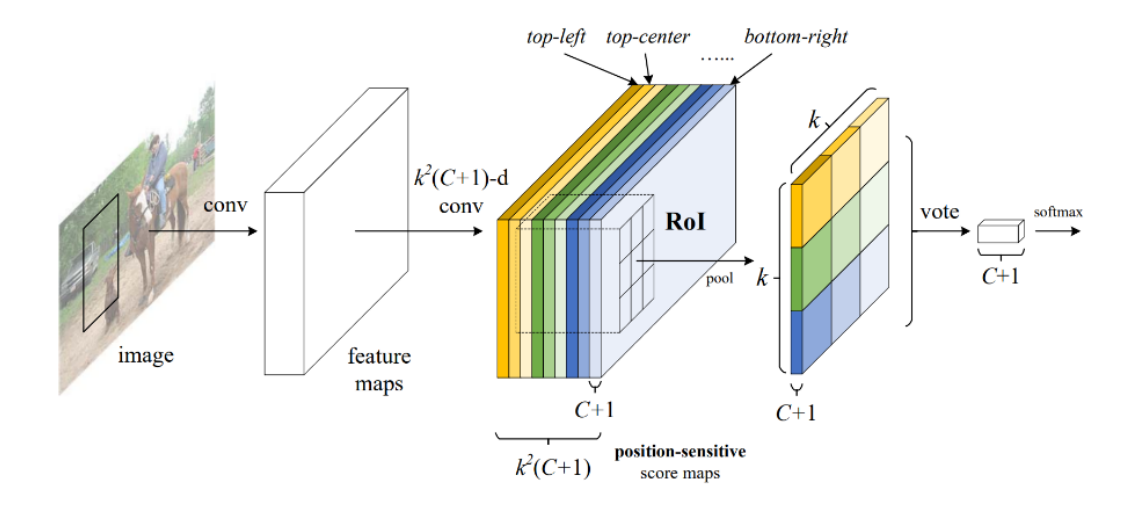

Obrázek 15. Architektura R-FCN [41]

# <span id="page-35-1"></span>**2.2.2 Jednofázové algoritmy**

Jednofázové algoritmy obsahují jedinou konvoluční neuronovou síť, která na základě celého obrazu klasifikuje a lokalizuje objekty. Krok generování ROI, který je použit u dvoufázových algoritmů je tak zcela vynechán. Díky tomu jsou tyto algoritmy rychlejší a méně náročné na výpočetní výkon, zároveň ale také méně přesné ve svých predikcích. Mezi zástupce této kategorie patří algoritmus Single Shot Detection (SSD) a rodina algoritmů YOLO. [36]

#### <span id="page-35-2"></span>*2.2.2.1 SSD*

Single Shot MultiBox Detector je jednofázový algoritmus, který umožňuje rychlou detekci s vysokou přesností a v době oznámení překonával i původní algoritmus YOLO. Protože se jedná o jednofázový algoritmus, neprobíhá zde generace regionů objektů jako o předešlých
metod. V základu je použitý algoritmus VGG-16, který z obrazu získává příznakové mapy. SSD dále generuje skóre pro identifikaci tříd a množinu ohraničujících rámečků různých poměrů stran a měřítek. Tato množina je následně využita napříč získanými mapami příznaků, což pomáhá při detekci objektů s různými měřítky.

Díky těmto vylepšením dosahuje algoritmus SSD vysoké přesnosti detekce i v obrazech s různou velikostí objektů a také snížené výpočetní náročnosti. Na druhou stranu ale může mít menší přesnost v případech, kdy jsou objekty příliš malé, a to kvůli pevně dané velikosti příznakových map a ohraničujících rámečků. [42; 43]

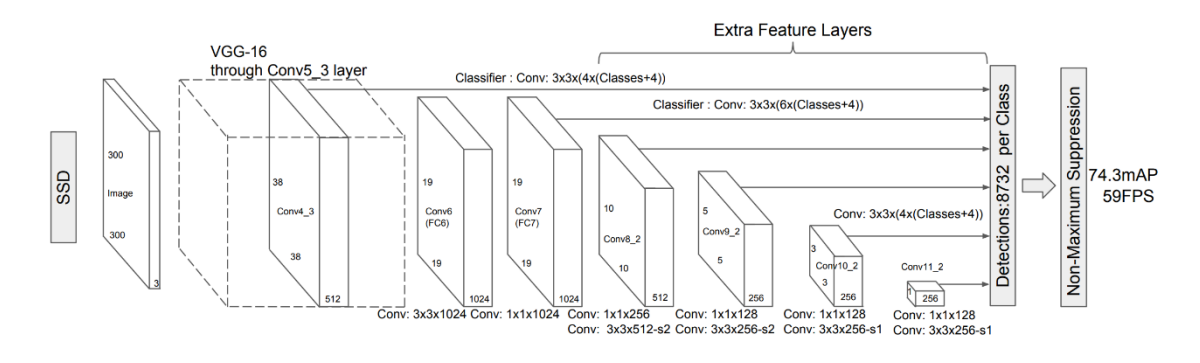

Obrázek 16. Architektura SSD [42]

#### *2.2.2.2 YOLO*

You Only Look Once je jeden z prvních jednofázových detektorů, který byl vyvinut za účelem detekce objektů v reálném čase. Stejně jako SSD obsahuje pouze jednu neuronovou síť pro celý proces. YOLO rozděluje vstupní obraz na *SxS* mřížku buněk a následně na každé buňce predikuje *B* ohraničujících rámečků a *C* pravděpodobností třídy objektu.

Každý snímek tak může obsahovat *SxSxB* ohraničení, které se však můžou různě překrývat. Proto se využívá metrika Intersection over Union (IoU), pomocí které jsou rámečky vyfiltrovány.

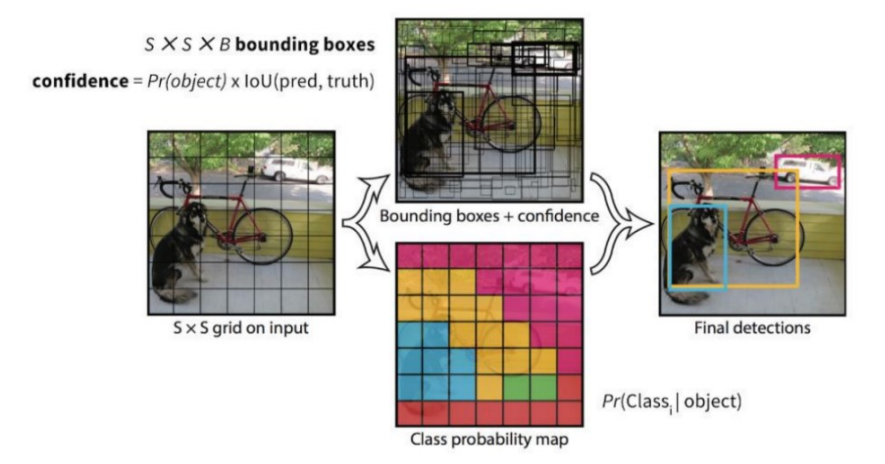

Obrázek 17. Princip modelu YOLO [44]

Tento model byl průlomem v oblasti počítačového vidění díky své architektuře, která zpracovává celý snímek najednou. To má za důsledek vyšší rychlost a přesnost detekce objektů v reálném čase oproti dvoufázovým algoritmům, které byly do té doby nejrozšířenější. Mezi jeho nedostatky patří problém s detekcí objektů ve skupinách, nebo objektů s neobvyklými tvary. Tato omezení vedla k dalšímu vývoji a iteracím YOLO algoritmu, každá s cílem zlepšit přesnost a schopnost generalizace modelu. [44]

Postupně bylo vydáno hned několik nástupců původního YOLO algoritmu, mezi ty nejznámější patří YOLO9000, YOLOv3, YOLOv4, YOLOV5, YOLOv6, YOLOv7 a YOLOv8. V době psaní práce je nejnovější model YOLOv9, který byl zveřejněn v březnu 2024.

Právě algoritmus YOLOv8 byl pro svůj výkon a přesnost použit v praktické části této práce pro klasifikaci památek ve městech (v době výběru nebyl ještě model YOLOv9 dostupný). Ten přináší řadu vylepšení oproti svým předchůdcům v podobě nové architektury sítě, která využívá Feature Pyramid Network (FPN) a Path Aggregation Network (PAN). FPN funguje na principu postupného snižování rozlišení obrázku a zároveň zvyšování počtu příznakových kanálů. Díky tomu jsou výsledné příznakové mapy schopny detekovat objekty různých měřítek a rozlišení v komplexních scénách. PAN slouží pro agregaci příznaků z různých úrovní FPN a tím získání příznaků ve více rozlišeních. YOLOv8 také v post-processing fázi využívá Soft-NMS funkci místo tradiční NMS (Non-maximum suppression). Tato změna umožňuje lepší zpracování ohraničujících rámečků, které se překrývají, čímž zvyšuje celkovou přesnost detekce objektů tím, že minimalizuje ztrátu validních detekcí. [45]

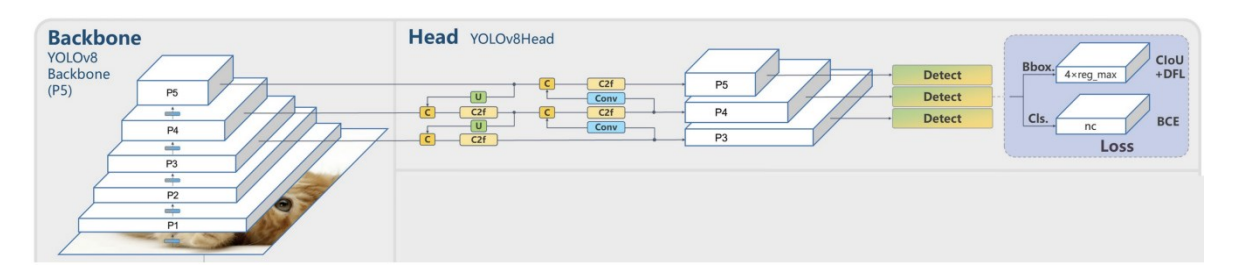

Obrázek 18. Architektura YOLOv8 [45]

Ve srovnání s modelem YOLOv5, který je výkonnostně nejblíže, dosahuje YOLOv8 lepších výsledků v metrice mAP, která udává přesnost detekce objektu. Jak můžeme vidět na obrázku (Obr. 19), model také překonává všechny předešlé členy rodiny YOLO a dosahuje relativně velké přesnosti při nízké latenci, což je ideální pro využití v aplikacích vyžadujících detekci objektů v reálném čase.

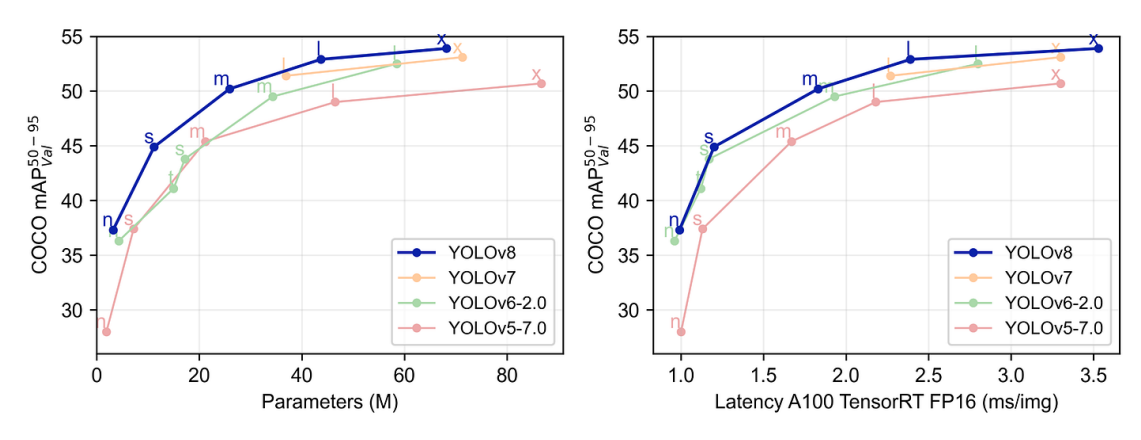

Obrázek 19. Porovnání algoritmů z rodiny YOLO [46]

## **2.2.3 Inovativní algoritmy**

Do této kategorie byly zařazeny algoritmy, které využívají moderní metody pro detekci objektů. Tyto modely reflektují rychlý vývoj v oblasti hlubokého učení a umělé inteligence a využívají pokročilé techniky zahrnující transformery, nebo jazykové modely. Tento přístup představuje posun od konvenčních metod k inovativnějším a často efektivnějším řešením detekce objektů.

Mezi zástupce patří YOLO-World, YOLO-NAS a RT-DETR. Tyto modely vynikají nejen rychlostí a přesností, ale také v jejich schopnosti adaptovat se na složité a různorodé scénáře detekce objektů v reálném čase. Klíčovým prvkem těchto algoritmů je integrace principů a metod, které byly původně vyvinuty pro zpracování přirozeného jazyka. To umožňuje modelům lépe porozumět kontextu a vztahu mezi objekty v obraze, což vede k velkému zlepšení v detekci i klasifikaci objektů.

## *2.2.3.1 YOLO-NAS*

Model YOLO Neural Architecture Search představený v roce 2023 vyniká nevídanou přesností a rychlostí detekce a překonává i jedny z nejlepších modelů jako YOLOv7 a YOLOv8. Jak už název napovídá, tento model využívá techniku vyhledávání neuronové architektury a techniku AutoNAC (Automatic Neural Architecture Construction) pro automatické navržení optimální sítě, což eliminuje potřebu manuálního zásahu a výsledkem jsou výkonnější a efektivnější modely pro detekci objektů. YOLO-NAS je také lépe přizpůsoben pro kvantizaci modelu.

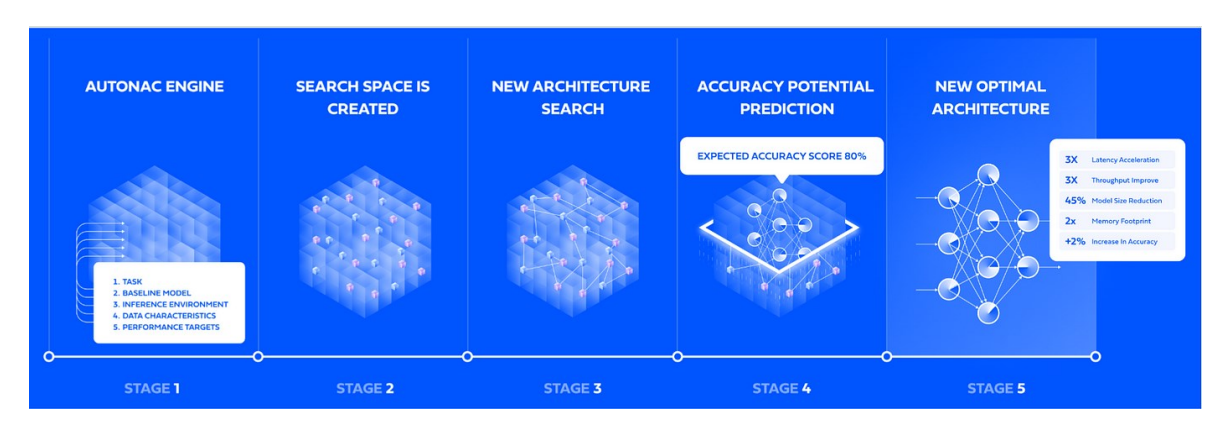

Obrázek 20. Proces návrhu ideální architektury pro daný úkol [47]

Kvantizace je forma optimalizace, která snižuje přesnost číselných hodnot používaných v neuronové síti (například kvantizace ze 32 bitů na 8 bitů). To má sice za následek menší přesnost detekce, ale také menší velikost modelu a vyšší rychlost zpracování dat, což umožňuje využití i v méně výkonných zařízeních, například v mobilních telefonech. YOLO-NAS je speciálně přizpůsoben pro efektivní kvantizaci, kdy dochází k minimální ztrátě přesnosti detekce objektů i při kvantizaci na 8 bitů. [48;49]

# *2.2.3.2 YOLO-World*

Tento model vychází z YOLOv8 a je určen pro úkoly Open-Vocabulary detekce v reálném čase. Umožňuje detekovat libovolný objekt na obrázku na základě popisných textů. K dosažení této flexibility využívá kombinaci předtrénování na rozsáhlých datasetech a inovativní architekturu, která integruje vision-language modelování. Tato strategie umožňuje modelu lépe porozumět a interpretovat širokou škálu scén a objektů.

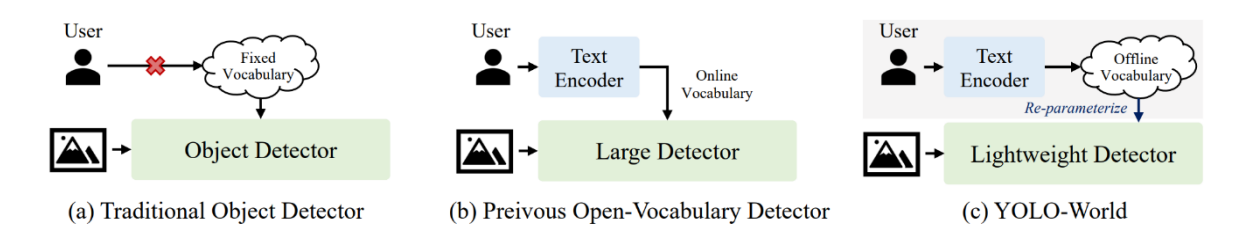

Obrázek 21. Srovnání tradičních detektorů s Open-Vocabulary technikou [50]

Na obrázku (Obr. 21) je znázorněno srovnání technik pro detekci objektů. První metoda (a) zobrazuje tradiční model pro detekci objektů, který má pevně definovaný slovník tříd pro detekci (například car, truck, bus). Uprostřed (b) se nachází neefektivní a výpočetně náročný detektor s otevřeným slovníkem, který provádí časově náročné operace s texty a obrázky. V poslední části (c) se nachází model YOLO-World prosazující paradigma "prompt-thendetect", které umožňuje rychlou a flexibilní detekci široké škály objektů s využitím offline slovníku.

Klíčovou součástí YOLO-World je síť Re-parameterizable Vision-Language Path Aggregation Network (RepVL-PAN), která u umožňuje efektivní využití jak vizuálních, tak i textových informací. Tato architektura značně zvyšuje přesnost detekce a klasifikace objektů v různých kontextech a také výrazně zvyšuje rychlost zpracování. Další výhodou tohoto modelu je optimalizované využití výpočetních zdrojů, což umožňuje uplatnění i v mobilních zařízeních. [35;50]

## *2.2.3.3 RT-DETR*

Real-Time Detection Transformer je první detektor objektů v reálném čase založený na endto-end přístupu. Je navržen tak, aby překonával omezení spojená s vysokými výpočetními nároky a nutností post-processing kroků, jako je NMS, které brání efektivnímu využití transformerů pro detekci objektů v reálném čase.

Model vyniká díky svým inovativním metodám, které zahrnují hybridní encoder pro zpracování příznaků obrazu v různých měřítkách, nebo metodu IoU aware query selection, která zlepšuje inicializaci objektových dotazů a umožňuje modelu efektivnější a přesnější predikci polohy a tvaru objektů. RT-DETR také umožňuje flexibilní nastavení rychlosti a přesnosti inferenčního procesu pomocí upravení počtu vrstev dekodéru bez nutnosti opětovného trénování modelu. To umožňuje využití v širokém spektru aplikací, od těch, které vyžadují maximální přesnost, po aplikace, kde je klíčová rychlost.

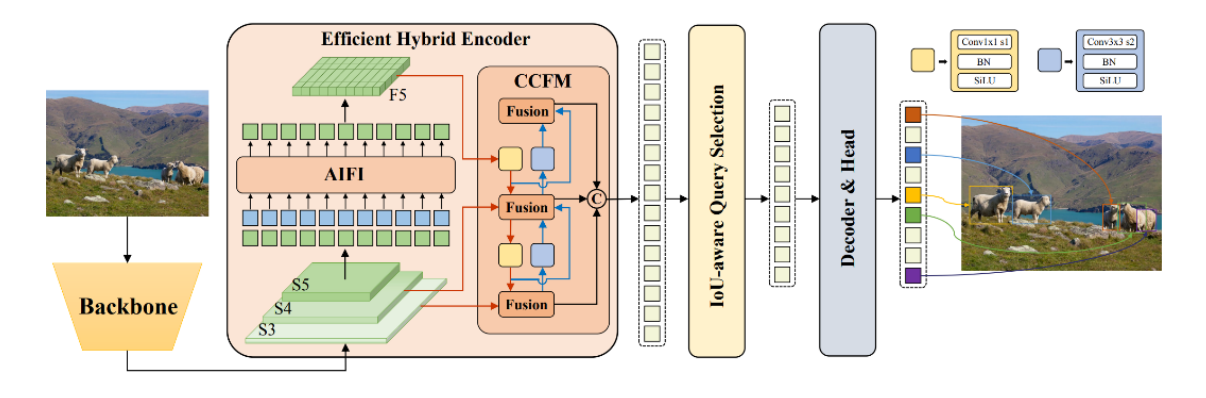

Obrázek 22. Architektura RT-DETR [51]

V porovnání s tradičními modely YOLO dosahuje RT-DETR lepší rovnováhy mezi přesností a rychlostí právě díky využití Trasformer architektury. Překonává je také v přesnosti i rychlosti detekce na datasetu COCO. [51;52]

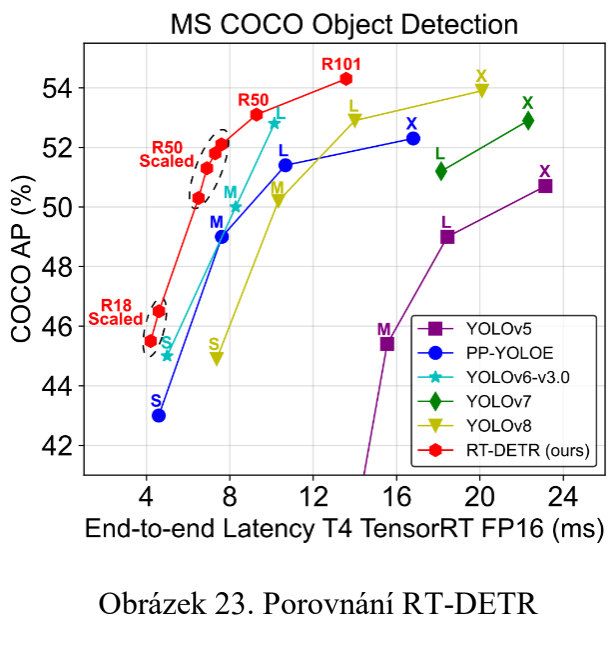

s modely YOLO [51]

# **3 VÝVOJ NA PLATFORMĚ ANDROID**

Vývoj nativních aplikací na platformě Android prošel během let výraznou evolucí. V ranných verzích operačního systému Android se pro definování uživatelských rozhraní využíval jazyk XML a Java pro psaní aplikační logiky. Tento dvojjazyčný přístup k vývoji často vedl k fragmentaci a zvýšené složitosti kódu.

Tato tradiční metoda vývoje vyžadovala podrobné porozumění View systému – komplexní hierarchii UI objektů, které mohou být vnořeny a kombinovány pro vytvoření požadovaného rozhraní aplikace. I když tento systém poskytoval mnoho předdefinovaných komponent a flexibilitu pomocí layout designu, také přinesl mnoho výzev. Vývojáři se museli potýkat s nadměrným množstvím boilerplate kódu, nebo obtížemi při implementaci dynamických UI.

# **3.1 Jetpack Compose**

V reakci na výše popsané výzvy představil Google v roce 2020 toolkit Jetpack Compose pro vytváření UI, který přináší zjednodušení vývoje aplikací na platformě Android. Tento toolkit využívá deklarativního stylu programování. Místo imperativního nastavování a aktualizace stavů UI komponent se pomocí Compose deklaruje, jak má uživatelské rozhraní vypadat na základě aktuálního stavu aplikace a framework se postará o zbytek. Tento přístup umožňuje rychlejší a přirozenější tvorbu uživatelských rozhraní. [53]

Dalším zásadním aspektem Jetpack Compose je jeho integrace s Kotlinem, což je moderní programovací jazyk přímo navržený pro Android. Kotlin přináší řadu výhod a vylepšení oproti Javě, která se používala dříve. Jedná se například o bezpečnější zpracování nulovatelnosti proměnných, stručnější syntaxi, nebo podporu coroutines, které jsou využívány pro zjednodušení asynchronního programování a správy stavů UI.

Jetpack Compose také nabízí rozsáhlou sadu komponent a layoutů, které usnadňují tvorbu UI. Díky modulární a opakovaně použitelné povaze composable funkcí (funkce definující UI komponenty) je možné snadno vytvářet složitá uživatelská rozhraní bez nutnosti psát redundantní kód. [54]

# **3.2 Nástroje pro vývoj**

V této podkapitole jsou popsány vybrané knihovny a technologie použité v praktické části práce pro vývoj nativní Android aplikace.

#### **3.2.1 Maps SDK**

Maps SDK od společnosti Google nabízí pokročilé mapové funkce, včetně zobrazení map v různých stylech, vykreslování trasy, zobrazování vlastních bodů zájmu, a poskytuje rozhraní pro manipulaci s mapami přímo v aplikaci. Díky možnosti přizpůsobení a interaktivitě, kterou Maps SDK přináší, mohou vývojáři vytvářet zážitky na míru potřebám uživatelů, od navigačních aplikací po hry založené na lokaci. V kombinaci s lokalizačními nástroji, které jsou v Androidu nativně dostupné také umožňuje vizualizaci sledování polohy uživatele v reálném čase. [55] V aplikaci tvoří tato mapa hlavní obrazovku, ve které je mimo jiné možné sledovat aktuální polohu uživatele a zobrazovat památky v evropských městech.

#### **3.2.2 Firebase**

Firebase je cloudová platforma od Google, která poskytuje soubor nástrojů a služeb pro vývoj, testování a nasazení aplikací. V praktické části práce je využito hned několik produktů z této platformy.

Prvním produktem je Firebase Authentication, který zjednodušuje proces autentizace uživatelů, podporuje mnoho metod přihlášení, včetně sociálních sítí, e-mailu a také zajišťuje bezpečnost uživatelských dat. V aplikaci je tento produkt konkrétně využitý pro řízení uživatelských účtů a zajištění bezpečné komunikace při používání ostatních produktů Firebase pomocí anonymních účtů.

Produkt Firebase Storage je navržen pro efektivní ukládání a sdílení velkých souborů, jako jsou obrázky, nebo videa. Umožňuje rychlý přístup k těmto souborům z aplikace, a to jak přes veřejné odkazy, tak i se zabezpečeným přístupem pomocí autentizace. V rámci praktické části práce se v tomto úložišti nachází náhledové obrázky jednotlivých památek a měst, které jsou následně stahovány do aplikace.

Firestore je výkonná NoSQL databáze určená pro běžná textová data. Umožňuje snadnou synchronizaci dat mezi uživateli a zařízeními. V této databázi jsou uložena všechna data památek, měst, uživatelských statistik a další relevantní údaje uživatelů.

Pro účely testování aplikace byl využit produkt Test Lab, který umožňuje testování Android aplikací na mnoha zařízeních, definici vlastních skriptů a sledování výkonnosti aplikace.

Posledním produktem, který byl v rámci aplikace využit se jmenuje Machine Learning. Tento produkt mimo jiné umožňuje hostování modelů počítačového vidění na serveru a následné stažení v aplikaci pomocí API. Díky tomu nemusí být tyto modely zahrnuty v aplikačním balíčku (APK) a také je možná jejich pozdější aktualizace, nebo výměna. [56]

### **3.2.3 TensorFlow Lite**

TensorFlow Lite je verze populární knihovny TensorFlow pro strojové učení, speciálně navržena pro mobilní zařízení. Umožňuje využívat pokročilé modely strojového učení přímo v aplikaci, což otevírá dveře k pokročilým funkcím, jako je detekce objektů, zpracování přirozeného jazyka, a mnoho dalšího, přičemž zachovává nízkou latenci a efektivní využití zdrojů zařízení. TensorFlow Lite podporuje rychlou konverzi existujících modelů TensorFlow do formátu optimalizovaného pro mobilní zařízení a nabízí nástroje pro optimalizaci a ladění modelů. [57]

Na rozdíl od jiných knihoven strojového učení, které jsou určené pro mobilní zařízení, jako je na příklad ML Kit od Googlu umožňuje TensorFlow Lite využití libovolných modelů počítačového vidění včetně těch, které byly trénovány na vlastních datasetech. Z tohoto důvodu byla tato knihovna vybrána pro klasifikaci památek v praktické části práce.

#### **3.2.4 CameraX**

CameraX je jedna z knihoven toolkitu Android Jetpack. Standardizuje přístup k fotoaparátu napříč různými Android zařízeními a oproti knihovně Camera2 zjednodušuje běžné úlohy související s fotoaparátem, jako je pořizování fotografií, videa, nebo implementace vlastních efektů a filtrů. CameraX nabízí konzistentní výkon a funkčnost na většině Android zařízeních a minimalizuje potřebu testování na různých typech hardwaru. Integrace s TensorFlow Lite nebo Firebase ML umožňuje vytvářet aplikace s pokročilým zpracováním obrazu a strojovým učením. [58] V aplikaci je tato knihovna využita pro přístup k fotoaparátu zařízení a předávání získaných snímků knihovně TensorFlow Lite pro další zpracování.

#### **3.2.5 Assistant API**

Assistant API od společnosti OpenAI, poskytuje přístup k modelům GPT-3.5, GPT-4 a jejich jednotlivým verzím. Díky tomu umožňuje jednoduchou integraci konverzačních modelů do aplikací. Assistant API umožňuje vytvoření vlastního "Asistenta" na základě počáteční konfigurace a instrukcí, které definují, jak má asistent reagovat na různé příchozí zprávy. Díky tomu může být tento asistent vytvořen na míru pro danou aplikaci a provádět předem definované akce, jako je například generování obrázků pomocí modelu Dall-E, hledání na internetu, nebo ve vlastních "znalostech", které byly poskytnuty v rámci konfigurace jako soubory textových dat. [59]

Toto API, které je pro systém Android implementované pomocí neoficiální knihovny OpenAI-Kotlin bylo vybráno z důvodu široké škály možností konfigurace vlastních GPT asistentů. Dalším důvodem byly samotné modely GPT-3.5 a GPT-4, které v době vývoje aplikace patřily mezi jedny z nejvýkonnějších veřejně přístupných LLM. [60]

# **II. PRAKTICKÁ ČÁST**

# **4 MOBILNÍ APLIKACE SIGHTSEEK**

V rámci praktické části diplomové práce byla vytvořena nativní aplikace pro Android, která integruje počítačové vidění a velký jazykový model. Jedná se o aplikaci zaměřenou na cestování, která umožňuje návštěvníkům evropských měst jednoduše prozkoumávat různá zajímavá místa a s využitím kamery mobilního telefonu zjistit historii a další důležité informace o daném místě.

Hlavním cílem praktické části bylo demonstrovat způsob a možnosti integrace modelu počítačového vidění – zde klasifikační model a moderních velkých jazykových modelů v mobilní aplikaci pro platformu Android.

V základu tvoří aplikaci tři hlavní části. První z nich je hlavní obrazovka, která se zobrazí po startu aplikace. Nachází se zde Google mapa se značkami měst a památek, které je možné v rámci aplikace navštívit. Celkem se jedná o 50 zajímavých míst, nebo památek ve 14 různých městech Evropy. Druhou částí je model počítačového vidění YOLOv8, který byl trénován na vlastním datasetu o velikosti zhruba 8 000 obrázků. Tento model slouží pro klasifikaci památek ve snímcích kamery mobilního telefonu. Poslední hlavní částí je asistent vycházející z velkého jazykového modelu GPT-4, který slouží pro poskytování informací uživateli a odpovídání na případné dotazy.

Samotná Android aplikace byla napsána v programovacím jazyce Kotlin a využívá několik externích knihoven pro dosažení požadované funkcionality. Tyto knihovny byly popsány v kapitole 3.2. V následujících podkapitolách je popsána funkcionalita aplikace a detailněji představena implementace důležitých částí aplikace.

# **4.1 Funkcionalita aplikace**

Aplikace byla vyvíjena s myšlenkou vytvořit moderní Android aplikaci, která by byla jednoduchá k používání a umožňovala snadné poznávání evropských měst a památek bez složitého hledání na internetu, nebo plánování, jaká zajímavá místa navštívit. Dalším cílem bylo také využití počítačového vidění v kombinaci s velkým jazykovým modelem pro rozpoznání dané památky a poskytnutí zajímavých informací o daném místě. Aplikace byla postupně rozšiřována o další funkcionalitu jako je mimo jiné sledování aktuální polohy uživatele na mapě, využívání uživatelských účtů pro ukládání prozkoumaných míst a dalších informací.

#### **4.1.1 Funkční požadavky**

Funkční požadavky specifikují konkrétní chování, nebo funkce, které musí aplikace poskytovat. Základní funkční požadavky, jako například klasifikace objektů, nebo integrace velkého jazykového modelu byly dané již na začátku vývoje a s postupným rozšiřováním aplikace seznam požadavků narůstal. Níže je seznam funkčních požadavků, které hotová aplikace splňuje:

- **Databáze s daty:** Aplikace umožňuje získání informací o městech a památkách z databáze Firebase Firestore.
- **Integrace Google Mapy:** Aplikace umožňuje zobrazení měst, nebo památek na mapě a to dle úrovně přiblížení.
- **Ovládání mapy:** Aplikace umožňuje pohyb po mapě, rotaci a změnu měřítka pomocí gest.
- **Sledování polohy:** Aplikace s příslušnými oprávněními umožňuje sledování polohy uživatele v reálném čase a automatické přiblížení mapy při startu aplikace.
- **Vzdálenost místa:** Aplikace s příslušnými oprávněními v reálném čase zobrazuje vzdálenost místa od uživatele.
- **Vyhledávání na mapě:** Obrazovka s mapou umožňuje vyhledání města, nebo místa a jeho zobrazení na mapě.
- **Změna vizualizace:** Aplikace umožňuje změnu vzhledu mapy na jednu ze tří variant: Normální, Satelitní a Terénní.
- **Detail města:** Aplikace po kliknutí na bublinu města na mapě zobrazuje informace a památky, které se v něm nachází.
- **Detail místa:** Aplikace po kliknutí na bublinu místa přesměruje uživatele na obrazovku detailu dané památky s informacemi.
- **Sdílení míst:** Aplikace umožňuje sdílení informací o památce do jiných aplikací a služeb prostřednictvím systému Android.
- **Zobrazení relevantních okolních míst:** Aplikace v detailu místa zobrazuje památky v okolí a město ve kterém se nachází.
- **Asistent:** V detailu místa se nachází karta s asistentem, kterému může uživatel pokládat otázky o dané památce.
- **Uživatelský účet:** Aplikace umožňuje vytvoření uživatelského účtu, ve kterém jsou zaznamenána objevená místa a navštívená města.
- **Profil uživatele:** Aplikace obsahuje obrazovku s profilem uživatele, ve které se nachází statistiky, objevená místa a další informace.
- **Seznam oblíbených míst:** Aplikace umožňuje přidání památky do seznamu oblíbených míst.
- **Lokalizace:** Aplikace umožňuje změnu lokalizace prostředí na jednu z těchto možností: Čeština, Angličtina, Španělština.
- **Motiv:** Aplikace umožňuje změnu motivu na jednu z těchto možností: Světlý, Tmavý, Systémový.
- **Mód objevování:** Aplikace umožňuje změnu přesnosti výsledků při klasifikaci památek. V režimu "Přesný" aplikace filtruje výsledky podle míst v okolí, zatímco režim "Přibližný" povoluje objevení i vzdálených památek.
- **Doporučení k prozkoumání:** Aplikace obsahuje obrazovku s návrhy míst k prozkoumání – neobjevená místa z nejbližšího města, seznam oblíbených míst a nejbližší města v okolí.
- **Kamera:** Aplikace s příslušnými oprávněními využívá kameru mobilního telefonu pro získávání snímků a následnou klasifikaci.
- **Ovládání kamery:** Aplikace umožňuje přibližování náhledu kamery pomocí gest.
- **Externí úložiště klasifikačního modelu:** Aplikace při prvním spuštění umožňuje stažení klasifikačního modelu z Firebase serveru.
- **Klasifikace památek:** Aplikace využívá model počítačového vidění a získané snímky z kamery pro klasifikaci.
- **Detekce orientace zařízení v prostoru:** Aplikace zjišťuje orientaci zařízení v prostoru pomocí senzorů a umožňuje klasifikaci památek pouze při vertikální orientaci.
- **Objevení místa a asistent:** Aplikace ukládá úspěšně klasifikovaná místa do seznamu objevených míst uživatele, a zobrazuje obrazovku s asistentem.

# **4.1.2 Nefunkční požadavky**

Nefunkční požadavky definují kvalitu a standardy, které musí aplikace splňovat a také, jak by měla fungovat. Patří zde tedy vlastnosti aplikace jako je spolehlivost, efektivita, design, nebo kompatibilita.

- **Výkon a odezva:** Aplikace načítá data z databáze a získává polohu uživatele v reálném čase s nízkou latencí.
- **Bezpečnost:** Veškerá komunikace mezi aplikací a externími službami je šifrovaná.
- **Kompatibilita:** Aplikace je dostupná i na zařízeních se starší verzí systému Android.
- **Uživatelské rozhraní:** UI aplikace je responzivní a přizpůsobuje se různým velikostem a rozlišením obrazovek.

# **4.2 Obrazovky aplikace**

Vytvořená mobilní aplikace obsahuje 3 hlavní obrazovky, které jsou přístupné pomocí navigační lišty na dolní části obrazovky. Jedná se o domovskou obrazovku s mapou, obrazovku určenou pro průzkum okolních památek a měst, a nakonec obrazovku s uživatelským profilem a statistikami. Z těchto tří hlavních obrazovek se lze v rámci náhledu navigačního grafu na obrázku (Obr. 24 - větší verze se nachází v příloze P II – Navigační graf aplikace) přesunout na další obrazovky, které budou podrobněji popsány níže. Jedná se o stránku detailu památky, náhledu kamery, přihlášení/ registrace, nastavení a informacích o aplikaci.

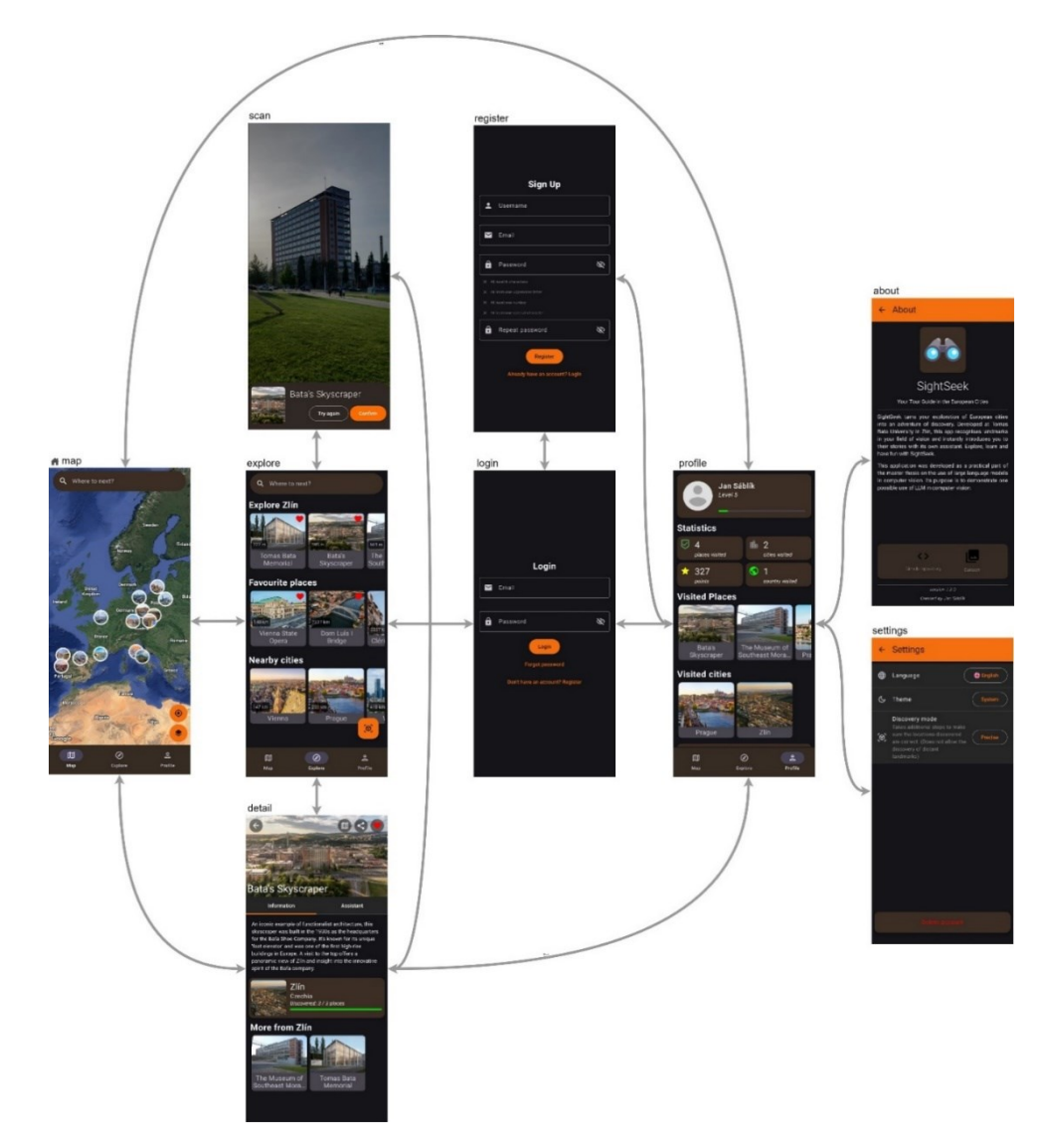

Obrázek 24. Navigační graf aplikace

## **4.2.1 Úvodní obrazovka –** *map*

Úvodní obrazovku, která se zobrazí po startu aplikace tvoří interaktivní mapa. Tato mapa slouží jako nástroj pro vyhledávání a plánování tras na základě značek památek, které lze v rámci aplikace prozkoumat a vizualizace aktuální polohy uživatele. Označení jsou tvořena miniaturou daného místa (nebo města) s ohraničujícím proužkem, který indikuje, zda již uživatel toto místo v minulosti navštívil. Značky jsou zobrazovány dynamicky podle úrovně přiblížení mapy. To znamená, že pokud je mapa oddálena na úroveň kontinentu, či státu, jsou zobrazeny značky měst, zatímco při větším přiblížení se zobrazují značky jednotlivých památek.

V případě značky města se po rozkliknutí zobrazí šuplík na dolní části obrazovky, ve kterém se nachází název daného města, krátký popisek a všechna místa, která lze navštívit, a to včetně vizuálního označení, zda již bylo dané místo objeveno. Po kliknutí na konkrétní památku je mapa vycentrována na její polohu.

Po rozkliknutí značky památky se zobrazí informační bublina s názvem a obrázkem. V případě, že se uživatel nachází ve stejném městě jako daná památka, je zobrazena také aktuální vzdálenost mezi uživatelem a památkou. Po kliknutí na tuto bublinu je uživatel přesměrován na detail památky.

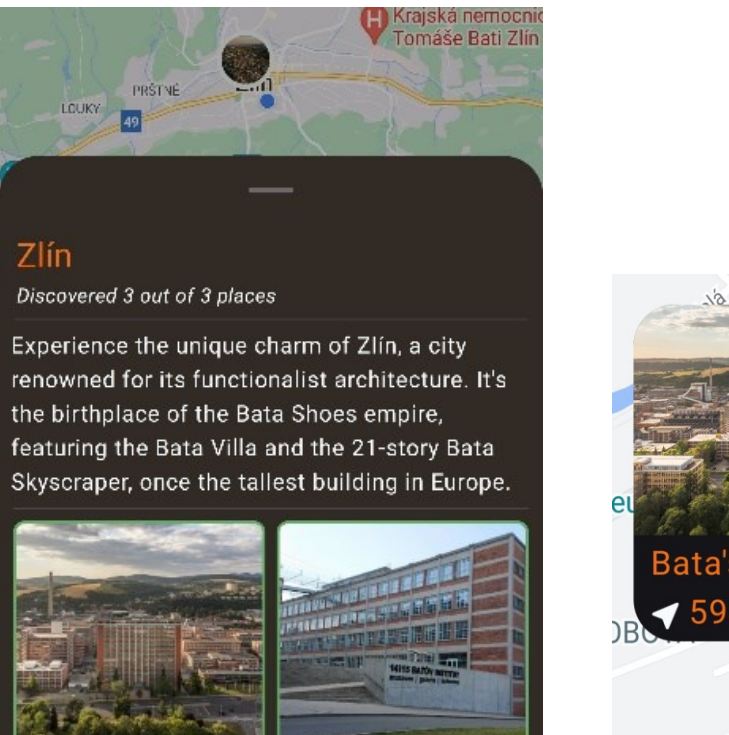

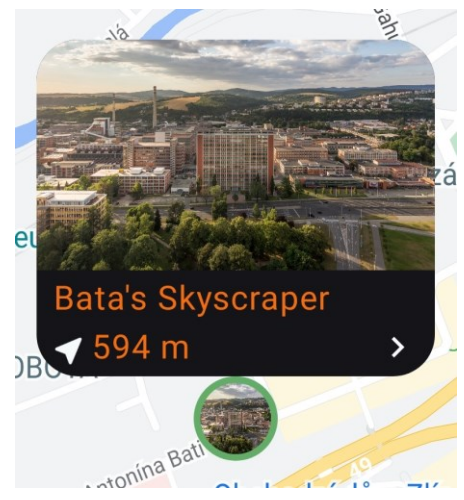

Obrázek 25. Detail města a bublina památky

Obrazovka dále obsahuje ovládací prvky mapy pro vycentrování a přiblížení na aktuální polohu uživatele a také tlačítko změnu vizualizace (vrstvy) mapy. Na výběr je celkem ze tří vrstev: Základní, Satelitní a Terénní. V horní části obrazovky se nachází vyhledávací pole umožňující hledání měst i památek a jejich následné zobrazení na mapě.

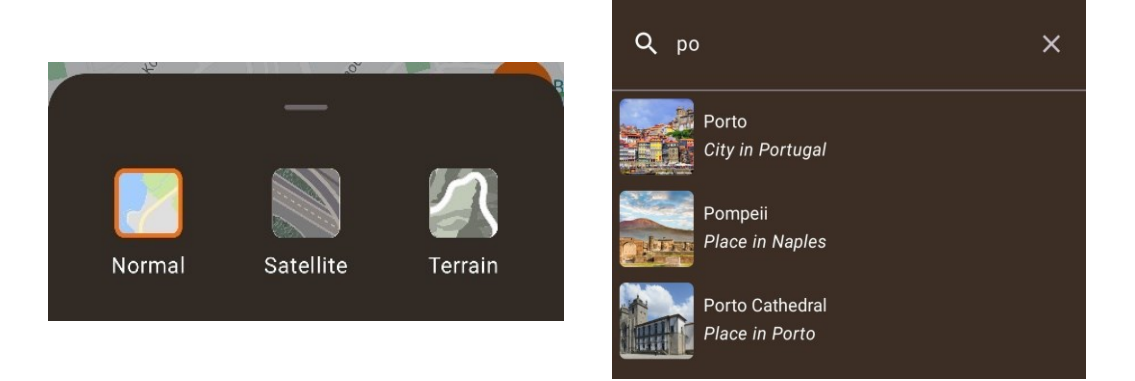

Obrázek 26. Přepínač vrstev mapy a vyhledávání

## **4.2.2 Obrazovka** *explore*

Tato stránka je stejně jako ta předchozí (map) přístupná pomocí hlavní navigační lišty na spodní části obrazovky a je slouží pro objevování nových míst a okolních měst. Obsah těchto sekcí je závislý na datech uživatele a jeho aktuální poloze. Hlavní část obrazovky je rozdělena na sekce v podobě karuselů s kartami. V kartách se nachází název, obrázek daného města, nebo památky, aktuální vzdálenost od uživatele a tlačítko pro přidání položky do seznamu oblíbených.

První sekce zobrazuje památky v nejbližším městě seřazené vzestupně dle vzdálenosti. Po kliknutí na konkrétní kartu je uživatel přesměrován na detail s informacemi o památce. Druhá sekce je seznam oblíbených míst. Položky do toho seznamu lze přidat přímo na této stránce kliknutím na příslušné tlačítko v kartě, anebo v detailu památky. V poslední sekci se nachází nejbližší města v okolí, která by uživatel mohl chtít navštívit. Po rozkliknutí konkrétního města je uživatel přesměrován na úvodní stránku s mapou přiblíženou na polohu města.

Dále se na této stránce nachází vyhledávací lišta, která je umístěna v horní části obrazovky. Stejně jako na hlavní stránce je určena pro vyhledávání dostupných památek a měst, které lze objevovat. Rozdíl je však v následné navigaci, kdy je po kliknutí na památku uživatel přesměrován na detail s informacemi místo lokace na mapě.

Z této stránky také probíhá navigace na stránku *scan* a to pomocí plovoucího tlačítka v pravém dolním rohu obrazovky.

# **4.2.3 Obrazovka** *detail*

Na této stránce se nachází informace o konkrétní památce. V horní části obrazovky se nachází obrázek s názvem místa a tlačítky pro přidání do seznamu oblíbených míst, sdílení v jiných aplikacích a zobrazení památky na mapě. Pokud je uživatel na tuto obrazovku přesměrován po objevení nové památky na obrazovce *scan* je v horní části stránky zobrazeno oznámení o objevení nového místa.

Pod obrázkem je stránka rozdělena na dvě části. V první části se nachází krátký popis památky a informace o městě, ve kterém se nachází. Také jsou zde zobrazeny okolní památky ve stejném městě, jejichž detail lze po rozkliknutí zobrazit.

Druhá část obrazovky obsahuje rozhraní pro komunikaci s asistentem, který je v aplikaci integrován a slouží pro poskytování informací o dané památce. Toto rozhraní má formu chatu, ve kterém jsou rozlišeny zprávy od uživatele a asistenta. Z důvodu zabránění zneužití asistenta pro jiné účely není možné psát vlastní zprávy. Uživatel místo toho s asistentem komunikuje prostřednictvím předem připravených zpráv umístěných v karuselu.

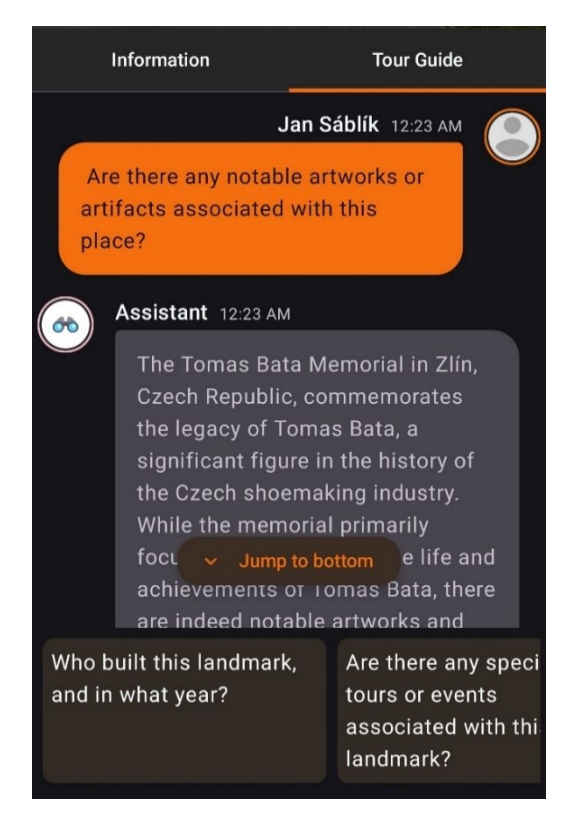

Obrázek 27. Rozhraní asistenta

#### **4.2.4 Obrazovka** *scan*

Obsahem této obrazovky je živý náhled kamery mobilního telefonu, který je zprostředkován knihovnou CameraX. Hlavním účelem této stránky je objevování památek pomocí klasifikačního modelu. Při prvotním spuštění této obrazovky je zobrazen modal informující o právě probíhající konfiguraci, při které probíhá stahování klasifikačního modelu ze serveru Firebase.

Po stažení modelu započne klasifikace objektů ve snímcích z náhledu kamery. To je však podmíněno správnou orientací zařízení v prostoru. Z důvodu, že všechny objekty, které je model schopen klasifikovat jsou minimálně ve velikosti budov, je spuštění klasifikace omezeno na vzpřímenou (vertikální) orientaci zařízení. Pro možnost otočení zařízení do správného úhlu je tato vzpřímená orientace rozšířena o 15° na každou stranu. V případě nesprávné orientace zařízení je v náhledu kamery zobrazeno upozornění, že klasifikace není spuštěna.

Po úspěšné klasifikaci památky je ve spodní části obrazovky zobrazen šuplík s informacemi o památce, která se v obraze nachází. Na základě poskytnutého vzorového obrázku místa může uživatel proces klasifikace opakovat pomocí tlačítka "Opakovat", nebo potvrdit správnou klasifikaci. Po potvrzení je uživatel navigován na detail dané památky.

#### **4.2.5 Obrazovky autentizace**

Pro zobrazení uživatelského profilu je zapotřebí přihlášení uživatele. K tomuto účelu slouží dvě obrazovky – jedna pro přihlašování a druhá pro případnou registraci.

Přihlašovací obrazovka má tradiční rozložení umožňující zadání emailu a hesla. V případě zapomenutého hesla má uživatel možnost zaslání obnovovacího odkazu na zadaný email, pomocí kterého si může zvolit nové heslo.

Stránka pro registraci nového uživatele obsahuje vstupní pole pro vyplnění uživatelského jména, emailu a hesla. Je zde také vizuální nápověda a kontrola pro zadání dostatečně bezpečného hesla ve formě vypsaných pravidel, která je potřeba splnit pro dokončení registrace. Stejně jako u přihlašovací obrazovky lze skryté heslo zobrazit pomocí tlačítka na konci vstupního pole.

#### *4.2.6* **Obrazovka** *profile*

Přístup k této obrazovce je umožněn po úspěšném přihlášení uživatele. Nachází se zde informace o právě přihlášeném uživateli a jeho statistikách. V horní části obrazovky se nachází karta se základními informacemi jako jsou uživatelské jméno, úroveň a ukazatel pokroku k další úrovni. Na konci stránky se nachází tlačítka pro navigaci další obrazovky (*settings* a *about*) a také odhlášení uživatele.

V hlavní části této stránky jsou statistiky, ve kterých je shrnuta dosavadní aktivita uživatele v rámci aplikace. Přehledně jsou zde vypsány informace o počtu navštívených památek, měst a států a také získané body za objevování. Navštívená místa a města jsou zobrazena ve formě karuselů pod statistikami. Z karet v těchto karuselech je opět možná navigace na detail památky, nebo na polohu města na mapě.

#### **4.2.7 Obrazovky** *settings* **a** *about*

V neposlední řadě aplikace obsahuje stránky *about* a *settings*. První obrazovka obsahuje stručné informace o aplikaci a odkazy na vytvořený dataset a repozitář s kódem. V obrazovce settings se nachází základní nastavení aplikace. Prvním nastavením je změna lokalizace, kde má uživatel na výběr ze tří podporovaných jazyků – čeština, angličtina a španělština. Dále je zde možné změnit téma aplikace na tmavé, světlé, nebo systémové. Třetí nastavení se týká klasifikačního modelu a následné filtrace výsledků. Ve výchozím nastavení jsou výsledky klasifikace filtrovány podle aktuální polohy uživatele pro snížení pravděpodobnosti zobrazení nesprávné památky. Uživatel má v nastavení možnost toto filtrování vypnout přepnutím položky "Mód objevování" z "Přesné" na "Přibližné". Aplikace tak nebude filtrovat výsledky klasifikace, což se může hodit pro testování. Na této stránce se také nachází možnost pro smazání uživatelského účtu.

### **4.3 Data aplikace**

Jak již bylo popsáno v kapitole 3.2.2, pro ukládání dat potřebných k fungování aplikace byla zvolena platforma Firebase. Konkrétně byly využity čtyři produkty: Firestore - real-time No-SQL databáze, Authentication – nástroj pro řízení uživatelských účtů, Storage - úložiště pro velké soubory (v tomto případě obrázky) a nakonec ML Storage - úložiště určené pro modely počítačového vidění. Pro využití těchto produktů v aplikaci bylo potřeba integrovat příslušné knihovny Firebase do Android projektu, pomocí kterých jsou operace s daty prováděny.

#### **4.3.1 Firestore databáze**

Tato No-SQL databáze funguje na principu jednotlivých dokumentů uložených v kolekcích místo pevně stanovené tabulky s řádky dat. Tato forma databáze umožňuje větší flexibilitu,

škálovatelnost a možnost nekonzistentního obsahu jednotlivých dokumentů. V databázi byly vytvořeny celkem tři kolekce pro jednotlivé druhy dat, se kterými aplikace pracuje. Komunikace s touto databází byla zabezpečena pomocí autentizace, kdy aplikace s databází komunikuje vždy buďto pomocí účtu vytvořeného uživatelem, anebo výchozího anonymního účtu.

První kolekci tvoří dokumenty s daty o jednotlivých městech, ve kterých se památky nachází. Konkrétně se jedná o tyto informace:

- **Id** Unikátní identifikátor dokumentu
- **Name** Název města včetně diakritiky
- **NameShort** Zkrácený název města bez diakritiky
- **Country** Název země, ve které se město nachází
- **Description** Krátký popis města
- **ImageUrl** URL adresa obrázku uloženého ve Firebase Storage úložišti
- **Location** Geografická poloha města ve formátu zeměpisné délky a šířky

Druhá kolekce obsahuje dokumenty popisující památky ve městech. Struktura dat je stejná jako v předchozím případě, s výjimkou údaje o zemi, který je nahrazen údajem o městě

• **City** – Název města, ve kterém se památka nachází

Poslední kolekce v této databázi uchovává informace o vytvořených uživatelských účtech a jejich statistikách. Převážně se jedná o informace související s objevováním památek, jako jsou například navštívená místa, nebo seznam oblíbených míst.

- **Id** Unikátní identifikátor dokumentu
- **Username** Uživatelské jméno
- **Email** Přihlašovací email
- **VisitedPlaces** Seznam navštívených památek
- **FavouritePlaces** Seznam oblíbených míst
- **RegisteredOn** Datum a čas registrace
- **Points** Získané body za navštívená místa

| City        |          | Place       |          |  | User                   |              |  |  |  |  |
|-------------|----------|-------------|----------|--|------------------------|--------------|--|--|--|--|
| Id          | String   | Id          | String   |  | Id                     | String       |  |  |  |  |
| Name        | String   | Name        | String   |  | Username               | String       |  |  |  |  |
| NameShort   | String   | NameShort   | String   |  | Email                  | String       |  |  |  |  |
| Country     | String   | City        | String   |  | VisitedPlaces          | Array(Place) |  |  |  |  |
| Description | String   | Description | String   |  | <b>FavouritePlaces</b> | Array(Place) |  |  |  |  |
| ImageUrl    | String   | ImageUrl    | String   |  | RegisteredOn           | Timestamp    |  |  |  |  |
| Location    | GeoPoint | Location    | GeoPoint |  | <b>Points</b>          | Number       |  |  |  |  |

Obrázek 28. Obsah dokumentů jednotlivých kolekcí

## **4.3.2 Uživatelské účty**

Pro vytváření a správu uživatelských účtů v aplikaci slouží Firebase Authentication. Tento produkt umožňuje snadnou integraci různých funkcionalit spojených s uživatelskými účty, což zahrnuje registraci nových uživatelů, přihlašování, reset zapomenutých hesel a také možnost smazání účtu.

V rámci aplikace jsou používány dva typy účtů. Prvním typem je anonymní účet, který je automaticky vytvořen v případě, že uživatel není v aplikaci přihlášen. Tyto účty umožňují přistupovat k omezenému množství funkcí aplikace a také komunikovat s databází i bez nutnosti registrace uživatele. Druhým typem je uživatelský účet, který je vytvořen pomocí registrace v aplikaci. Tento účet umožňuje uživateli vytváření seznamů oblíbených míst, sledování pokroku pomocí statistik, a především ukládání těchto dat v databázi, což umožňuje synchronizaci uživatelských dat mezi více zařízeními.

## **4.3.3 Obrázky**

S každým městem a památkou v databázi je spojen také náhledový obrázek, který se nachází v úložišti určeném právě pro multimediální data. Vzhledem k tomu, že se zde nenachází žádná citlivá data, ale pouze obrázky měst a památek, byl obsah tohoto úložiště nastaven jako veřejně přístupný. Díky tomu bylo možné odkazovat se na obrázky v příslušných dokumentech Firestore databáze pomocí veřejné URL adresy. V aplikaci jsou poté obrázky získány pomocí knihovny Coil, která je stahuje na základě URL a ukládá do cache, aby je nebylo potřeba znovu stahovat při každém zobrazení stránky, nebo zapnutí aplikace.

#### **4.3.4 Klasifikační model**

Pro snížení velikosti aplikačního balíčku a umožnění jednoduchého nahrazení, nebo aktualizace klasifikačního modelu byl využit produkt Machine Learning. Ten mimo jiné umožňuje nahrávání vlastních modelů počítačového vidění do úložiště Firebase a jejich následné stažení přímo v aplikaci na základě názvu modelu. Díky tomu bylo možné rychlé testování a porovnávání výkonnosti různých verzí modelu bez nutnosti úpravy kódu aplikace.

Zdrojový kód 1. Stažení klasifikačního modelu

```
val modelDownloader = FirebaseModelDownloader.getInstance()
modelDownloader.listDownloadedModels()
      .addOnSuccessListener { models: Set<CustomModel> ->
             val isModelDownloaded = models.any {
                   it.name == DETECTION_MODEL }
             if (isModelDownloaded) {
                   val detectionModel = models.first { 
                       it.name == DETECTION MODEL }
                   if(detectionModel.file != null){
                        onModelDownloaded(true)
                         initInterpreter(detectionModel)
                   }else{ downloadModel(modelDownloader)}
             } else { downloadModel(modelDownloader)}
        }
private fun downloadModel(modelDownloader: FirebaseModelDownloader) {
    val conditions = CustomModelDownloadConditions.Builder().build()
    modelDownloader.getModel(DETECTION_MODEL, 
                             DownloadType.LATEST_MODEL, conditions)
                   .addOnSuccessListener {
                        initInterpreter(it)
                       onModelDownloaded(true)
                   }
                   .addOnFailureListener { e ->
                       onModelDownloaded(false)
} }
```
# **4.4 Sledování polohy uživatele**

Sledování aktuální polohy uživatele je jednou z klíčových funkcí aplikace. Získaná poloha je využívána k několika různým účelům pro zlepšení uživatelské zkušenosti a zvýšení přesnosti informací poskytovaných aplikací. Na úvodní stránce je aktuální poloha integrována do Google mapy, což usnadňuje navigaci ve městech a umožňuje zobrazení aktuální polohy hned po zapnutí. Dále je poloha využívána k zobrazování relevantních památek a měst v okolí uživatele (například v obrazovkách *explore* a *detail*) a také k výpočtu jejich vzdálenosti v reálném čase, což umožňuje rychlejší a efektivnější plánování tras.

Kromě navigačních a informačních účelů je poloha uživatele také využívána při procesu klasifikace památek, kdy jsou třídy modelu (památky) filtrovány na základě aktuální polohy. Tím je snížena pravděpodobnost nesprávné klasifikace a částečně kompenzována malá přesnost modelu v případě několika vybraných tříd, které byly při trénování reprezentovány nižším počtem obrázků.

Zdrojový kód 2. Inicializace *LocationService* a získávání aktuální polohy

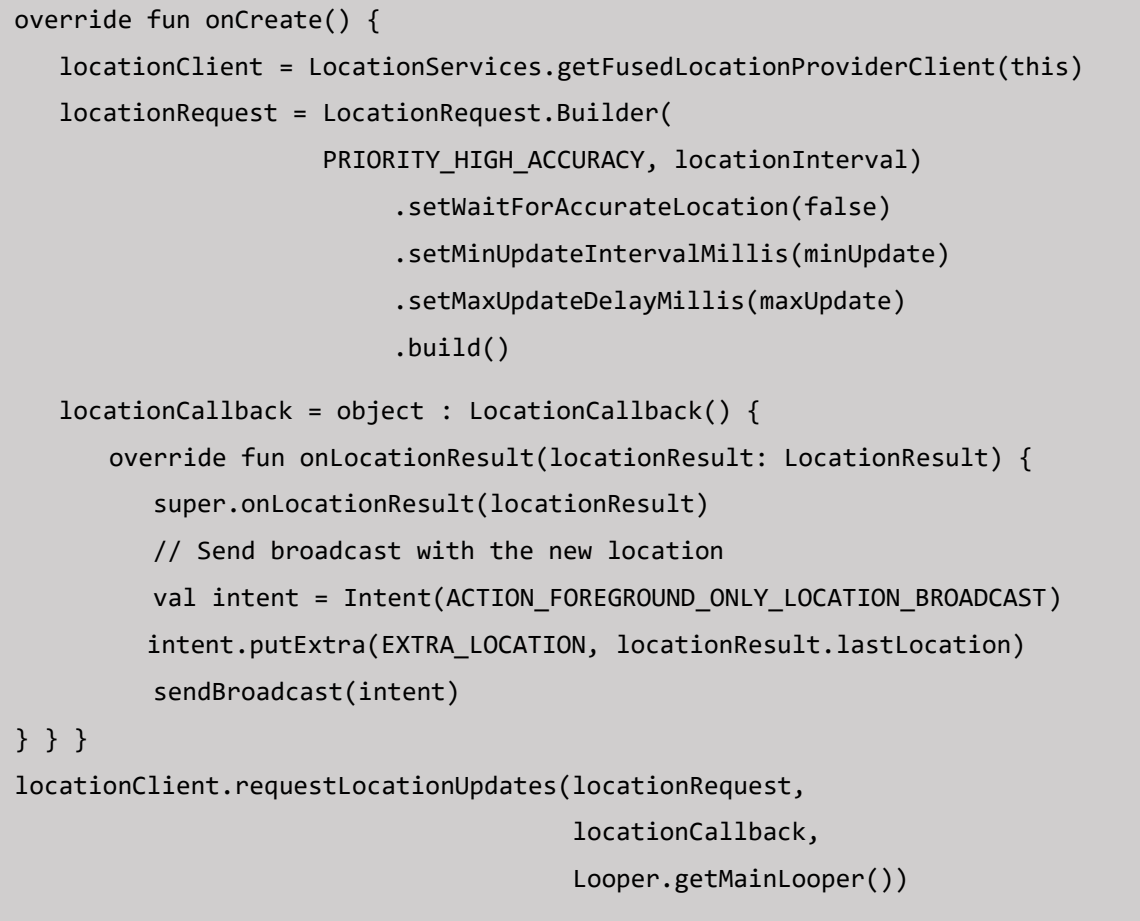

Pro získávání aktuální polohy je zapotřebí, aby uživatel udělil oprávnění k využívání lokačních služeb. Systém Android umožňuje udělení dvou typů lokačních oprávnění dle přesnosti: oprávnění pro přístup k přibližné poloze, nebo oprávnění pro přístup k přesné poloze. V tomto případě, kdy je poloha uživatele využívána k orientaci na mapě ve městech a zobrazování vzdáleností je vhodné oprávnění pro přesnou polohu. Po získání oprávnění je spuštěna služba *LocationService*, která má za úkol v pravidelných intervalech získávat aktuální polohu uživatele a pomocí broadcastu ji rozesílat v rámci aplikace.

# **4.5 Náhled kamery**

Funkcionalita náhledu kamery je jednou z nejdůležitějších částí aplikace, protože díky ní je umožněna klasifikace památek pomocí modelu počítačového vidění. Pro integraci kamery v aplikaci je využita knihovna CameraX (viz. kapitola 3.2.4). a její funkcionalita je stejně jako u sledování polohy závislá na získání příslušného oprávnění od uživatele. Po udělení oprávnění je zobrazen náhled kamery, jehož hlavní využití je získání obrazu, který je dále předán ke zpracování a následné klasifikaci. Tyto snímky jsou předávány a zpracovávány nepřetržitě po dobu zobrazení náhledu kamery. Z tohoto důvodu obrazovka s náhledem neobsahuje tlačítko pro pořízení fotografie, nebo natáčení videa. Aplikace také umožňuje využít gest pro přiblížení, nebo oddálení snímku.

Zdrojový kód 3. Implementace náhledu kamery

```
AndroidView(
    modifier = Modifier.fillMaxSize(),
   factory = {control \rightarrow}PreviewView(context).apply {
             layoutParams = LinearLayout.LayoutParams(
                                                   MATCH_PARENT, MATCH_PARENT)
             setBackgroundColor(Color.BLACK)
             implementationMode = PreviewView.ImplementationMode.COMPATIBLE
             scaleType = PreviewView.ScaleType.FILL_START
      }.also{ previewView ->
           if(cameraPermissionApproved(context)){
             viewModel.detectObjects(
              context, cameraController, lifecycleOwner, previewView)
} } } )
```
Náhled kamery je v aplikaci implementován pomocí funkce *AndroidView*, ve které se nachází *PreviewView* z knihovny CameraX. Získaný obraz z kamery je při splnění podmínky správné orientace zařízení (viz kapitola 4.2.4) předáván funkci *detectObjects()*, která snímek dále zpracuje. Orientace zařízení v prostoru se zjišťuje za pomocí senzorů vestavěných v zařízení. Konkrétně se jedná o gyroskop, akcelerometr a digitální kompas. Údaje z těchto senzorů jsou zpracovávány pomocí třídy *Orientation*, která následně vrací hodnoty *pitch, roll* a *yaw.* Pokud jsou tyto hodnoty v povoleném rozmezí od -15° do +15° je podmínka splněna a obrázek z kamery je předán funkci *detectObjects().*

```
Zdrojový kód 4. Získávání aktuální orientace zařízení v prostoru
```

```
DisposableEffect(lifecycleOwner) {
    val orientationListener = object : Orientation.Listener {
      override fun onOrientationChanged(
                                pitch: Float, roll: Float, yaw: Float) {
             viewModel.updateOrientationData(pitch, roll, yaw)
      }
    }
    val orientation = Orientation(context).apply {
      startListening(orientationListener)
      }
    onDispose { scope.launch { orientation.stopListening() }} 
}
```
# **4.6 Klasifikace objektů**

Pro integraci klasifikačního modelu trénovaného na vytvořeném datasetu (viz kapitoly 5 a 6) byla použita knihovna TensorFlow Lite (viz kapitola 3.2.3). Vstupní data pro klasifikaci jsou získávána z obrazovky *scan* z náhledu kamery. Jakmile je tedy uživatelem uděleno příslušné oprávnění a zařízení se nachází ve správné orientaci, je zavolána funkce *detectObjects()* ve view modelu obrazovky *scan*, která následně vytváří instanci třídy *ObjectClassificationAnalyzer*. Tato třída dědí interface *ImageAnalysis.Analyzer* což je součást knihovny CameraX sloužící pro implementaci pokročilých technik počítačového vidění, které využívají a zpracovávají získané snímky z kamery.

Při inicializaci této třídy je nejdříve kontrolováno, zda byl klasifikační model již stažen do zařízení (viz kapitola 4.3.4). V případě, že se model v zařízení ještě nenachází, je automaticky stažen. Následně je inicializován samotný klasifikátor z knihovny TensorFlow Lite, kterému je předán stažený model. V případě, že zařízení podporuje tuto funkci, je pro klasifikaci využit GPU delegát pro zvýšení výkonu a urychlení klasifikace. V opačném případě tento proces probíhá pomocí CPU a maximálního počtu dostupných vláken.

Zdrojový kód 5. Inicializace klasifikátoru

```
private fun initInterpreter(model: CustomModel){
    // Initialize the GPU delegate
    val compatList = CompatibilityList()
    val options = Interpreter.Options().apply {
      if(compatList.isDelegateSupportedOnThisDevice){
             val delegateOptions = compatList.bestOptionsForThisDevice
             gpuDelegate = GpuDelegate(delegateOptions)
             this.addDelegate(gpuDelegate)
      } else {
             // Use CPU instead
             this.useNNAPI = false
             this.numThreads = Runtime.getRuntime().availableProcessors()
      }
    }
   if(model.file != null){interpreter = Interpreter(model.file!!, options)
    } else { return }
}
```
Hlavní funkcionalita této třídy je definována ve funkci *analyze()*, ve které probíhá preprocessing a následná klasifikace. Před provedením klasifikace objektů je zapotřebí provést několik operací se vstupními daty pro zajištění jejich správné velikosti a dalších požadovaných vlastností. Nejprve je z metadat vstupního obrázku zjištěna jeho orientace. V případě nesprávného natočení snímku je provedena korekce pomocí funkce *rotateBitmap()*, která obrázek otočí do správné polohy. Následně je v rámci druhého vlákna zavolána funkce *classify()*.

V této funkci se provádí zbytek preprocessing kroků a samotná klasifikace. Nejdříve je provedena změna měřítka obrázku do požadované velikosti, která je v případě zvoleného klasifikačního modelu 224 x 224 pixelů. Tímto způsobem je zachován poměr stran obrázku i v jeho zmenšené podobě a nedochází tak k deformaci potencionálních objektů které se

v něm můžou nacházet. Takto zmenšený obrázek je dále převeden do formátu *TensorImage*, což je požadovaný vstupní datový typ klasifikátoru. Takto zformátovaný obrázek je následně zpracován pomocí třídy *ImageProcessor*, která provede normalizaci hodnot. Tímto posledním preprocessing krokem je obrázek připraven pro samotnou klasifikaci.

Pro provedení klasifikace je kromě vstupního obrázku potřeba také pravděpodobnostní matice, ve které jsou uloženy výsledky. Jedná se o jednorozměrnou matici o délce počtu klasifikovaných tříd. V případě tohoto modelu se tedy jedná o matici pro výsledky pravděpodobností 50 tříd památek.

Vstupní obrázek, který prošel fází preprocesingu je spolu s pravděpodobnostní maticí předán instanci klasifikátoru pro zpracování. Výsledkem je matice s pravděpodobnostmi jednotlivých klasifikačních tříd. Tyto pravděpodobnosti jsou následně filtrovány dle zvoleného prahu pravděpodobnosti a mapovány do objektů *Classification* obsahující jméno památky a pravděpodobnost, že se v obraze nachází.

Zdrojový kód 6. Funkce *classify()*

| private fun classify(frame: Bitmap): List <classification> {</classification> |
|-------------------------------------------------------------------------------|
| interpreter ?: return listOf()                                                |
| val resizedBitmap = Bitmap.createScaledBitmap(frame, TENSOR_WIDTH,            |
| TENSOR_HEIGHT, false)                                                         |
| val tensorImage = TensorImage(DataType.FLOAT32)                               |
| tensorImage.load(resizedBitmap)                                               |
| val processedImage = imageProcessor.process(tensorImage)                      |
| val inputBuffer = processedImage.buffer                                       |
| val outputProbabilityBuffer = TensorBuffer.createFixedSize(                   |
| intArrayOf(1, NUM_CLASSES), DataType.FLOAT32)                                 |
| interpreter?.run(inputBuffer, outputProbabilityBuffer.buffer.rewind())        |
| val probabilities = outputProbabilityBuffer.floatArray                        |
| val filteredResults = probabilities.mapIndexed { index, confidence ->         |
| Classification(CLASS_NAMES[index], confidence)                                |
| }.filter { it.confidence >= DETECTION_THRESHOLD }                             |
| return filtered Results                                                       |
| }                                                                             |

Vytvořené objekty jsou vráceny view modelu obrazovky *scan*. Zde jsou na základě zvoleného módu objevování (viz. kapitola 4.2.7) provedeny další kroky. Pokud je zvolen výchozí mód "Přesný", je provedeno filtrování výsledků na podle aktuální polohy uživatele. Tím je dále snížena pravděpodobnost zobrazení špatného výsledku uživateli. Pokud je zvolen mód "Přibližný", filtrovací krok je vynechán a tím je umožněno objevení i vzdálených památek, které by byly jinak vyfiltrovány.

Na obrázku (Obr. 29) je znázorněn celý proces zobrazení kamery, stažení modelu a klasifikace objektů, který byl popsán v kapitolách 4.5 a 4.6.

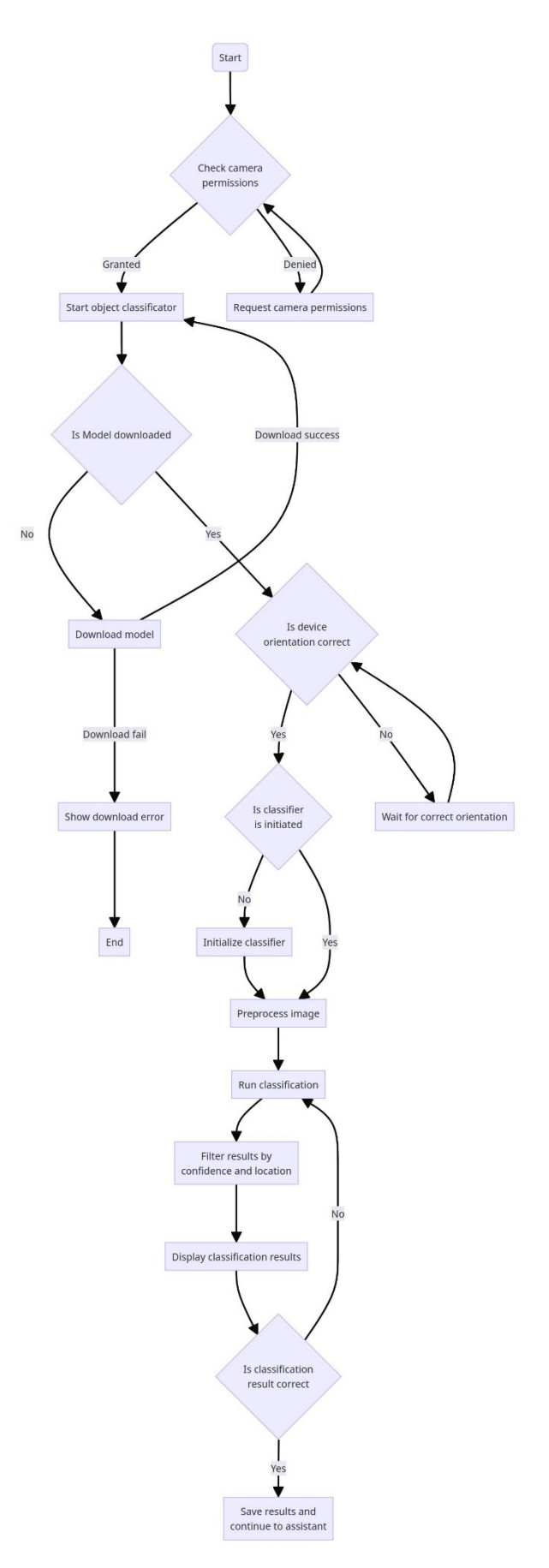

Obrázek 29. Vývojový diagram klasifikace památek

## **4.7 Integrace LLM**

Velký jazykový model byl do aplikace implementován ve formě asistenta pomocí OpenAI Assistants API a knihovny OpenAI-Kotlin (viz. kapitola 3.2.5). Tento asistent se nachází v obrazovce detailu památky ve formě chatovacího okna. Zahájení interakce s asistentem může nastat dvěma způsoby. První možností je po objevení (úspěšné klasifikaci) památky, kdy je uživatel přesměrován na toto chatovací okno a asistent začne popisovat právě objevenou památku. Druhým způsobem je manuální navigace na stránku detailu památky a položení otázky asistentovi.

Prvním krokem implementace bylo vytvoření a testování samotného asistenta ve webovém rozhraní platformy OpenAI. Tato platforma nabízí širokou škálu GPT modelů k testování a následné implementaci a také mnoho parametrů, které ovlivňují různé aspekty vygenerovaných odpovědí. Nejdůležitějším krokem při vytváření asistenta je definice instrukcí. Jedná se o text, který definuje účel, funkce a pokyny pro generování odpovědí. Tyto instrukce byly v průběhu testování postupně upravovány. Protože jsou instrukce poměrně dlouhé, zde je shrnutí jejich obsahu (původní instrukce jsou v angličtině):

- **Účel:**
	- o Jako GPT Asistent v aplikaci pro objevování památek máš za úkol sloužit jako dynamický a informativní osobní průvodce pro uživatele prozkoumávající evropská města. Tvou hlavní rolí je obohacovat jejich zážitek z cestování poskytováním podrobných informací o památkách, historickém kontextu, zajímavých faktech a odpovídáním na související dotazy.
- **Funkce:**
	- o Poskytni název, umístění a význam památky; informuj o historickém kontextu
	- o Sdílej zajímavá a méně známá fakta pro podnícení zvědavosti a angažovanosti.
	- o Odpovídej na dotazy o památce s důrazem na detaily a historii.
	- o Navrhuj další místa k návštěvě a praktické informace
- **Pokyny:**
	- o Udržuj přátelský tón, poskytuj přesné a aktuální informace, nezatěžuj uživatele příliš mnoha informacemi

o Pokud nemůžeš poskytnout odpověď, nabídni související informace nebo místo, kde by uživatelé mohli informace hledat.

Kromě definice instrukcí lze v rámci Assistants API také určit nástroje, které mají být k dispozici a hodnotu "teploty" (temperature), která ovlivňuje náhodnost generovaných odpovědí. Asistent také může čerpat z vlastní znalostní databáze v podobě textových souborů, které jsou nahrány při jeho konfiguraci. Pro vyvíjenou aplikaci nebyly doplňkové nástroje pro interpretaci kódu a generování obrázků využity. Vzhledem k účelu tohoto asistenta, kdy je úkolem předávat informace, které jsou veřejně dostupné na internetu a tím pádem již obsažené v jeho "znalostech", nebyla využita ani vlastní znalostní databáze.

Posledním krokem při vytváření asistenta je výběr modelu. Assistants API umožňuje výběr mezi různými verzemi modelů GPT-3.5 Turbo a GPT-4. Jednotlivé verze se mezi sebou liší například ve velikosti kontextového okna, nebo aktuálností dat na kterých byly trénovány. Z důvodu významného rozdílu výkonnosti modelů GPT-3.5 Turbo a GPT-4 se také liší jejich cena za daný počet tokenů (Tab. 1). Z tohoto důvodu byla ve fázi vývoje a testování aplikace použita varianta modelu GPT-3.5 Turbo. Po dokončení vývoje bylo přepnuto na jednu z variant výkonnějšího modelu GPT-4.

| <b>Model</b>  | Vstup               | Výstup              |  |  |  |  |  |
|---------------|---------------------|---------------------|--|--|--|--|--|
| GPT-3.5 Turbo | $$0.50 / 1M$ tokenů | $$1.50 / 1M$ tokenů |  |  |  |  |  |
| $GPT-4$       | \$30.00 / 1M tokenů | \$60.00 / 1M tokenů |  |  |  |  |  |

Tabulka 1. Cenové srovnání jazykových modelů GPT-3.5 Turbo a GPT-4 [61]

Po vytvoření asistenta byla dalším krokem jeho integrace do Android aplikace. K tomu slouží třída *AssistantService*, která má na starosti komunikaci s Assistant API. Hlavní funkcionalita této třídy byla implementována ve funkci *chat()* která jako parametr přijímá textový vstup od uživatele. Na začátku funkce je nejdříve vytvořena instance asistenta, který má generovat odpověď na vstupní text od uživatele. Tato instance je vytvořena na základě ID asistenta, který byl nakonfigurován ve webovém rozhraní platformy OpenAI. Spolu s instancí asistenta je také vytvořeno nové vlákno, které bude obsahovat veškerou konverzaci mezi uživatelem a asistentem. Následně je vstupní text převeden na objekt *Message()*, ve kterém je také definováno aktuální vlákno a autor textu – zde uživatel. Po získání *Message* objektu a jeho přidání do vlákna je zavolána funkce *createRun()*, která provede volání na API. Posledním krokem je zpracování vráceného výsledku a zobrazení odpovědi asistenta uživateli.

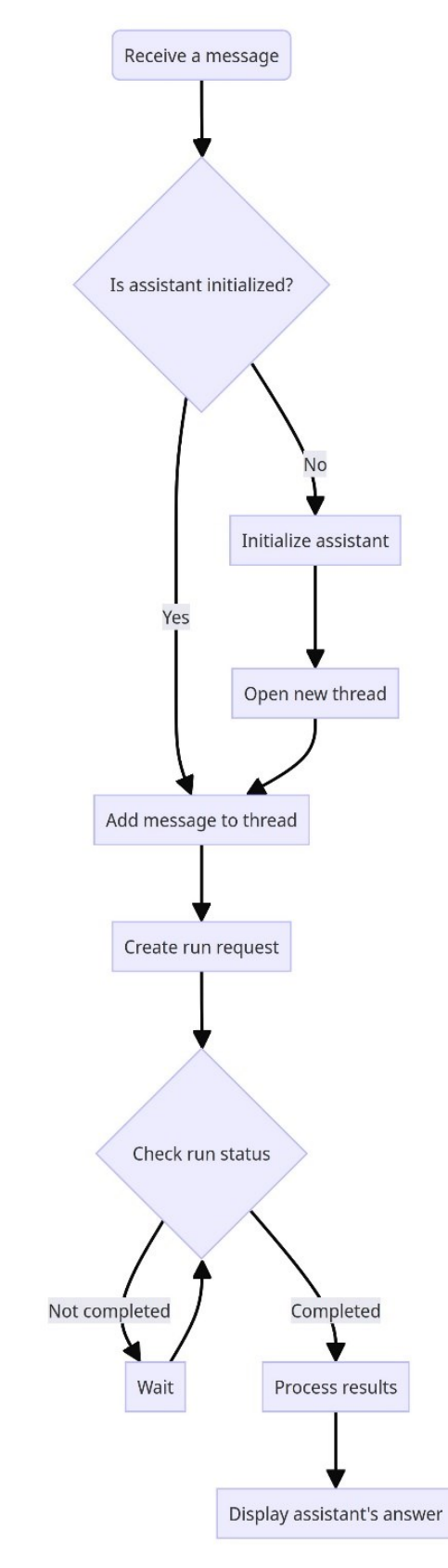

Obrázek 30. Vývojový diagram komunikace s asistentem

# **5 VYTVÁŘENÍ DATASETU**

Základem každého přesného a výkonného modelu počítačového vidění je kvalitní dataset. Prvním důležitým krokem při sestavování datasetu je definice tříd, které bude model detekovat. Zde se konkrétně jedná o památky v evropských městech. Je tedy zřejmé, že většina obrázků bude obsahovat budovy, případně nějaké monumenty. Pro potřeby aplikace a zajištění různorodosti památek a měst ve kterých se nachází bylo nakonec vybráno 50 památek ve 14 evropských městech.

Tyto památky se většinou nachází v hlavních městech Evropy. Výběr probíhal tak, aby každá zastoupená země měla alespoň dvě města. Většinou se jedná o velká města jako například Praha, Paříž, Lisabon, nebo Berlín. Nachází se zde ale i menší města, mezi které patří Zlín, nebo Gdaňsk.

Pro většinu z těchto měst bylo vybráno 5–7 památek a zajímavých míst. Kvůli malé dostupnosti obrázků jsou zde i výjimky, například Zlín, který obsahuje pouze 3 místa: Památník Tomáše Bati, Mrakodrap 21, a Muzeum jihovýchodní Moravy.

Níže se nachází seznam 50 památek, které byly pro sestavení datasetu použity:

- Vítězný oblouk v Paříži
- Pražský orloj
- Bazilika Sacré-Cœur
- Baťův mrakodrap
- Belémská věž
- Belvederský palác
- Berlínská zeď
- Berlínský dóm
- Braniborská brána
- Casa Batlló
- Casa Milà
- Casa Vicens
- Hrad Ovo
- Karlův most
- Tančící dům
- Eiffelova věž
- Zámek Charlottenburg
- Koloseum
- Uměleckohistorické muzeum ve Vídni
- Muzeum jihovýchodní Moravy
- Národní námořní muzeum v Gdaňsku
- Národní muzeum v Praze
- Neptunova fontána
- Zámek Neuschwanstein
- Notre-Dame
- Zámek Nymphenburg
- Staroměstské náměstí
- Katedrála v Oliwě
- Palác kultury a vědy
- Palác Łazienki
- Panteon
- Pompeje
- Praça do Comércio
- Pražský hrad
- Budova Říšského sněmu
- Římské fórum
- Královský zámek ve Varšavě
- Královský palác v Neapoli
- Sagrada Familia
- Schönbrunn
- Zámek ve Vilanowě
- Kostel svaté Máří
- Bazilika svatého Petra
- Katedrála svatého Štěpána
- Katedrála svatého Víta
- Památník Tomáše Bati ve Zlíně
- Fontána di Trevi
- Berlínská televizní věž
- Vídeňská státní opera
- Muzeum varšavského povstání

# **5.1 Získávání obrázků**

Po definování tříd památek, které bude model schopen klasifikovat bylo potřeba získat dostatečný počet obrázků, na kterých je daná památka vyfocena z různých pozic a úhlů. Toto je důležité pro zachycení co nejvíce detailů a charakteristik daného objektu.

Při trénování modelů počítačového vidění a vytváření obrázkových datasetů je možné získávat potřebná data několika způsoby, například pořizováním vlastních fotek, použitím hotových datasetů, hledáním jednotlivých obrázků, nebo kombinací těchto technik. Při vytváření datasetu památek a zajímavých míst v evropských městech se nabízela možnost využít Landmarks V2 dataset od Googlu, který obsahuje více než 5 milionů obrázků památek z celého světa. Z důvodu velkého objemu dat tohoto datasetu a chybějící možnosti stažení pouze určité části snímků a jejich metadat (informace o licenci, zdroji a autoru fotky), bylo od této možnosti upuštěno.

Vzhledem k nutnosti dodržení licenčních podmínek, které se mohou vztahovat na volně šířené fotografie na internetu byl jako primární zdroj obrázků zvolen web Wikipedia Commons, ze kterého také čerpal výše uvedený Google Landmarks V2 dataset [62]. Na tomto webu se nachází všechny obrázky, které jsou využity v různých jazykových mutacích wikipedie. U každého obrázku jsou uvedeny informace o autorovi a licenci, což umožňuje tyto snímky využít pro účely datasetu a zároveň dodržet jejich licenční podmínky, které většinou stanovují nutnost uvedení zdroje a zveřejnění výsledného produktu zdarma na internetu. Z tohoto důvodu byl spolu s datasetem vytvořen také CSV soubor obsahující informace o autorovi, zdroji a licenci každého obrázku.

| 1 ID, URL, Author, License, Title                                                                                                    |  |  |  |  |  |  |  |
|----------------------------------------------------------------------------------------------------|--|--|--|--|--|--|--|
| 2 arc_de_triomphe_1.jpg,https://upload.wikimedia.org/wikipedia/commons/0/01/Arc_de_triomphe_du_carrousel_in_Paris_France.jpg,Tim Adams,CC-BY-3.0,Arc_de_triomphe_du_carrousel_in_Paris_France.jpg    |  |  |  |  |  |  |  |
| arc_de_triomphe_2.jpg,https://upload.wikimedia.org/wikipedia/commons/e/e7/Arc_de_Triomphe_de_l%27%C3%89toile_in_July_2011.jpg,Alvesgaspar,CC-BY-SA-3.0,Arc_de_Triomphe_de_l'Ă%toile_in_July_2011.jpg |  |  |  |  |  |  |  |
| 4 arc_de_triomphe_3.jpg,https://upload.wikimedia.org/wikipedia/commons/f/ff/Arc_De_Triomphe%2C_Paris.jpg,Filip Maljkovi,CC-BY-SA-4.0,"Arc_De_Triomphe,_Paris.jpg"                                    |  |  |  |  |  |  |  |
| 5 arc_de_triomphe_4.jpg,https://upload.wikimedia.org/wikipedia/commons/4/4e/Arc_de_Triomphe%2C_Paris.jpg,Gerda Arendt,CC-BY-SA-4.0,"Arc_de_Triomphe,_Paris.jpg"                                      |  |  |  |  |  |  |  |
| 6 arc_de_triomphe_5.jpg,https://upload.wikimedia.org/wikipedia/commons/e/e2/Arc_de_Triomphe%2C_Paris_5_February_2019.jpg, ,CC-BY-SA-2.0,"Arc_de_Triomphe,_Paris_5_February_2019.jpg"                 |  |  |  |  |  |  |  |
|                                                                                                    |  |  |  |  |  |  |  |

Obrázek 31. Metadata obsažená v CSV souboru

Pro každou třídu bylo dle dostupnosti ručně vybráno v rozmezí od 50 do 110 obrázků a jejich URL uložena v textovém souboru pro další zpracování. Výsledkem tak bylo 3155 odkazů na obrázky v 50 textových souborech, tedy v průměru zhruba 63 snímků pro každou třídu.

Po získání odkazů na obrázky byl vytvořen Python skript pro jejich automatické zpracování. Úkolem tohoto skriptu bylo pomocí aktuální URL nejdříve stáhnout metadata daného obrázku, zpracovat je a uložit v CSV souboru. Následně došlo na stažení samotného obrázku a jeho uložení do příslušné složky dle názvu třídy. Vývojový diagram na obrázku níže popisuje postup pro zpracování jednotlivých odkazů na obrázky.

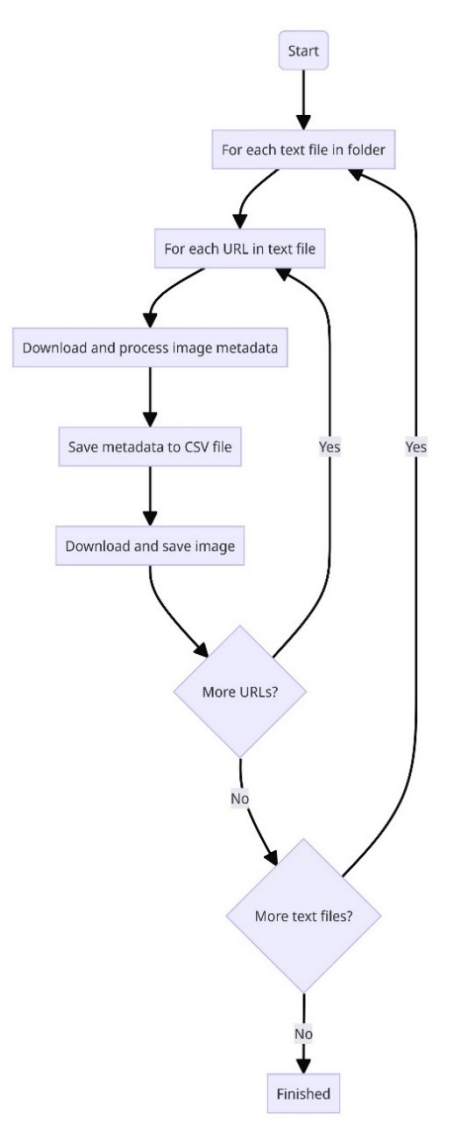

Obrázek 32. Vývojový diagram skriptu pro zpracování URL obrázků
#### **5.2 Preprocessing a augmentace obrázků**

Po získání dostatečného počtu obrázků pro všechny třídy, které měl být model schopen klasifikovat bylo potřeba provést preprocessing a augmentaci. Augmentace je proces umělého obohacení datasetu prostřednictvím úprav již existujících obrázků. Tento krok je důležitý pro zvýšení robustnosti a efektivity výsledného modelu při klasifikaci objektů, které jsou částečně překryté, nebo například při špatných světelných podmínkách. Augmentace mohou zahrnovat změny jako rotace, změna měřítka, přidání šumu, oříznutí, změna osvětlení a mnoho dalších. Augmentaci na snímcích datasetu je možné provést pomocí několika různých knihoven a platforem. Standartně se tyto operace provádí přímo v rámci jednotlivých frameworků pro hluboké učení jako jsou TensorFlow a Pytorch, ale také například pomocí knihovny OpenCV.

Pro augmentaci a preprocessing obrázků vytvářeného datasetu a jeho následné sestavení byla vybrána platforma Roboflow. Ta nabízí celou řadu nástrojů pro vytváření vlastních datasetů a trénování modelů počítačového vidění. Použití této platformy namísto ruční augmentace pomocí Python knihoven bylo zvoleno díky mnohým výhodám, které přináší. V první řadě poskytuje automatický verzovací systém pro datasety, díky kterému je možné experimentovat s různými nastaveními augmentací a samotného obsahu datasetu a v čase sledovat vývoj charakteristik a efektivity pokrytí jednotlivých klasifikačních tříd. [63]

Mezi další výhody patří integrovaný nástroj pro vytváření anotací pro modely určené k detekci objektů. Tento nástroj však v případě klasifikačního modelu nebyl potřebný, protože klasifikační datasety nevyžadují, aby každý snímek obsahoval ruční anotaci ohraničující daný objekt. Místo toho se využívá adresářové struktury, kdy každá klasifikační třída datasetu je tvořena jednou stejnojmennou složkou obsahující relevantní obrázky.

Prvním krokem při práci s platformou Roboflow je vytvoření projektu, při kterém se specifikuje vytvářený dataset. Kromě názvu projektu zde bylo potřeba určit licenci, pod kterou bude dataset zveřejněn na platformě HuggingFace. Na základě licencí používaných obrázků z Wikipedia Commons byla zvolena licence CC BY SA 4.0 [64]. Tato licence povoluje volné sdílení a úpravu datasetu za podmínek citace zdroje a použití stejné licence ve výsledném produktu. Jedná se o stejný typ licence, kterou má většina obrázků datasetu a zároveň pokrývá požadavky ostatních licencí obrázků, které se v datasetu nachází.

Další důležité nastavení při vytváření projektu na platformě Roboflow je typ datasetu, pro který je určen. Zvolený typ ovlivňuje požadavky na obsah datasetu pro jeho úspěšné

vytvoření a také následný proces v rámci projektu. Na výběr je ze čtyř typů datasetů dle jednotlivých úloh počítačového vidění – Detekce objektů, Klasifikace, Segmentace a Detekce klíčových bodů postavy. Pro vytvářený dataset byl zvolen typ Klasifikace.

Po nahrání adresářové struktury s obrázky, která byla vytvořena v předchozím kroku bylo potřeba v projektu definovat jednotlivé třídy, které dataset obsahuje. Díky těmto definicím je mimo jiné možné v obrázcích jednoduše filtrovat. Vzhledem k tomu, že se jedná o klasifikační dataset, nebylo potřeba definovat ohraničující rámečky daných tříd u jednotlivých obrázků. Místo toho byly třídy automaticky přiřazeny na základě názvů nahraných složek a snímků.

V dalším kroku, preprocessingu, byla aplikována automatická změna velikosti obrázků na rozměry 224x224 pixelů a otočení do správné orientace. Tato velikost je dána použitým klasifikačním modelem, YOLOv8, který ve vstupní vrstvě vyžaduje obrázky o této velikosti. Díky tomuto relativně nízkému rozlišení významně klesla velikost datasetu.

Samotné augmentace snímků byly vybrány na základě experimentování s různými kombinacemi modifikací obrazu a jejich nastaveními. Nakonec bylo vybráno těchto pět augmentací:

- Oříznutí pomocí přiblížení v intervalu 0 % až 25 %
- Rotace v intervalu -15° až +15°
- Prostorová deformace  $\pm 10^{\circ}$  v horizontálním směru a  $\pm 10^{\circ}$  ve vertikálním směru
- Změna jasu v intervalu -20 % až +20%
- Změna expozice v intervalu -15 % až +15 %

Díky těmto augmentacím byl počet snímků v datasetu navýšen na 250 % původní velikosti, z původních 3134 snímků na konečných 7836 obrázků, které byly využity pro trénování klasifikačního modelu.

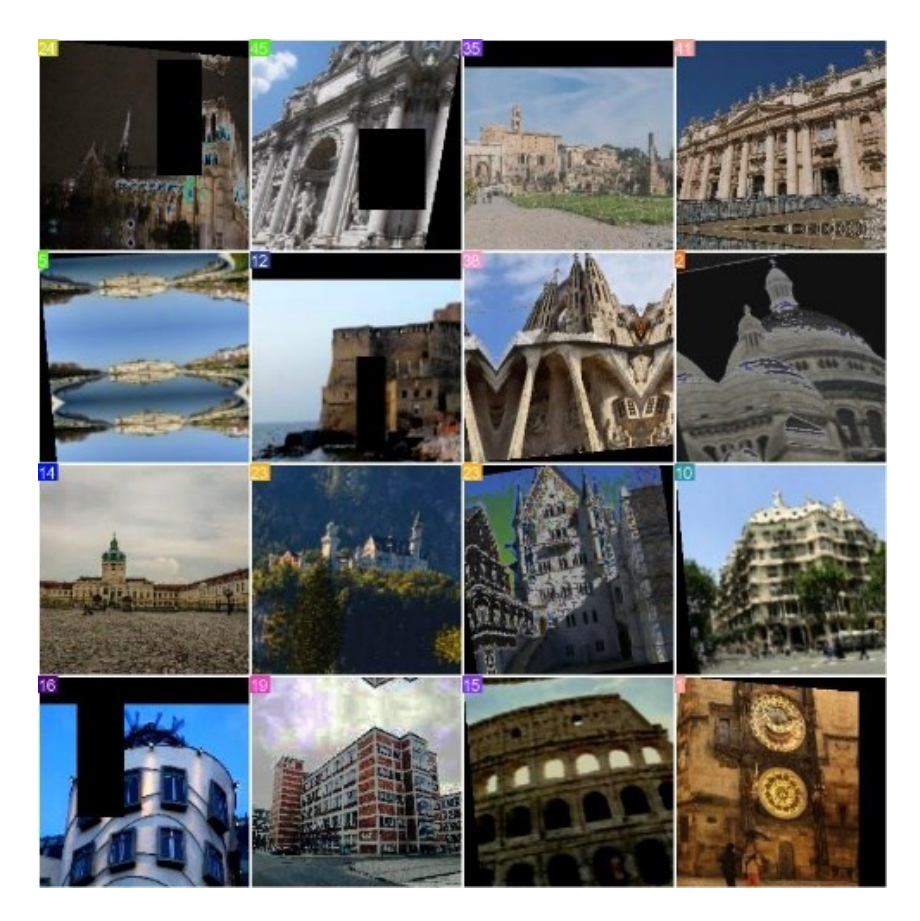

Obrázek 33. Augmentované snímky datasetu

### <span id="page-74-0"></span>**5.3 Sestavení datasetu**

Po dokončení procesu augmentace a preprocessingu obrázků datasetu bylo dalším krokem sestavení finálního datasetu a testování. V této fázi byly augmentované snímky rozděleny do tří sad: trénovací, testovací a validační. Tyto sady jsou důležité pro efektivní proces trénování a validaci klasifikačního modelu. Slouží také pro vyhodnocení schopnosti modelu generalizace na dosud neviděných datech a zabraňují přeučení.

Rozdělení obrázků do těchto sad bylo opět provedeno v rámci platformy Roboflow. Vzhledem k relativně nízkému počtu obrázků u některých tříd byl použit nekonvenční poměr rozdělení sad: 90 % pro tréninkovou sadu, 8 % pro validační sadu a 2 % pro testovací sadu. Toto rozdělení bylo zvoleno s cílem maximalizovat množství dat určených pro trénování modelu a zároveň zachovat dostatek dat pro ověření jeho generalizačních schopností.

S obrázky rozdělenými do jednotlivých sad byl dataset kompletní a mohlo nastat jeho testování a případné úpravy. K tomuto účelu byl kromě vlastního trénování modelu YOLOv8 využit také nástroj pro testování datasetů integrovaný přímo v platformě Roboflow a další statistiky datasetu, které jsou zde dostupné.

### **6 TRÉNOVÁNÍ MODELU**

S dokončeným datasetem obrázků památek bylo možné přistoupit k vlastnímu trénování klasifikačního modelu. Jak již bylo popsáno v kapitole 2.2.2.2, pro účely detekce a klasifikace památek v obraze byl zvolen model z rodiny YOLO, přesněji YOLOv8. Tento konkrétní model byl zvolen jednak z důvodu předchozích zkušeností autora práce s touto rodinou modelů, ale také pro svůj vysoký výkon při inferenci, který umožnil testování i na notebooku s relativně málo výkonnou grafickou kartou a pozdější nasazení na mobilní zařízení.

Kvůli vysokým hardwarovým požadavkům pro trénování modelů počítačového vidění byla pro tento účel zvolena platforma Google Colab. Jedná se webové prostředí umožňující vytváření interaktivních notebooků (podobně jako knihovna Jupyter Notebook pro Python), které mohou obsahovat kód, vizualizace, a další formy obsahu. Právě forma notebooku a buněk, které obsahuje značně usnadňuje proces vývoje a testování modelů počítačového vidění díky možnosti spouštění jednotlivých bloků kódu. Hlavním důvodem, proč byla tato platforma zvolena je přístup k výkonným GPU a TPU, díky kterým byl proces trénování klasifikačního modelu značně urychlen. Google Colab nabízí několik modelů grafických karet a TPU pro výpočty. Tyto modely jsou dostupné dle typu účtu uživatele (placený účet, nebo účet zdarma) [65]. Pro trénování modelu YOLOv8 byl použit systém s 12 GB RAM a grafickou kartou NVIDIA Tesla V100 16 GB.

#### **6.1.1 Import datasetu**

Díky tomu, že byl dataset vytvořen pomocí platformy Roboflow, bylo možné vytvořené složky s obrázky přímo importovat do prostředí Google Colab pomocí Python knihovny na základě jména projektu, privátního API klíče a verze datasetu. Tento způsob importu datasetu umožnil rychlé a efektivní testování nových verzí datasetu a experimentování s parametry pro trénování klasifikačního modelu.

Zdrojový kód 7. Import datasetu do prostředí Google Colab

```
!pip install roboflow
from roboflow import Roboflow
rf = Roboflow(api key="")
project = rf.workspace("masters-thesis-ricct")
             .project("europe-landmarks-classification")
dataset = project.version(2).download("folder")
```
#### **6.1.2 Proces trénování**

Následné trénování modelu probíhalo za pomocí knihovny Ultralytics, který byla vytvořena stejnojmennými autory modelu YOLOv8. Tato knihovna nabízí mnoho funkcí pro trénování, testování i inferenci různých verzí modelů z rodiny YOLO.

Nejdříve bylo potřeba vybrat konkrétní model, na kterém bude testování probíhat. Každá verze YOLO zpravidla nabízí několik verzí daného modelu, které se mimo jiné liší v počtu parametrů a velikosti vstupního obrazu. Tyto odlišnosti ovlivňují především rychlost a přesnost klasifikace daného modelu. Klasifikační verze YOLOv8 nabízí tyto modely:

<span id="page-76-0"></span>

| Model       | <b>Velikost</b><br>(pixely) | <b>Přesnost</b><br>top1 | <b>Rychlost</b><br>$CPU \text{ (ms)}$ | <b>Rychlost</b><br>GPU (ms) | Počet<br>parametrů (M) |
|-------------|-----------------------------|-------------------------|---------------------------------------|-----------------------------|------------------------|
| YOLOv8n-cls | 224                         | 69,0                    | 12,9                                  | 0,31                        | 2,7                    |
| YOLOv8s-cls | 224                         | 73,8                    | 23,4                                  | 0,35                        | 6,4                    |
| YOLOv8m-cls | 224                         | 76,8                    | 85,4                                  | 0,62                        | 17,0                   |
| YOLOv8l-cls | 224                         | 76,8                    | 163,0                                 | 0,87                        | 37,5                   |
| YOLOv8x-cls | 224                         | 79,0                    | 232,0                                 | 1,01                        | 57,4                   |

Tabulka 2. Klasifikační modely YOLOv8 [66]

Na základě testování těchto modelů a pro zajištění plynulé funkce na co nejvíce mobilních telefonech byl zvolen model YOLOv8n-cls, který i přes relativně nízký počet parametrů prokázal dostatečnou přesnost pro potřeby aplikace a zároveň vysokou rychlost inference, kdy na mobilních zařízeních (viz kapitola 7), na kterých byla vytvářená mobilní aplikace testována probíhala klasifikace památek v reálném čase.

Stejně jako ostatní klasifikační modely YOLO byl zvolený zástupce již předtrénován na datasetu ImageNet, který obsahuje téměř 1000 tříd objektů. Trénování na vlastním vytvořeném datasetu tedy byla spíše fine-tuning fáze a nejednalo se o trénování od začátku.

Pro zahájení procesu trénování bylo potřeba specifikovat trénovací parametry. Jak již bylo uvedeno výše, konkrétní hodnoty těchto parametrů se v průběhu vývoje a testování jak datasetu, tak i modelu měnily. V ukázce zdrojového kódu níže, jsou uvedeny konečné hodnoty, které byly pro trénování využity.

Zdrojový kód 8. Trénování modelu YOLOv8

```
!pip install ultralytics
import ultralytics
!yolo classify train data="/dataset/" model=yolov8n-cls.pt epochs=75
imgsz=224
```
Trénování modelu je spuštěno pomocí základního příkazu *yolo* a několika dalších parametrů. První parametr určuje specializaci daného modelu, zde *classify* pro klasifikaci. Druhým parametrem *train* je zvolen trénovací režim. Další použité parametry jsou specifické právě pro proces trénování:

- *data* cesta ke obrázkům datasetu
- *model* zvolený model
- *epochs* počet trénovacích epoch (kompletních průchodů datasetu)
- *imgsz* velikost vstupních obrázků

Vzhledem k tomu, že trénování klasifikačních modelů není tak výpočetně náročné jako například trénování modelů pro detekci objektů, kde každý obrázek datasetu obsahuje také soubor anotací, byl tento proces s použitím vlastního datasetu poměrně rychlý a díky zvolené grafické kartě trval v řádu desítek minut.

Výsledkem trénování klasifikačního modelu byla složka *train* obsahující soubor s vahami právě natrénovaného modelu, konfúzní matice z procesu validace a další vizualizace a statistiky klasifikačních dovedností modelu.

Na obrázku níže (Obr. 34) je vidět, že po natrénování model v rámci validační fáze správně klasifikoval všech 16 obrázků, a to i přes to, že některé z nich jsou značně zdeformované důsledkem augmentace.

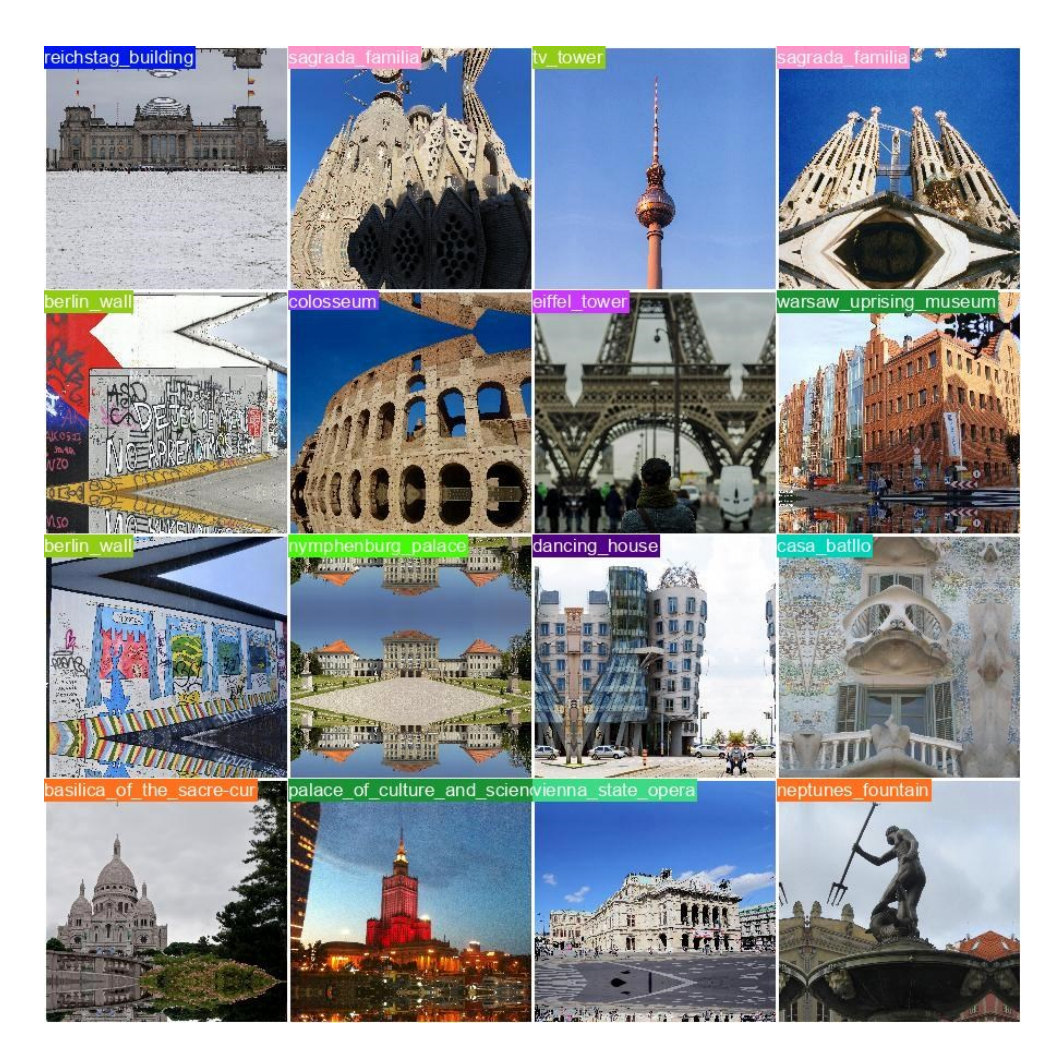

Obrázek 34. Validace natrénovaného modelu

<span id="page-78-0"></span>Na další vizualizaci, normalizované konfúzní matici na obrázku (Obr. 35 - detailnější zobrazení v příloze P III: Konfúzní matice modelu) můžeme vidět, že ve validační fázi model správně klasifikoval většinu definovaných tříd. Na druhou stranu některé třídy byly klasifikovány chybně nebo vůbec. Vzhledem k variabilitě počtu obrázků u některých tříd, kdy jsou některé památky z důvodu menšího počtu dostupných snímků na webu Wikipedia Commons reprezentovány pouze jednotkami obrázků se s tímto výsledkem počítalo a při experimentování s různými nastaveními trénovacích parametrů se jedná o nejlepší výsledek. Tyto nepřesnosti při klasifikaci některých památek byly v mobilní aplikaci ošetřeny pomocí klasifikace pouze při určité poloze zařízení a také pomocí filtrace výsledků na základě aktuální polohy uživatele. Těmito kroky byla značně snížena pravděpodobnost zobrazení nesprávného výsledku uživateli (viz kapitola 4.6).

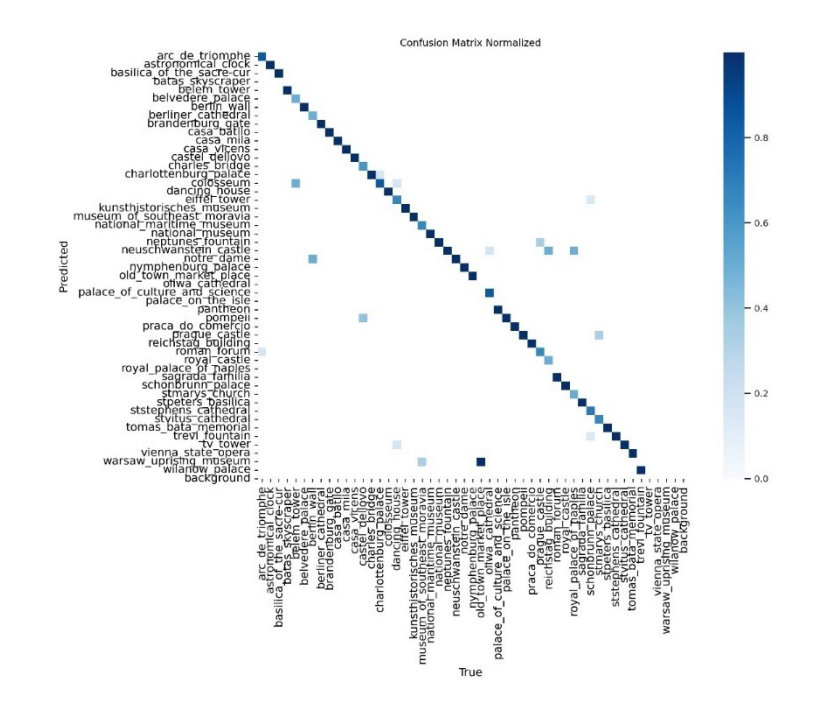

Obrázek 35. Normalizovaná konfúzní matice natrénovaného modelu

#### <span id="page-79-0"></span>**6.2 Převod modelu do formátu tflite**

Pro použití natrénovaného modelu v mobilním zařízení bylo potřeba provést formátování souboru s vahami. Tento krok měl za cíl provedení kvantizace modelu, a především převedení do formátu, který je podporován frameworkem TensorFlow Lite. Změna formátu souboru byla nutná právě kvůli použitému frameworku, který vyžaduje modely v tomto formátu. Váhy modelů z rodiny YOLO jsou šířeny především jako *.pt* soubory a jsou tedy určeny pro použití v rámci frameworku PyTorch.

Kvantizace modelu je proces, při kterém dochází ke změně na méně přesný datový typ vah za účelem snížení velikosti a zrychlení inference. Konkrétně u natrénovaného modelu byl změněn datový typ z výchozího plovoucího čísla *Float32* na datový typ celého čísla *int8*. Tento krok byl důležitý pro zajištění plynulé a relativně rychlé klasifikace i na telefonech střední třídy. Díky kvantizaci se také významně snížila velikost souboru s vahami modelu, což bylo důležité pro jeho následné umístění na server Firebase v rámci produktu Machine Learning, který umožňuje stahování modelů počítačového vidění pomocí API. Bez kvantizace by tento produkt nebylo možné využít, protože je zde maximální velikost modelu omezena na 40 MB.

Formátování i kvantizaci lze provést různými způsoby, které zahrnují několik kroků. Zde byla však z důvodu již předchozího využití použita přímo knihovna Ultralytics, která nabízí export modelů do různých formátů a to včetně kvantizace do požadovaného datového typu.

Zdrojový kód 9. Kvantizace a formátování modelu

```
from ultralytics import YOLO
model = YOLO('./full_v1/best.pt')
model.export(format='tflite', int8=True)
```
Po dokončení tohoto kroku byl natrénovaný model ve správném formátu i datovém typu a byl tak připraven pro použití v rámci aplikace. V průběhu vývoje bylo vytvořeno několik verzí klasifikačních modelů na základě verzí datasetu a experimentování s trénovacími parametry. Konečný model, který byl použitý v mobilní aplikaci je v kombinaci s využitím filtrování výsledků a omezením klasifikace dle orientace zařízení dostatečně výkonný a přesný pro potřeby této aplikace.

### **7 TESTOVÁNÍ APLIKACE**

Testování aplikace bylo prováděno kontinuálně po celou dobu práce na aplikaci s cílem identifikovat a řešit potenciální problémy v různých fázích vývoje a zajištění plynulého provozu aplikace na rozličných hardwarových platformách. Díky použití zařízení různých výkonnostních tříd bylo možné testovat funkce náročné na výpočetní výkon (například klasifikační model) a zjišťovat tak případné nedostatky na zařízeních s menším výkonem.

Celkem byly pro testování použity tři zařízení se systémem Android, z čehož byly dvě fyzické a jedno virtuální v prostředí simulátoru. Virtuální zařízení bylo využito především na začátku vývoje pro prvotní testování navrženého uživatelského rozhraní a základních funkcí, které nevyžadovaly GPS, nebo přístup ke kameře. Pro tento účel bylo využito simulované zařízení Pixel 7 s Androidem 10.

Fyzická zařízení byla vybrána tak, aby bylo možné testovat na mobilních telefonech různého výkonu. První telefon sloužící pro testování byl vyšší třídy s následujícími (relevantními) specifikacemi:

- OnePlus 7 Pro
	- o **Operační systém:** Android 11
	- o **Procesor:** Qualcomm Snapdragon 855 (8 jader, až 2,84 GHz)
	- o **RAM:** 8 GB

Druhý telefon použitý pro testování byl na opačném konci výkonnostního spektra s těmito parametry:

- Redmi 9A
	- o **Operační systém:** Android 12
	- o **Procesor:** MediaTek Helio G25 (8 jader, až 2,0 GHz)
	- o **RAM:** 2 GB

Celkem bylo tedy testováno na třech verzích systému Android – 10, 11 a 12. Díky tomu bylo možné ověřit kompatibilitu aplikace v různých verzích systému. Během průběžného testování byla objevena řada chyb a odlišností ve vzhledu aplikace mezi různými velikostmi obrazovek testovacích zařízení, které byly následně odstraněny.

Na výkonnějším zařízení OnePlus 7 Pro fungovala aplikace hladce, a to včetně klasifikace objektů, která byla téměř instantní, což demonstruje efektivitu optimalizace pro vyšší třídu hardwaru. Na méně výkonném Redmi 9A zůstala aplikace plně funkční a responzivní, což potvrzuje její schopnost fungovat i na zařízeních nižší třídy bez kompromisů v uživatelské zkušenosti. Klasifikace objektů byla na tomto zařízení pochopitelně pomalejší než na tom předešlém, ale stále dostatečně rychlá pro praktické využití.

### **7.1 Testování klasifikačního modelu**

Klasifikační model byl podroben důkladnému testování jak v simulovaném prostředí na počítači s využitím knihovny Ultralytics, tak v reálných podmínkách pomocí vyvíjené mobilní aplikace. Testy na počítači byly realizovány s různými obrázkovými soubory, aby se ověřila přesnost modelu ve více scénářích, zatímco testy pomocí mobilní aplikace a fotoaparátu zařízení zkoumaly funkčnost modelu při běžném používání. Cílem bylo testovat schopnost modelu správně klasifikovat objekty v různorodých a náročných podmínkách.

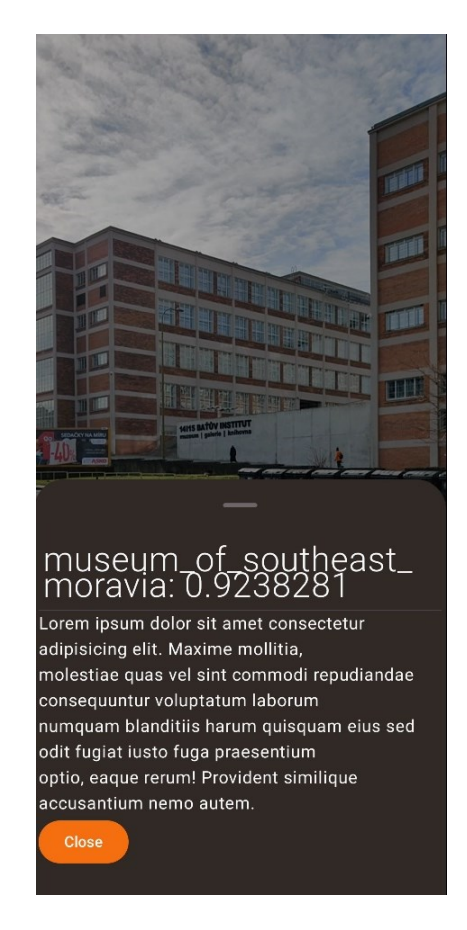

Obrázek 36. Testování klasifikačního modelu

<span id="page-82-0"></span>Pro vizualizaci výsledků byla v aplikaci implementováno jednoduché rozhraní zobrazující název třídy s nejvyšší pravděpodobností klasifikace a také její pravděpodobnost. Tato vizualizace umožnila hodnotit efektivitu klasifikace a poskytla cenné informace pro další ladění a zlepšení modelu. Výsledky těchto testů byly klíčové pro identifikaci oblastí, kde model vyžaduje další optimalizaci.

#### **7.2 Firebase Test Lab**

Pro testování uživatelského zážitku a náročnosti aplikace na výpočetní výkon bylo využito testovacího prostředí Firebase Test Lab. Tato cloudová služba umožňuje automatizované testování aplikací na široké škále zařízení a poskytuje přístup k rozmanitým konfiguracím hardwaru a operačních systémů. Díky tomu bylo možné ověřit univerzálnost a robustnost aplikace napříč různými zařízeními.

V rámci tohoto prostředí byl využit nástroj Robo, který automaticky prochází všechny stránky aplikace a identifikuje potenciální problémy nebo špatný uživatelský zážitek (UX), jako jsou například prvky s nedostatečným kontrastem nebo složitou navigací. Tato automatizovaná analýza umožnila efektivně detekovat prvky, které mohou uživatele zmást nebo zpomalit jeho interakci s aplikací. Díky možnosti simulace uživatelského chování bylo možné provést testování na mnoha zařízeních bez potřeby manuální interakce, což značně zefektivnilo proces testování na různých mobilních telefonech. [67]

Na obrázcích 36 a 37 jsou zobrazeny některé z výstupů testovacího nástroje Robo. Pro tento konkrétní test bylo použito zařízení Vivo 1901 s Androidem 9.

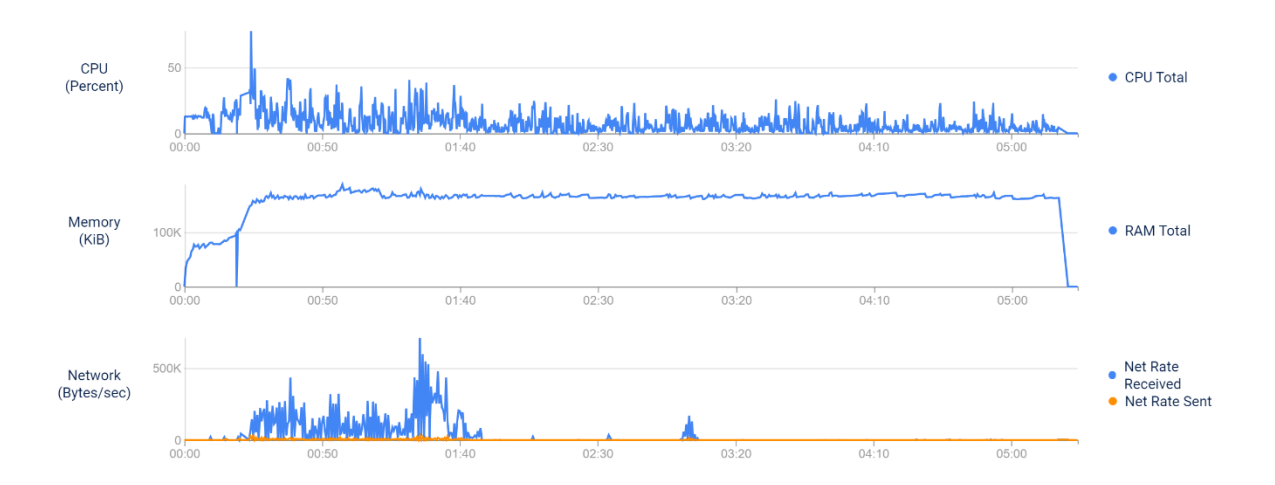

<span id="page-83-0"></span>Obrázek 37. Využití hardwarových prostředků při testování aplikace

| Overview         | Issue types          | Warnings 2   | Minor issues 2 | Tips <sup>(2)</sup> |
|------------------|----------------------|--------------|----------------|---------------------|
| 7 issues found 2 |                      | $\bullet$ 2  | П4             | 61                  |
|                  | Touch target size 2  |              | 0              | 0                   |
|                  | Low contrast 2       | $\mathbf{0}$ | $\overline{2}$ | $\mathbf{0}$        |
|                  | Content labeling (?) | $\mathbf{0}$ | $\overline{2}$ |                     |
|                  | Implementation 2     |              | 0              | $\mathbf{0}$        |

<span id="page-84-0"></span>Obrázek 38. Nalezené problémy spojené s UX během testování aplikace

### **ZÁVĚR**

Cílem této diplomové práce bylo poskytnout ucelený pohled na rozvoj a implementaci velkých jazykových modelů, jejich využití v počítačovém vidění a také seznámit čtenáře s moderními metodami pro detekci objektů. V praktické části pak byla demonstrována implementace těchto metod v mobilní aplikaci pro platformu Android.

V první kapitole, která je zaměřena na velké jazykové modely byly nejprve popsány základní pojmy z této oblasti a historický vývoj od statistických modelů až po dnešní neuronové sítě využívající architekturu Transformer. V další části kapitoly byla představena samotná architektura Transformer a její vliv na vývoj velkých jazykových modelů, včetně popisu jednotlivých částí této architektury. Druhá polovina kapitoly se věnovala trénovacím fázím pretraining a fine-tuning a aplikacím velkých jazykových modelů v různých oblastech s detailním popisem využití v oblasti počítačového vidění. Kapitola také popisovala omezení těchto modelů a jejich možné zneužití pomocí různých útoků. Na závěr byli představeni zástupci nejznámějších velkých jazykových modelů. Konkrétně se jednalo o varianty GPT, LLaMA a Claude.

Druhá kapitola byla zaměřena na moderní metody pro detekci objektů, jejich rozdělení a princip funkce. Popisované algoritmy byly rozděleny do tří hlavních skupin dle jejich funkce. V první skupině se nachází dvoufázové algoritmy, jako je například R-CNN, nebo R-FCN. Druhá skupina zahrnuje jednofázové algoritmy YOLO a SSD. V poslední skupině jsou obsaženy inovativní modely, které pro detekci objektů využívají metody jako je například Neural Architecture Search, nebo jazykové modely.

Poslední kapitola teoretické části se věnovala stručnému popisu vývoje mobilních aplikací na platformě Android a jejímu historickému vývoji od používání programovacího jazyka Java pro logiku aplikace a značkovacího jazyka XML pro tvorbu uživatelských rozhraní, po dnešní moderní framework Jetpack využívající programovací jazyk Kotlin. Dále kapitola popisovala vybrané knihovny, které byly použity v praktické části práce, jako jsou například TensorFlow Lite, nebo CameraX.

V rámci praktické části diplomové práce byla vyvinuta mobilní aplikace SightSeek. Jedná se o nativní aplikaci pro platformu Android, která demonstruje praktické využití teoretických principů a technologií popsaných v první části práce. Konkrétně implementuje klasifikační model počítačového vidění YOLOv8 a velký jazykový model GPT-4 pomocí OpenAI Assisstants API. V druhé polovině praktické části byla popsána tvorba datasetu a trénování klasifikačního modelu, který byl následně využit v aplikaci.

Čtvrtá kapitola detailně popisuje funkcionalitu a implementaci důležitých částí aplikace, jako je klasifikace objektů, sledování polohy uživatele, integrace s cloudovými službami a integrace velkého jazykového modelu. Zvláštní pozornost byla také věnována návrhu uživatelského rozhraní a zajištění intuitivního a plynulého uživatelského zážitku.

Pátá kapitola byla věnována vytváření datasetu. Byl zde popsán proces výběru zdrojových obrázků z webu Wikipedia Commons a následná implementace Python skriptu pro automatické stažení obrázků včetně metadat. Druhá část kapitoly popisovala preprocessing a augmentaci získaných obrázků pomocí platformy Roboflow a následné sestavení datasetu.

V závěru práce bylo popsáno trénování klasifikačního modelu YOLOv8 na vytvořeném datasetu v prostředí Google Colab a následné testování aplikace. To probíhalo několika způsoby, od simulátorů v rámci vývojového prostředí, využití Firebase Test Lab pro validaci funkcionality a výkonu aplikace na různých zařízeních, po testování klasifikačního modelu v reálných podmínkách.

Výsledky této práce ukazují, že integrace pokročilých metod počítačového vidění a jazykových modelů do mobilních aplikací může významně přispět k rozvoji inovativních technologických řešení a transformovat interakci s vizuálním obsahem prostřednictvím přirozeného jazykového rozhraní, což zlepšuje celkový uživatelský zážitek.

#### **SEZNAM POUŽITÉ LITERATURY**

- [1] ZHAO, Wayne Xin; ZHOU, Kun a , Junyi, 2023. A Survey of Large Language Models. Online. Dostupné z: https://doi.org/10.48550/arXiv.2303.18223. [cit. 2024-04- 17].
- [2] NAVEED, Humza; KHAN, Asad Ullah a QIU, Shi, 2024. A Comprehensive Overview of Large Language Models. Online. Dostupné z: https://doi.org/10.48550/ar-Xiv.2307.06435. [cit. 2024-04-17].
- [3] Youtube Video George Hotz: Tiny Corp, Twitter, AI Safety, Self-Driving, GPT, AGI & God | Lex Fridman Podcast, 2023. Online. 2023. Dostupné z: https://youtu.be/dNr-Trx42DGQ?si=TVuFJ9-L\_KeSrUIS. [cit. 2024-04-17].
- [4] HOFFMANN, Jordan; BORGEAUD, Sebastian a MENSCH, Arthur, 2022. Training Compute-Optimal Large Language Models. Online. Dostupné z: https://doi.org/10.48550/arXiv.2203.15556. [cit. 2024-04-17].
- [5] PATIL, Rajvardhan; BOIT, Sorio; GUDIVADA, Venkat a NANDIGAM, Jagadeesh, 2023. A Survey of Text Representation and Embedding Techniques in NLP. Online. IEEE Access. Roč. 11, s. 36120-36146. ISSN 2169-3536. Dostupné z: https://doi.org/10.1109/ACCESS.2023.3266377. [cit. 2024-04-17].
- [6] MIKOLOV, Tomas; CHEN, Kai a CORRADO, Greg, 2013. Efficient Estimation of Word Representations in Vector Space. Online. Dostupné z: https://doi.org/10.48550/arXiv.1301.3781. [cit. 2024-04-17].
- [7] HADI, Muhammad Usman; AL-TASHI, Qasem a QURESHI, Rizwan, 2023. A Survey on Large Language Models: Applications, Challenges, Limitations, and Practical Usage. Online. Dostupné z: https://doi.org/10.36227/techrxiv.23589741. [cit. 2024- 04-18].
- [8] VASWANI, Ashish; SHAZEER, Noam a PARMAR, Niki, 2023. Attention Is All You Need. Online. Dostupné z: https://doi.org/10.48550/arXiv.1706.03762. [cit. 2024-04-18].
- [9] HUGGING FACE. How do Transformers work? Online. Hugging Face. Dostupné z: https://huggingface.co/learn/nlp-course/chapter1/4. [cit. 2024-04-25].
- [10] USZKOREIT, Jakob, 2017. Transformer: A Novel Neural Network Architecture for Language Understanding. Online. Google Research. Dostupné z:

https://research.google/blog/transformer-a-novel-neural-network-architecture-forlanguage-understanding/. [cit. 2024-04-18].

- [11] OUYANG, Long; WU, Jeff a JIANG, Xu, 2022. Training language models to follow instructions with human feedback. Online. Dostupné z: [https://doi.org/10.48550/arXiv.2203.02155.](https://doi.org/10.48550/arXiv.2203.02155) [cit. 2024-04-18].
- [12] BERRIOS, William; MITTAL, Gautam a THRUSH, Tristan, 2023. Towards Language Models That Can See: Computer Vision Through the LENS of Natural Language. Online. [cit. 2024-04-18].
- [13] WANG, Wenhai; CHEN, Zhe a CHEN, Xiaokang, 2023. VisionLLM: Large Language Model is also an Open-Ended Decoder for Vision-Centric Tasks. Online. Dostupné z: https://doi.org/10.48550/arXiv.2305.11175. [cit. 2024-04-18].
- [14] ZHU, Deyao; CHEN, Jun a SHEN, Xiaoqian, 2023. MiniGPT-4: Enhancing Vision-Language Understanding with Advanced Large Language Models. Online. Dostupné z: https://doi.org/10.48550/arXiv.2304.10592. [cit. 2024-04-18].
- [15] MINAEE, Shervin; MIKOLOV, Tomas a NIKZAD, Narjes, 2024. Large Language Models: A Survey. Online. Dostupné z: https://doi.org/10.48550/arXiv.2402.06196. [cit. 2024-04-18].
- [16] YAO, Yifan; DUAN, Jinhao; XU, Kaidi; CAI, Yuanfang; SUN, Zhibo et al., 2024. A Survey on Large Language Model (LLM) Security and Privacy: The Good, The Bad, and The Ugly. Online. High-Confidence Computing. Roč. 4, č. 2. ISSN 26672952. Dostupné z: https://doi.org/10.1016/j.hcc.2024.100211. [cit. 2024-04- 18].
- [17] WEI, Alexander; HAGHTALAB, Nika a STEINHARDT, Jacob, 2023. Jailbroken: How Does LLM Safety Training Fail? Online. Dostupné z: https://doi.org/10.48550/arXiv.2307.02483. [cit. 2024-04-18].
- [18] Twitter GOODSIDE, Riley [@goodside]. Příklad prompt injection. Online. Dostupné z: https://twitter.com/goodside/status/1713000581587976372. [cit. 2024-04- 18].
- [19] DROST, Dorian, 2023. Different ways of training LLMs. Online. Towards Data Science. Dostupné z: https://towardsdatascience.com/different-ways-of-trainingllms-c57885f388ed. [cit. 2024-04-18].
- [20] RADFORD, Alec; NARASIMHAN, Karthik a SALIMANS, Tim, 2018. Improving Language Understanding by Generative Pre-Training. Online. Dostupné z: https://s3 us-west-2.amazonaws.com/openai-assets/research-covers/language-unsupervised/language understanding paper.pdf. [cit. 2024-04-18].
- [21] RADFORD, Alec; WU, Jeffrey a CHILD, Rewon, 2019. Language Models are Unsupervised Multitask Learners. Online. Dostupné z: https://d4mucfpksywv.cloudfront.net/better-language-models/language\_models\_are\_unsupervised\_multitask\_learners.pdf. [cit. 2024-04-18].
- [22] BROWN, Tom B.; MANN, Benjamin a RYDER, Nick, 2020. Language Models are Few-Shot Learners. Online. Dostupné z: https://doi.org/10.48550/ar-Xiv.2005.14165. [cit. 2024-04-23].
- [23] ACHIAM, Josh; ADLER, Steven; AGARWAL, Sandhini a OpenAI, 2023. GPT-4 Technical Report. Online. Dostupné z: https://doi.org/10.48550/arXiv.2303.08774. [cit. 2024-04-23].
- [24] TOUVRON, Hugo; LAVRIL, Thibaut a IZACARD, Gautier, 2023. LLaMA: Open and Efficient Foundation Language Models. Online. Dostupné z: https://doi.org/10.48550/arXiv.2302.13971. [cit. 2024-04-23].
- [25] TOUVRON, Hugo; MARTIN, Louis a STONE, Kevin, 2023. Llama 2: Open Foundation and Fine-Tuned Chat Models. Online. Dostupné z: https://doi.org/10.48550/arXiv.2307.09288. [cit. 2024-04-23].
- [26] CHIANG, Wei-Lin; ZHENG, Lianmin a SHENG, Ying, 2024. Chatbot Arena: An Open Platform for Evaluating LLMs by Human Preference. Online. Dostupné z: https://chat.lmsys.org. [cit. 2024-04-23].
- [27] ANTHROPIC, 2024. The Claude 3 Model Family: Opus, Sonnet, Haiku. Online. Dostupné z: https://www-cdn.anthropic.com/de8ba9b01c9ab7cbabf5c33b80b7bbc618857627/Model\_Card\_Claude\_3.pdf. [cit. 2024-04-23].
- [28] ANTHROPIC, 2024. Introducing the next generation of Claude. Online. Anthropic. Dostupné z: https://www.anthropic.com/news/claude-3-family. [cit. 2024-04-23].
- [29] MIR, Roohie Naaz; SHARMA, Vipul Kumar; ROUT, Ranjeet Kumar a UMER, Saiyed (ed.), 2023. Advancement of Deep Learning and its Applications in Object

Detection and Recognition. Online. River Publishers. ISBN 978-1-003-39365-8. [cit. 2024-04-23].

- [30] STANFORD VISION LAB, 2021. About ImageNet. Online. ImageNet. Dostupné z: https://www.image-net.org/about.php. [cit. 2024-04-23].
- [31] ULLAH, Nasib; PARTHA.Pratin Mohanta, 2023. Recent Advances in Video Captioning with Object Detection. Online. Advancement of Deep Learning and its Applications in Object Detection and Recognition. 2023-2-20, s. 1-22. ISBN 9781003393658. Dostupné z: https://www.taylorfrancis.com/chapters/edit/10.1201/9781003393658-1/recent-advances-video-captioning-object-detection-nasib-ullah-partha-pratim-mohanta. [cit. 2024-04-23]
- [32] OUAKNINE, Arthur, 2018. Review of Deep Learning Algorithms for Object Detection. Online. Medium. Dostupné z: https://medium.com/zylapp/review-of-deeplearning-algorithms-for-object-detection-c1f3d437b852. [cit. 2024-04-23].
- [33] MURALI, Nirmala, 2021. Image Classification vs Semantic Segmentation vs Instance Segmentation. Online. Medium. Dostupné z: https://nirmalamurali.medium.com/image-classification-vs-semantic-segmentation-vs-instance-segmentation-625c33a08d50. [cit. 2024-04-23].
- [34] KANG, Junhyung; TARIQ, Shahroz; OH, Han a WOO, Simon S., 2022. A Survey of Deep Learning-Based Object Detection Methods and Datasets for Overhead Imagery. Online. IEEE Access. Roč. 10, s. 20118-20134. ISSN 2169-3536. Dostupné z: https://doi.org/10.1109/ACCESS.2022.3149052. [cit. 2024-04-23].
- [35] JORCHER, Glenn a QADDOUMI, Burhan, 2024. YOLO-World Model. Online. Ultralytics. Dostupné z: https://docs.ultralytics.com/models/yolo-world/. [cit. 2024- 04-23].
- [36] GRANDHE, Padmaja; SWATHI, B.; RADHIKA, K. S. R.; BUSA, Srikanth a AVIANSH, D. Omkar, 2023. An Extensive Study on Object Detection and Recognition using Deep Learning Techniques. Online. Advancement of Deep Learning and its Applications in Object Detection and Recognition. 2023-2-20, s. 211-230. ISBN 9781003393658. Dostupné z: https://doi.org/10.1201/9781003393658-11. [cit. 2024-04-23].
- [37] CARRANZA-GARCÍA, Manuel; TORRES-MATEO, Jesús; LARA-BENÍTEZ, Pedro a GARCÍA-GUTIÉRREZ, Jorge, 2021. On the Performance of One-Stage and

Two-Stage Object Detectors in Autonomous Vehicles Using Camera Data. Online. Remote Sensing. Roč. 13, č. 1. ISSN 2072-4292. Dostupné z: https://doi.org/10.3390/rs13010089. [cit. 2024-04-23].

- [38] CHOUDHURY, Ambika, 2024. Top Object Detection Algorithms in 2024. Online. Analytics India Magazine. Dostupné z: https://analyticsindiamag.com/top-8-algorithms-for-object-detection/. [cit. 2024-04-23].
- [39] GIRSHICK, Ross; DONAHUE, Jeff; DARRELL, Trevor a MALIK, Jitendra, 2014. Rich Feature Hierarchies for Accurate Object Detection and Semantic Segmentation. Online. 2014 IEEE Conference on Computer Vision and Pattern Recognition. S. 580-587. ISBN 978-1-4799-5118-5. Dostupné z: https://doi.org/10.1109/CVPR.2014.81. [cit. 2024-04-23].
- [40] GIRSHICK, Ross, 2015. Fast R-CNN. Online. 2015 IEEE International Conference on Computer Vision (ICCV). S. 1440-1448. ISBN 978-1-4673-8391-2. Dostupné z: https://doi.org/10.1109/ICCV.2015.169. [cit. 2024-04-23].
- [41] DAI, Jifeng; LI, Yi; HE, Kaiming a SUN, Jian, 2016. R-FCN: Object Detection via Region-based Fully Convolutional Networks. Online. Dostupné z: https://doi.org/10.48550/arXiv.1605.06409. [cit. 2024-04-23].
- [42] LIU, Wei; ANGUELOV, Dragomir a ERHAN, Dumitru, 2015. SSD: Single Shot MultiBox Detector. Online. Dostupné z: https://doi.org/10.48550/arXiv.1512.02325. [cit. 2024-04-23].
- [43] FORSON, Eddie, 2017. Understanding SSD MultiBox Real-Time Object Detection In Deep Learning. Online. Towards Data Science. Dostupné z: https://towardsdatascience.com/understanding-ssd-multibox-real-time-object-detection-in-deeplearning-495ef744fab. [cit. 2024-04-23].
- [44] REDMON, Joseph; DIVVALA, Santosh a GIRSHICK, Ross, 2015. You Only Look Once: Unified, Real-Time Object Detection. Online. Dostupné z: https://doi.org/10.48550/arXiv.1506.02640. [cit. 2024-04-23].
- [45] REIS, Dillon; KUPEC, Jordan; HONG, Jacqueline a DAOUDI, Ahmad, 2023. Real-Time Flying Object Detection with YOLOv8. Online. Dostupné z: https://doi.org/10.48550/arXiv.2305.09972. [cit. 2024-04-23].
- [46] OPENMMLAB, 2023. Dive into YOLOv8: How does this state-of-the-art model work? Online. Medium. Dostupné z: https://openmmlab.medium.com/dive-into-

yolov8-how-does-this-state-of-the-art-model-work-10f18f74bab1. [cit. 2024-04- 23].

- [47] MASAD, Ofri, 2023. Using AutoNAC for Data-Aware Model Design. Online. Deci. Dostupné z: https://deci.ai/course/using-autonac-for-dataset-aware-model-design/. [cit. 2024-04-25].
- [48] TORRES, Luís Fernando, 2023. Introducing YOLO-NAS: One of The Most Efficient Object Detection Algorithms. Online. Medium. Dostupné z: https://medium.com/latinxinai/introducing-yolo-nas-one-of-the-most-efficient-object-detection-algorithm-d24303de542. [cit. 2024-04-23].
- [49] JOCHER, Glenn, 2024. YOLO-NAS. Online. Ultralytics. Dostupné z: https://docs.ultralytics.com/models/yolo-nas/. [cit. 2024-04-23].
- [50] CHENG, Tianheng; SONG, Lin a GE, Yixiao, 2024. YOLO-World: Real-Time Open-Vocabulary Object Detection. Online. Dostupné z: https://doi.org/10.48550/arXiv.2401.17270. [cit. 2024-04-23].
- [51] ZHAO, Yian; LV, Wenyu a XU, Shangliang, 2023. DETRs Beat YOLOs on Realtime Object Detection. Online. Dostupné z: https://doi.org/10.48550/ar-Xiv.2304.08069. [cit. 2024-04-23].
- [52] JOCHER, Glenn a MUNAWAR, Muhammad Rizwan, 2024. Baidu's RT-DETR: A Vision Transformer-Based Real-Time Object Detector. Online. ULTRALYTICS. Dostupné z: https://docs.ultralytics.com/models/rtdetr/. [cit. 2024-04-23].
- [53] GHITA, Catalin, 2022. Kickstart Modern Android Development with Jetpack and Kotlin. Online. Packt Publishing. ISBN 978-1-80181-107-1. [cit. 2024-04-23].
- [54] GOOGLE. Build better apps faster with Jetpack Compose. Online. Dostupné z: https://developer.android.com/develop/ui/compose. [cit. 2024-04-23].
- [55] GOOGLE. Google Maps Platform. Online. Google for Developers. Dostupné z: https://developers.google.com/maps/. [cit. 2024-04-23].
- [56] GOOGLE. Firebase Products. Online. Firebase. Dostupné z: https://firebase.google.com/products-build. [cit. 2024-04-23].
- [57] GOOGLE. TensorFlow Lite. Online. TensorFlow. Dostupné z: https://www.tensorflow.org/lite. [cit. 2024-04-23].
- [58] GOOGLE, 2024. CameraX overview. Online. Android Developers. Dostupné z: https://developer.android.com/media/camera/camerax. [cit. 2024-04-23].
- [59] OPENAI. How Assistants work. Online. OpenAI API. Dostupné z: https://platform.openai.com/docs/assistants/how-it-works. [cit. 2024-04-23].
- [60] AALLAM, Mouaad, 2024. OpenAI API client for Kotlin. Online. Github. Dostupné z: https://github.com/aallam/openai-kotlin. [cit. 2024-04-23].
- [61] OPENAI, 2024. Pricing. Online. OpenAI. Dostupné z: https://openai.com/pricing. [cit. 2024-04-23].
- [62] WEYAND, Tobias; ARAUJO, Andre a CAO, Bingyi, 2020. Google Landmarks Dataset v2. Online. Github. Dostupné z: https://github.com/cvdfoundation/googlelandmark. [cit. 2024-04-23].
- [63] ROBOFLOW, 2024. Roboflow: Computer vision tools for developers and enterprises. Online. Dostupné z: https://roboflow.com/. [cit. 2024-04-23].
- [64] CREATIVE COMMONS. CC BY-SA 4.0 DEED. Online. Creative Commons. Dostupné z: https://creativecommons.org/licenses/by-sa/4.0/. [cit. 2024-04-23].
- [65] GOOGLE, 2017. Google Colab. Online. Dostupné z: https://colab.research.google.com/. [cit. 2024-04-23].
- [66] JOCHER, Glenn; MUNAWAR, Muhammad Rizwan a AKYON, Fatih Cagatay, 2023. Image Classification - Models. Online. Ultralytics. Dostupné z: https://docs.ultralytics.com/tasks/classify/#models. [cit. 2024-04-23].
- [67] GOOGLE. Firebase Test Lab. Online. 2024. Dostupné z: https://firebase.google.com/docs/test-lab. [cit. 2024-04-29].

## **SEZNAM POUŽITÝCH SYMBOLŮ A ZKRATEK**

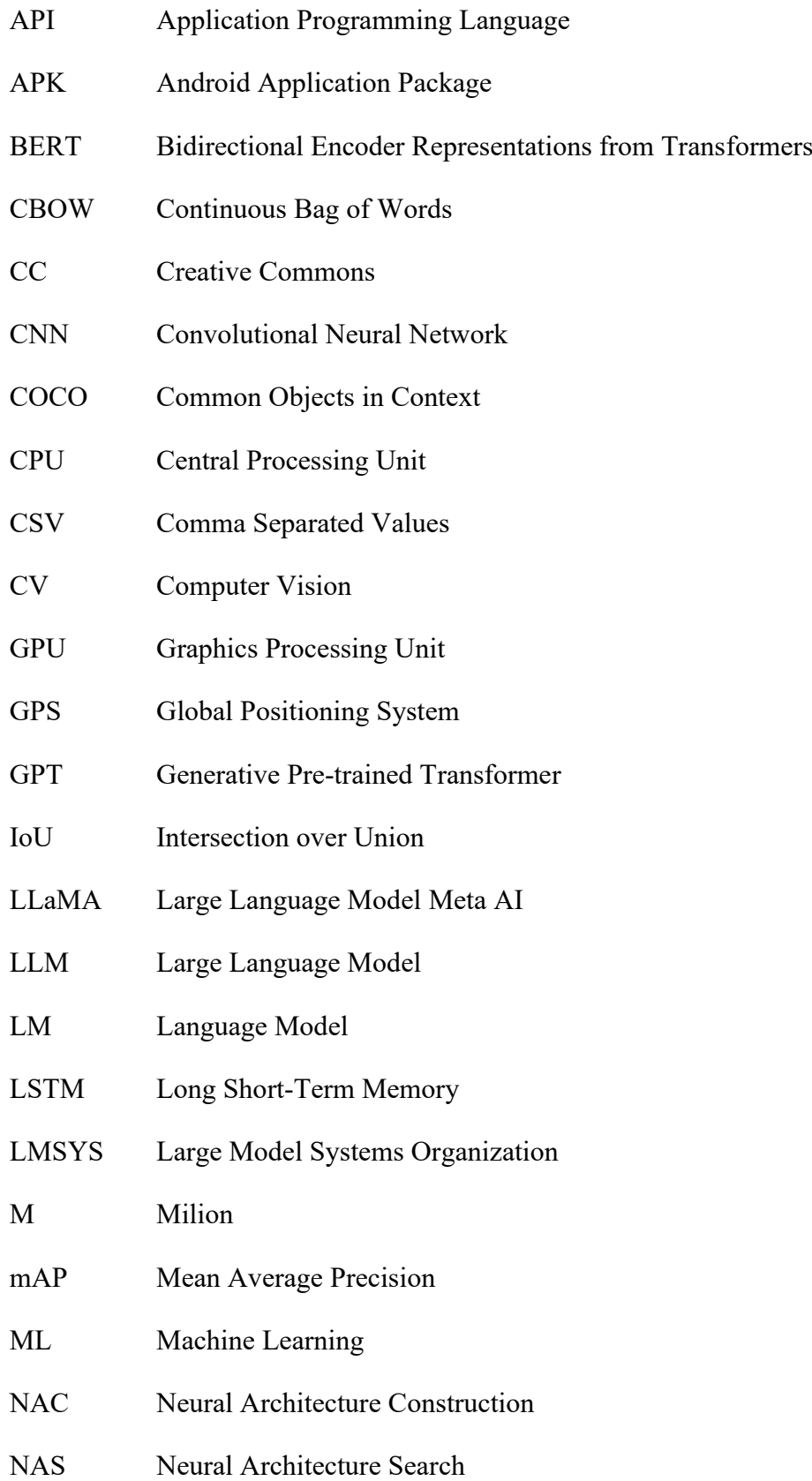

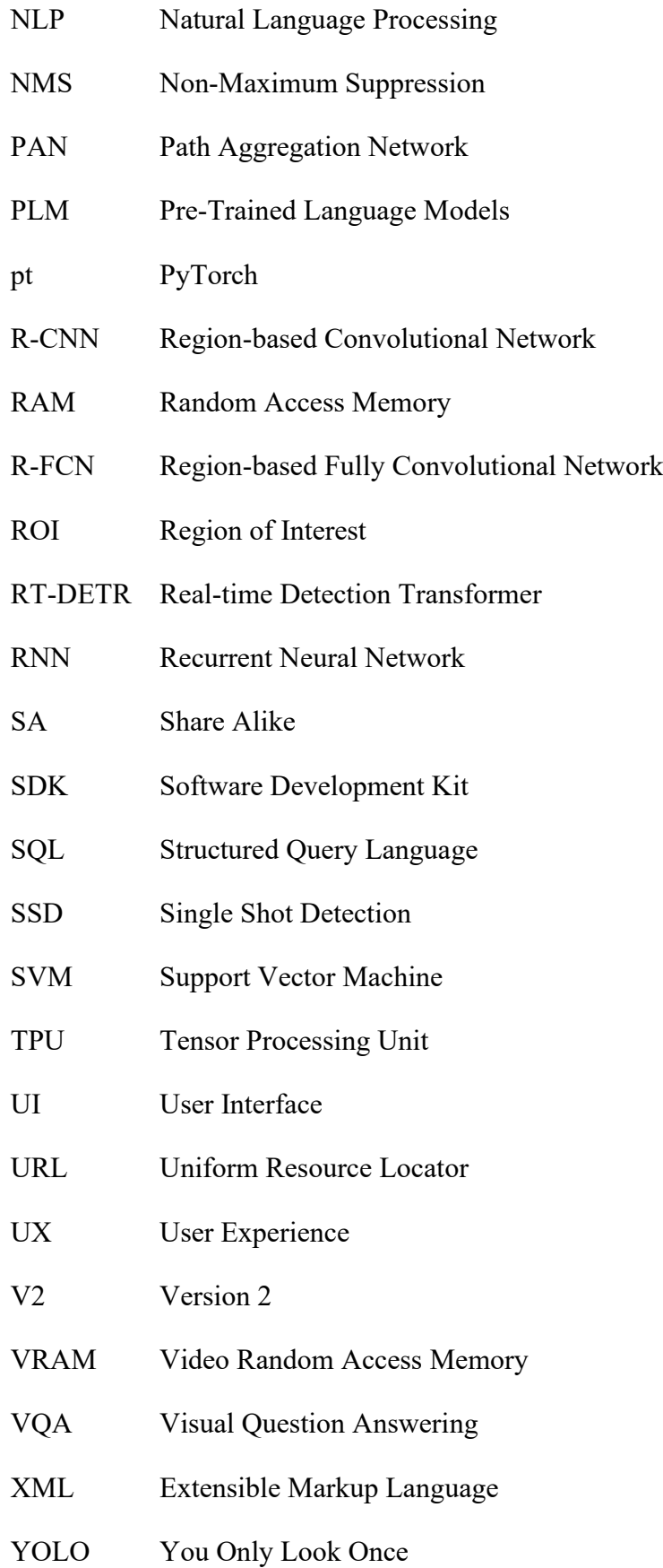

## **SEZNAM OBRÁZKŮ**

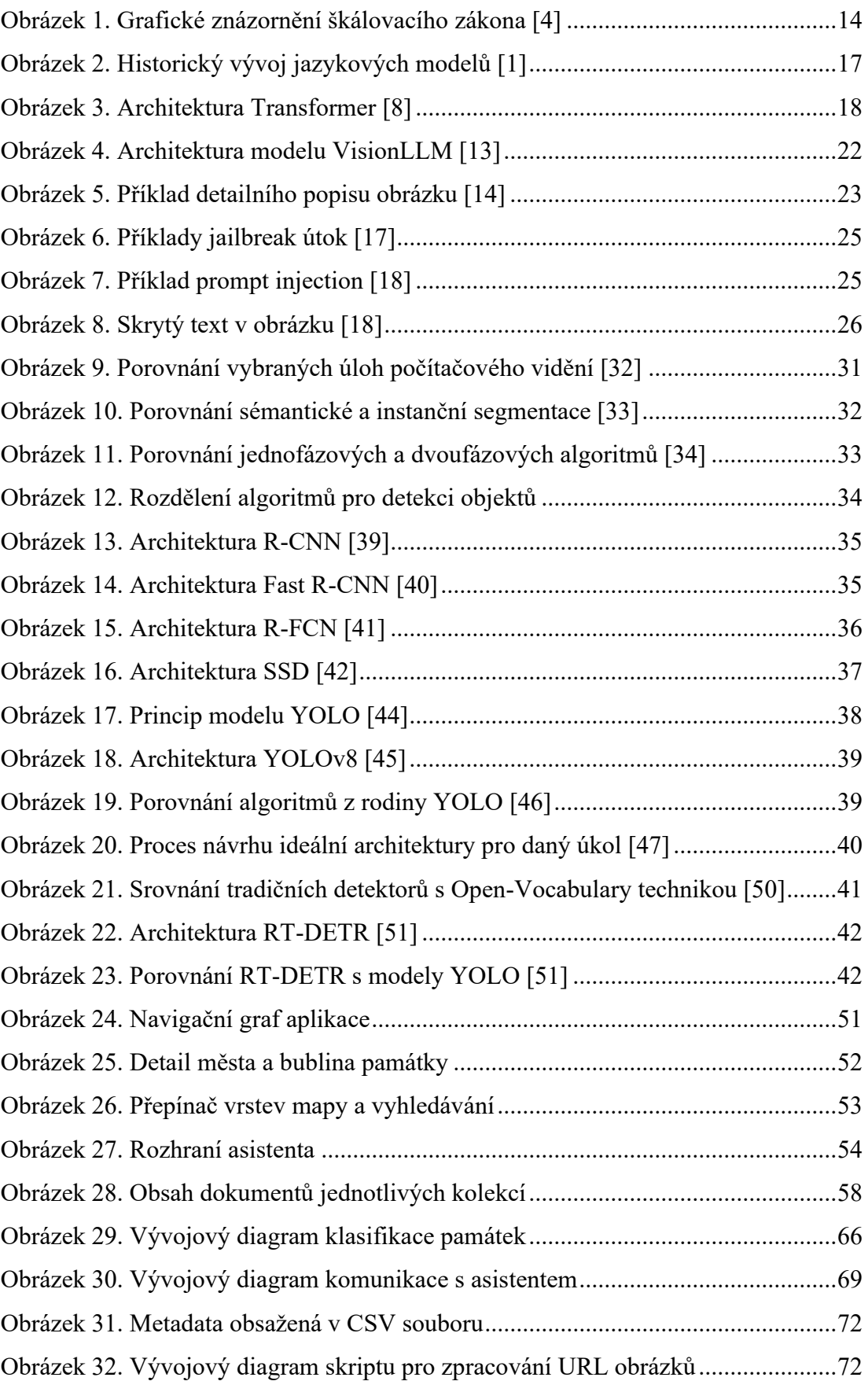

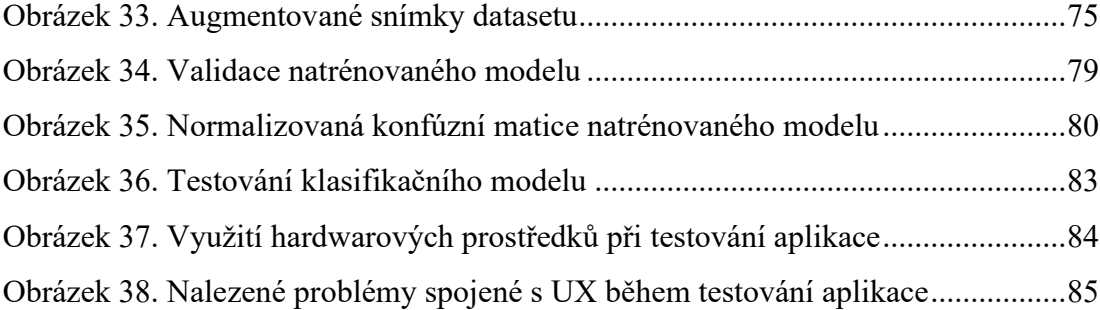

### **SEZNAM TABULEK**

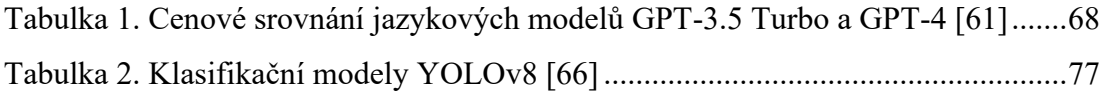

# **SEZNAM ZDROJOVÝCH KÓDŮ**

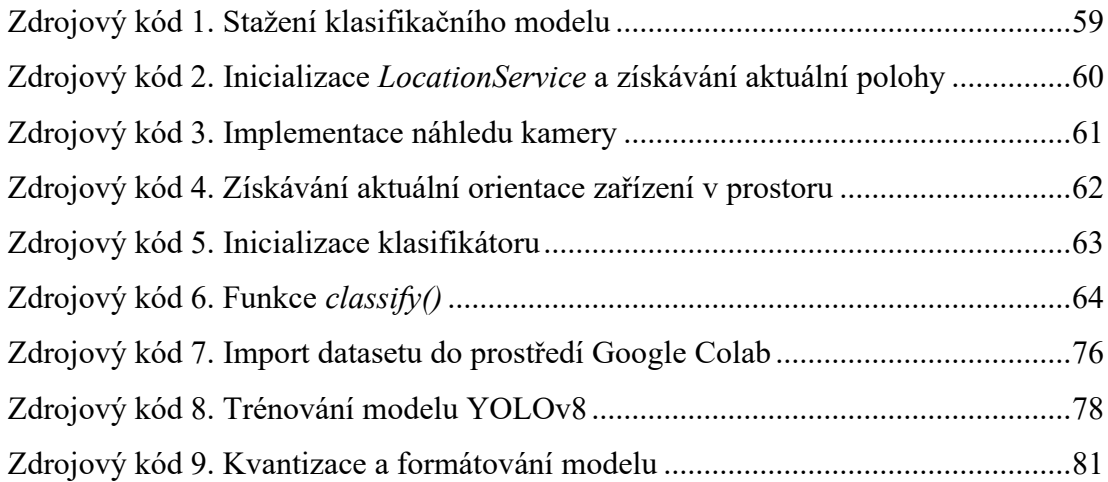

# **SEZNAM PŘÍLOH**

Příloha P I: Obsah CD Příloha P II: Navigační graf aplikace Příloha P III: Konfúzní matice modelu

## **PŘÍLOHA P I: OBSAH CD**

- **fulltext.pdf** textová část diplomové práce ve formátu PDF
- **sightseek** složka se zdrojovým kódem aplikace
- **dataset.zip** komprimovaná složka s datasetem
- **model.tflite** Klasifikační model YOLOv8 trénovaný na vytvořeném datasetu
- **images\_attribution.csv** CSV soubor s informacemi o obrázcích v datasetu
- **app\_image\_sources.csv** CSV soubor se zdroji použitých obrázků v aplikaci

# **PŘÍLOHA P II: NAVIGAČNÍ GRAF APLIKACE**

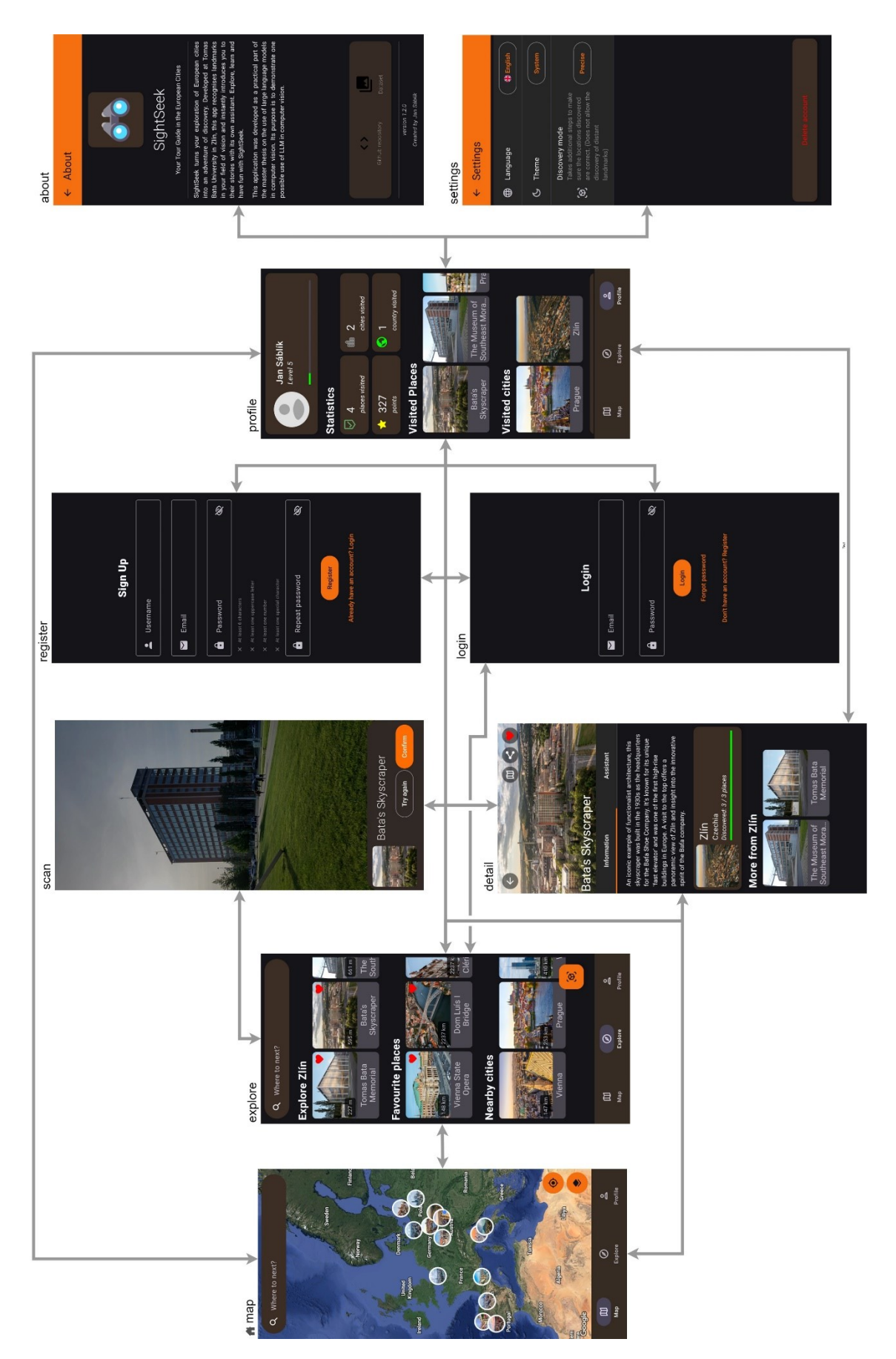

## **PŘÍLOHA P III: KONFÚZNÍ MATICE MODELU**

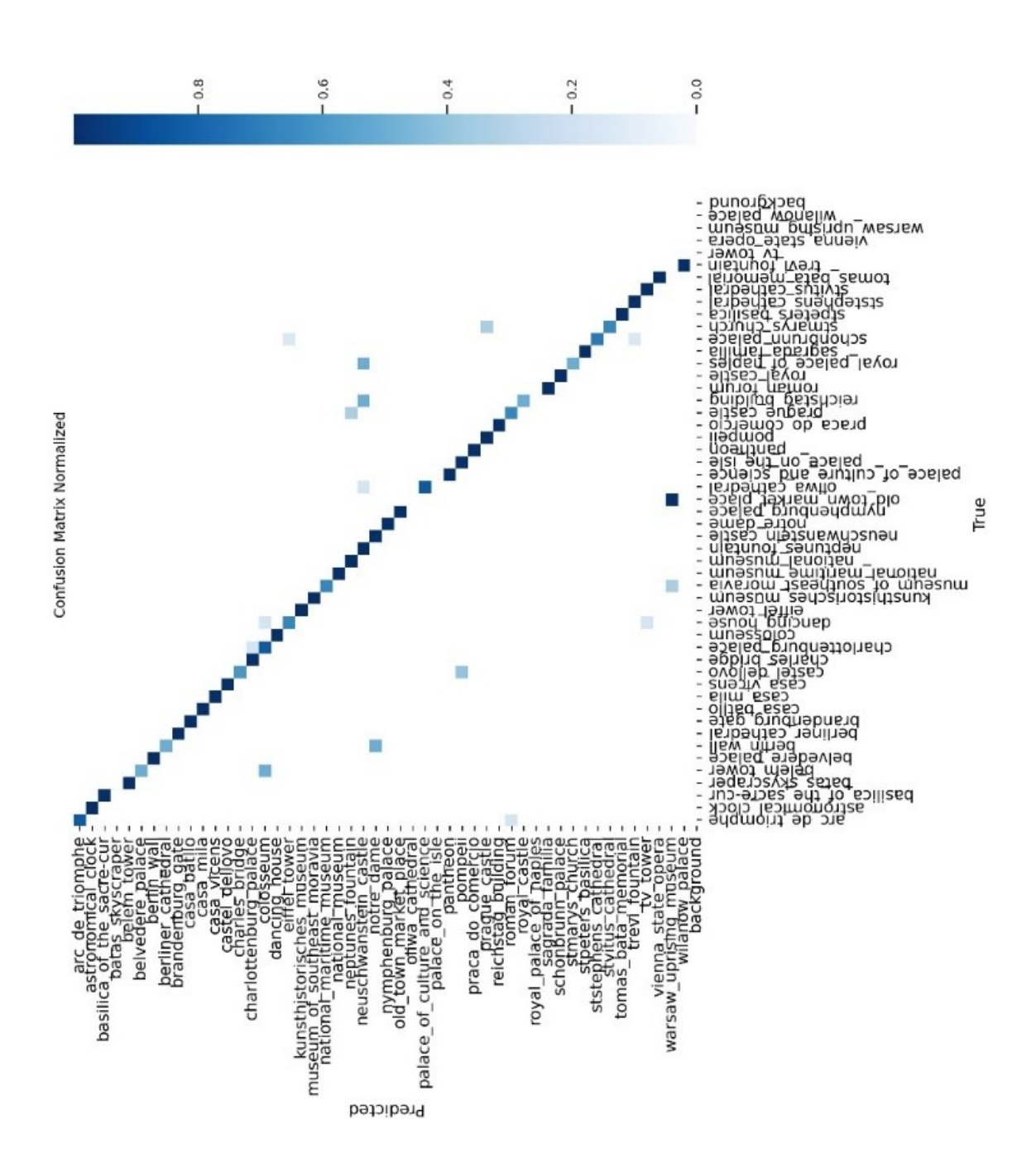